# 

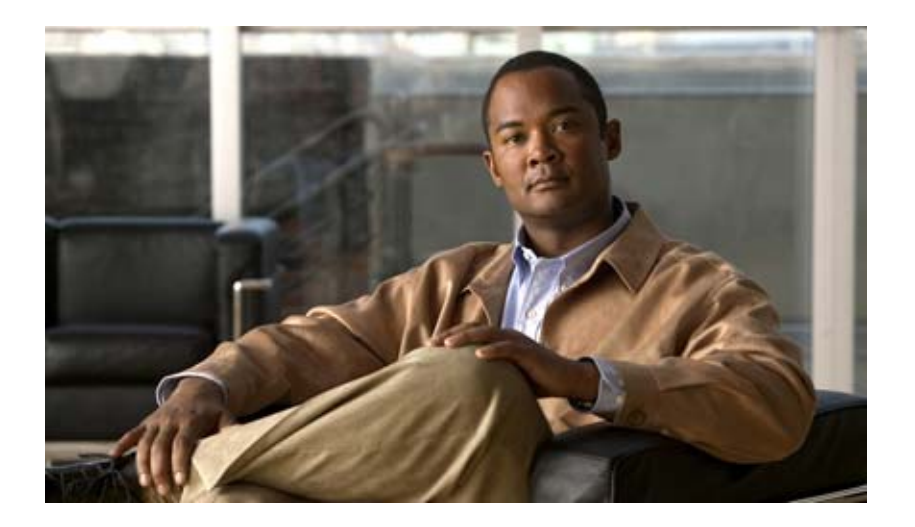

## **IP** テレフォニー システムのインストールおよび

Cisco Unified Communications System Release 6.0(1)

Text Part Number: OL-13828-01-J

[www.cisco.com/jp/go/safety\\_warning/](http://www.cisco.com/jp/go/safety_warning/)

Information Packet

TCP UNIX UNIX UCB University of California, Berkeley<br>ICB University of California, Berkeley<br> $\Delta$ Il rights reserved.Copyright © 1981. Regents of the University All rights reserved.Copyright © 1981, Regents of the University of California.

CCVP, the Cisco logo, and the Cisco Square Bridge logo are trademarks of Cisco Systems, Inc.; Changing the Way We Work, Live, Play, and Learn is a service mark of Cisco Systems, Inc.; and Access Registrar, Aironet, BPX, Catalyst, CCDA, CCDP, CCIE, CCIP, CCNA, CCNP, CCSP, Cisco, the Cisco Certified Internetwork Expert logo, Cisco IOS, Cisco Press, Cisco Systems, Cisco Systems Capital, the Cisco Systems logo, Cisco Unity, Enterprise/Solver, EtherChannel, EtherFast, EtherSwitch, Fast Step, Follow Me Browsing, FormShare, GigaDrive, HomeLink, Internet Quotient, IOS, iPhone, IP/TV, iQ Expertise, the iQ logo, iQ Net Readiness Scorecard, iQuick Study, LightStream, Linksys, MeetingPlace, MGX, Networking Academy, Network Registrar, *Packet*, PIX, ProConnect, ScriptShare, SMARTnet, StackWise, The Fastest Way to Increase Your Internet Quotient, and TransPath are registered trademarks of Cisco Systems, Inc. and/or its affiliates in the United States and certain other countries.

All other trademarks mentioned in this document or Website are the property of their respective owners. The use of the word partner does not imply a partnership relationship between Cisco and any other company. (0705R)

*IP* テレフォニー システムのインストールおよびアップグレード *- Cisco Unified Communications 6.0(1)*

Copyright © 2007 Cisco Systems, Inc. All rights reserved.

Copyright  $©$  2008, All rights reserved.

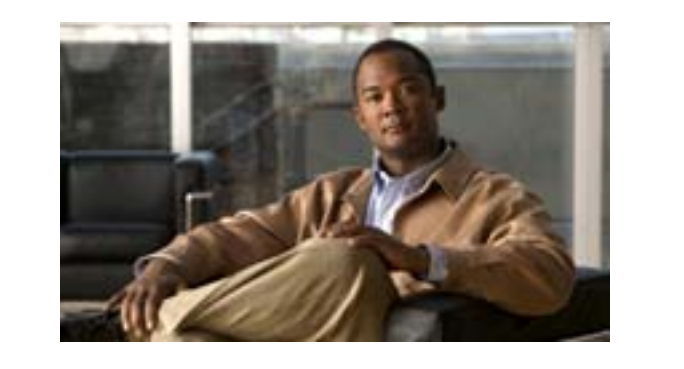

## **CONTENTS**

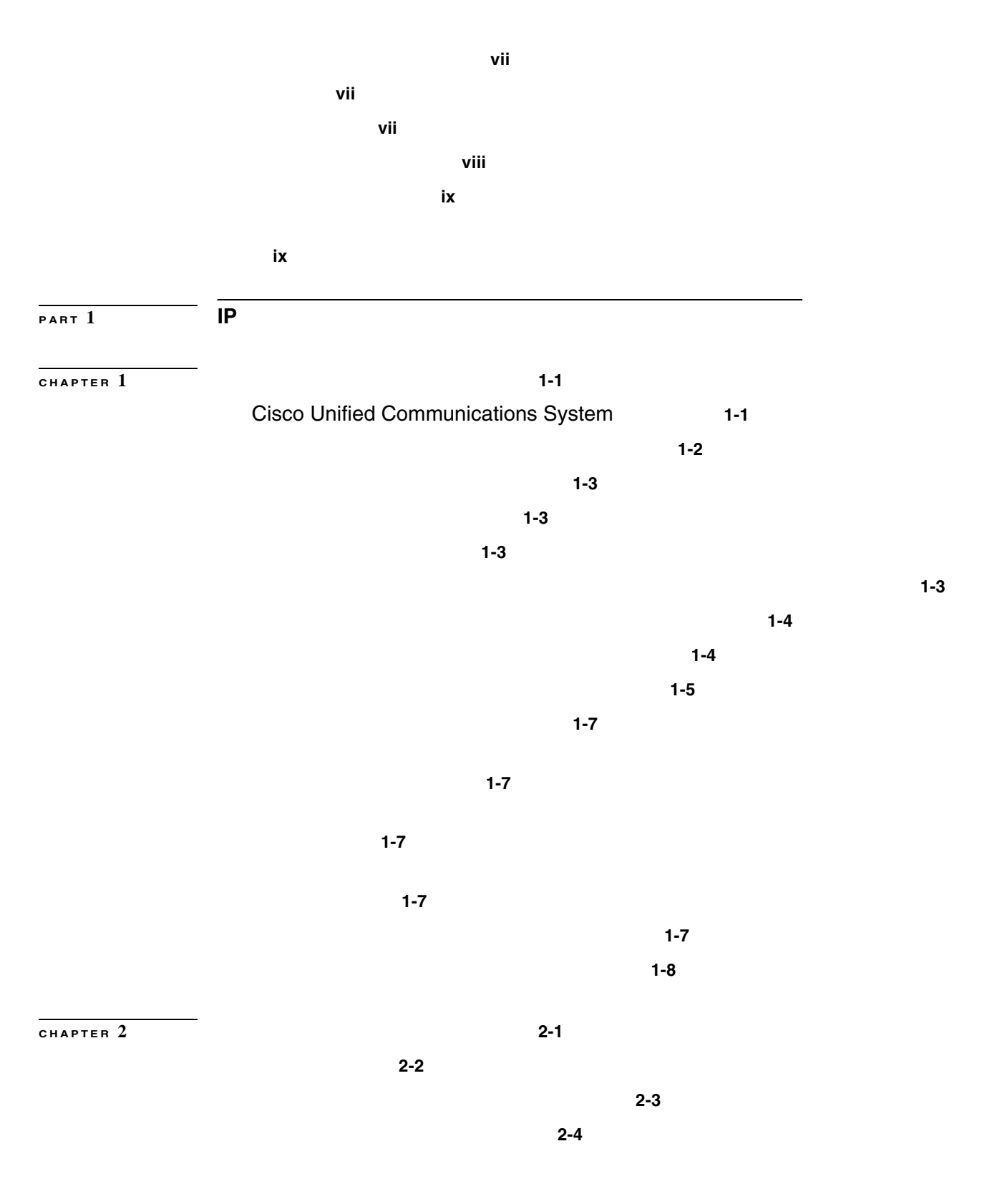

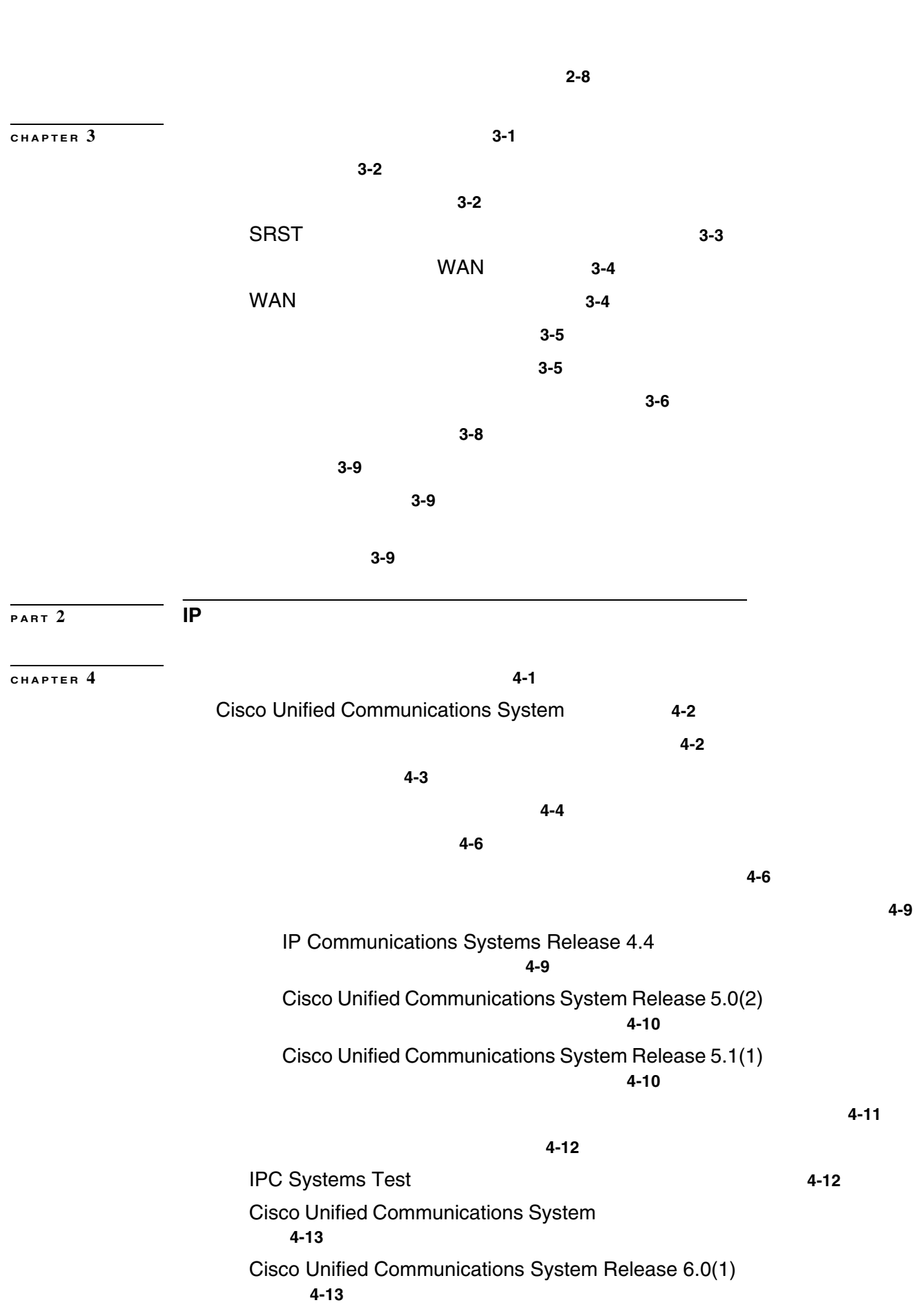

**IP** テレフォニー システムのインストールおよびアップグレード

 $\mathbf I$ 

**Contents**

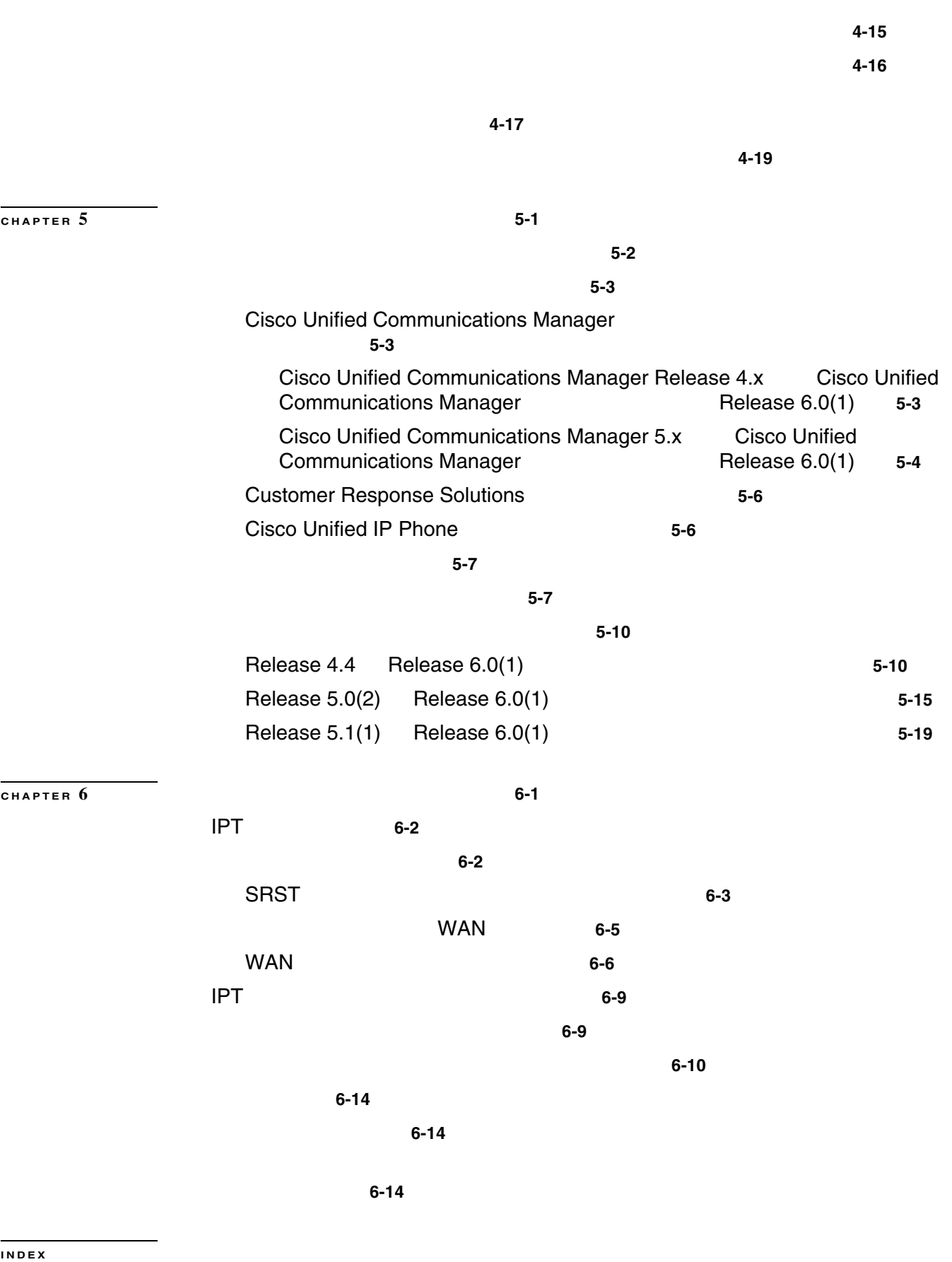

**OL-13828-01-J**

 $\overline{\mathsf{L}}$ 

**IP** テレフォニー システムのインストールおよびアップグレード

**v**

П

 $\overline{1}$ 

П

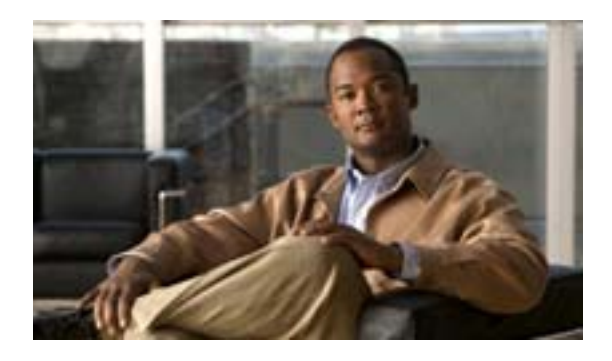

## Cisco Unified Communications System IP Telephony IPT; IP  $\overline{c}$ **•** 1 **IP** Cisco Unified Communications System Release  $6.0(1)$  IPT • 2 IP TT IP Communications Systems Release 4.4 Cisco Unified Communications Release 5.0(2) Release 5.1(1) Cisco Unified Communications Release 6.0(1)

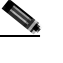

TPT Cisco Unified Communications System

Cisco Unified Communications System TP

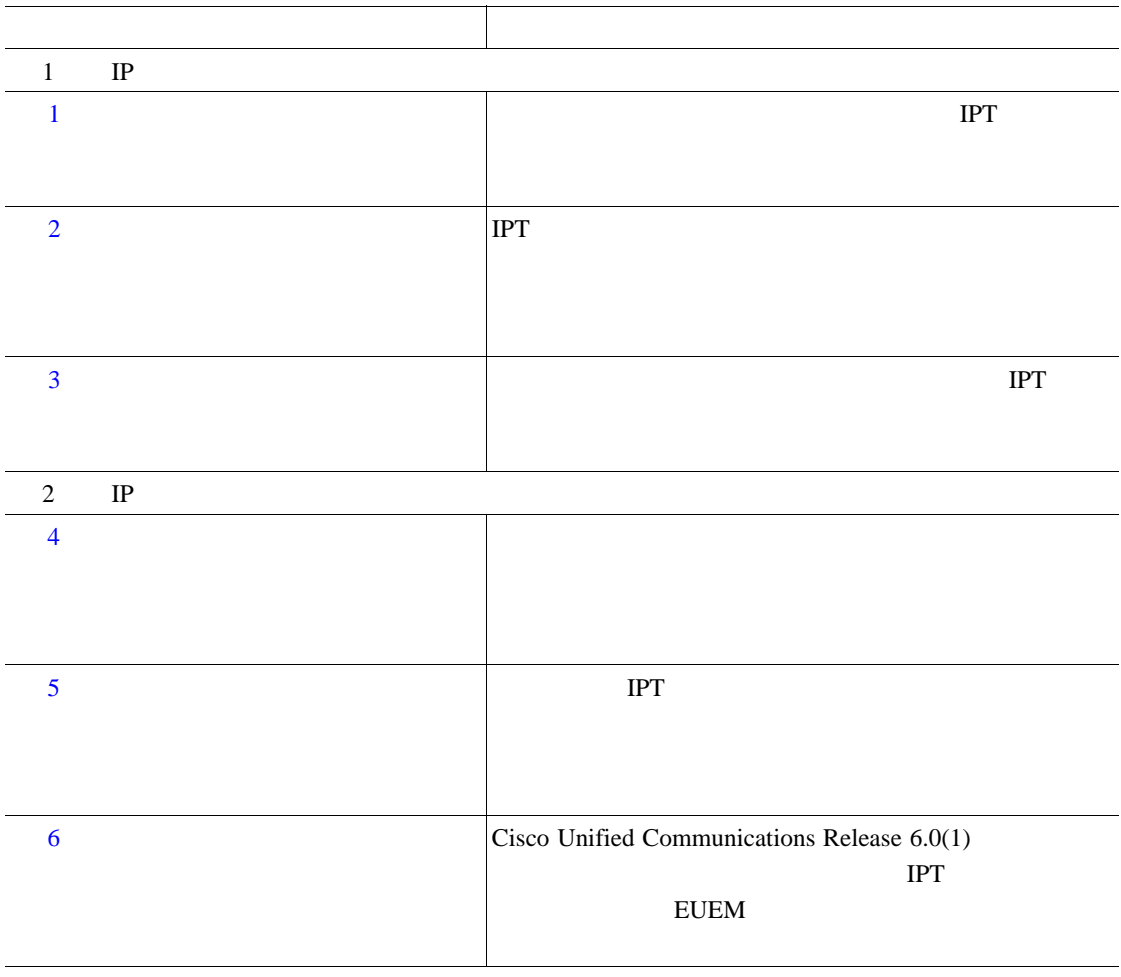

 $\overline{\mathbf{I}}$ 

T

**URL** 

<http://www.cisco.com/go/unified-techinfo>

Cisco Unified Communications System Release 6.0(1) IP

- **•** Cisco Unified Communications System for IP Telephony Release 6.0(1) <http://www.cisco.com/iam/unified/ipt601/index.htm>
- **•** Cisco Unified Communications System for Contact Center Release 6.0(1) <http://www.cisco.com/iam/unified/ipcc601/index.htm>

**New in Cisco Product Documentation** 

URL **URL** 

<http://www.cisco.com/en/US/docs/general/whatsnew/whatsnew.html>

**OL-13828-01-J**

ライン、推奨するエイリアスおよび一般的なシスコのマニュアルに関する情報は、月刊の『*What's*

œ

 $\overline{\mathbf{I}}$ 

П

T

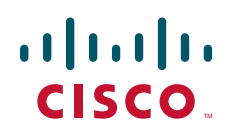

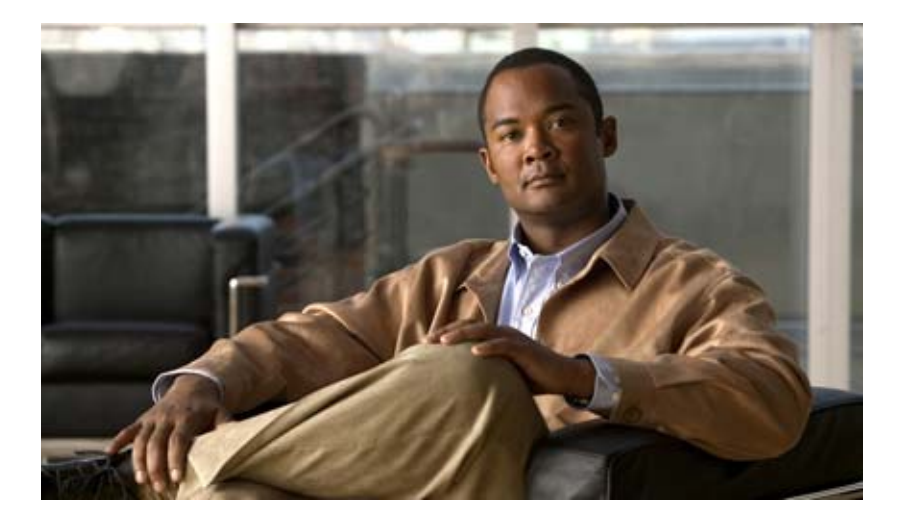

**P ART 1**

**IP** テレフォニー システムのインストール

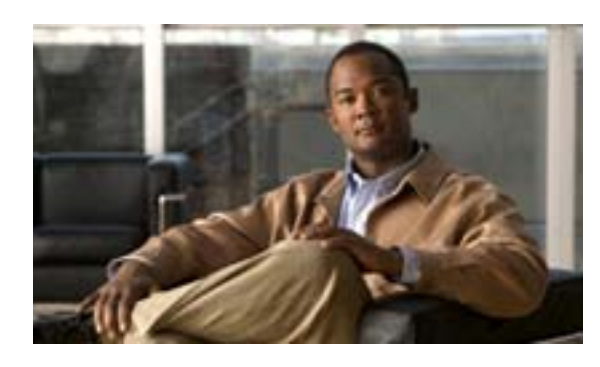

## **CHAPTER**

**1**

<span id="page-12-0"></span>**IPT** 

• Cisco Unified Communications System **•** このインストール [マニュアルの適用範囲](#page-13-0) **•** システム [インストールの概要](#page-14-0) • コンポー<sub>ネン</sub>トールの概要 **•** システム [インストールの方法](#page-18-0) **•** [相互運用性と互換性に関するポータル](#page-19-0) IPT Cisco Unified Communications System

# <span id="page-12-1"></span>**Cisco Unified Communications System**

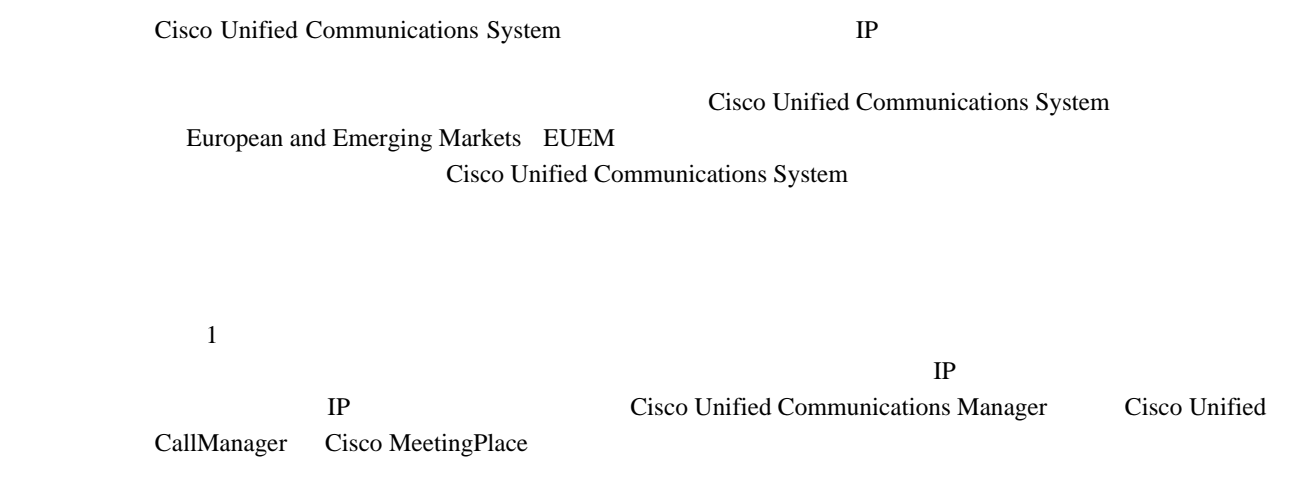

#### Cisco Unified Communications System Cisco Unified

第 **1** 章システム インストールの計画

<span id="page-13-0"></span>Communications System Release 6.0(1)

#### Cisco Unified Communications IPT

**•** ネットワークの設計およびアーキテクチャに関するシスコの推奨事項とガイドラインに基づ **•** 新規のグリーンフィールド展開またはレガシー システム展開 **•** インストール(以前のソフトウェア バージョンからのアップグレードではない)  $\begin{picture}(120,15) \put(0,0){\line(1,0){15}} \put(15,0){\line(1,0){15}} \put(15,0){\line(1,0){15}} \put(15,0){\line(1,0){15}} \put(15,0){\line(1,0){15}} \put(15,0){\line(1,0){15}} \put(15,0){\line(1,0){15}} \put(15,0){\line(1,0){15}} \put(15,0){\line(1,0){15}} \put(15,0){\line(1,0){15}} \put(15,0){\line(1,0){15}} \put(15,0){\line($ Cisco Unified Communications System PBX

#### $IPT$

- **•** 個別のスタンドアロン コンポーネントとその機能 **•** サードパーティの共存アプリケーション(アンチウイルス、セキュリティ、およびリモート ア
- **•** The contract of the contract of the contract of the contract of the contract of the contract of the contract of the contract of the contract of the contract of the contract of the contract of the contract of the cont
- •<br>•<br>• <u>The Sandy Contract Contract Contract Contract Contract Contract Contract Contract Contract Contract Contract Contract Contract Contract Contract Contract Contract Contract Contract </u>  $IPT$
- Cisco **Cisco and Cisco and Cisco and Cisco and Cisco and VRL**  $\alpha$ [http://www.cisco.com/en/US/products/sw/voicesw/tsd\\_products\\_support\\_category\\_home.html](http://www.cisco.com/en/US/products/sw/voicesw/tsd_products_support_category_home.html) • Cisco Unified Communications System Release 6.0(1) IPT ールストール URL URL URL URL しゃくだいがく URL しゃくだいがく

[http://www.cisco.com/iam/unified/ipt601/Component\\_Installation.htm](http://www.cisco.com/iam/unified/ipt601/Component_Installation.htm)

 $3 \left( \frac{3}{2} \right)$ 

<span id="page-14-1"></span>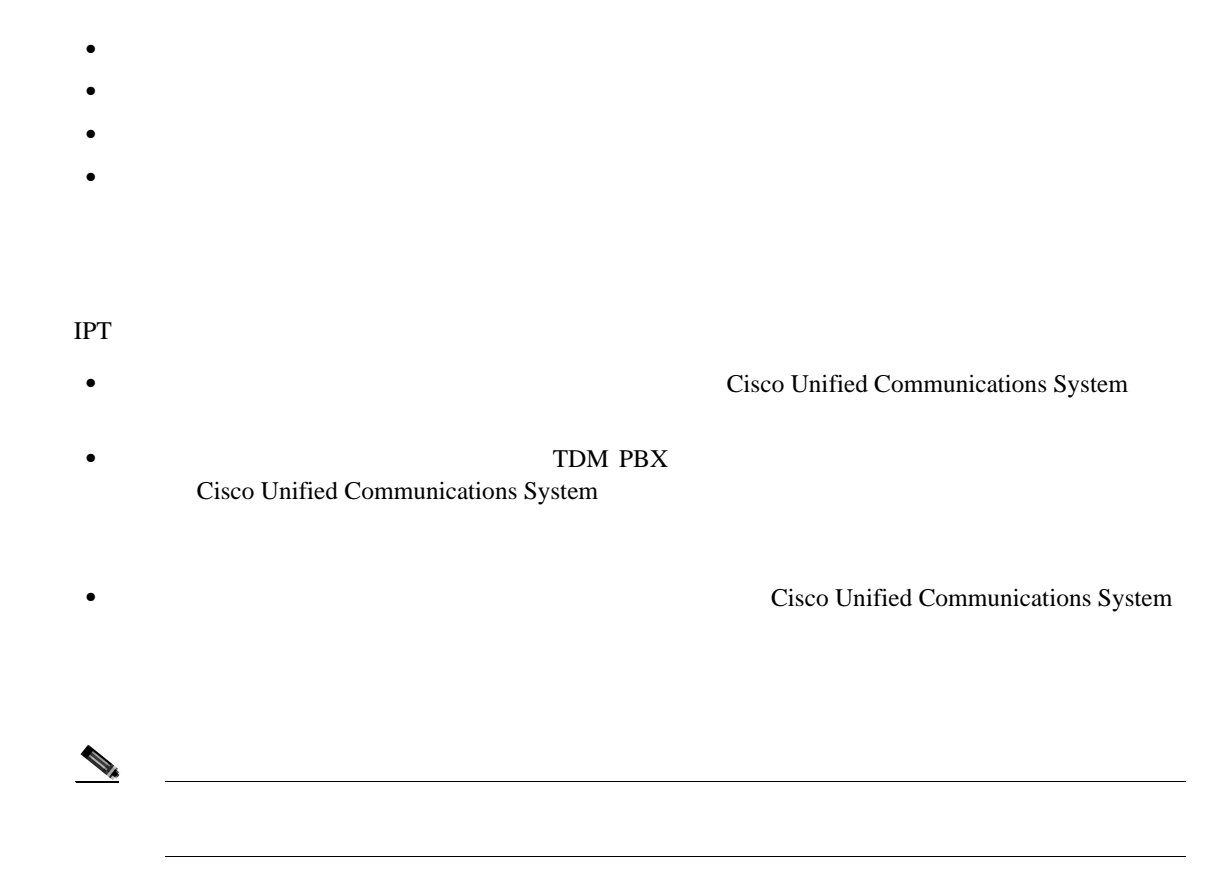

Cisco Unified Communications System

Cisco Unified Communications System 6.0(1)

#### <span id="page-14-2"></span>す。IPT 環境に展開されたリリース セットのバージョンの内容に詳しくない場合は、次のリンクを

<span id="page-14-3"></span><span id="page-14-0"></span>第 **1** 章システム インストールの計画

- **•** Cisco Unified Communications System Release Summary Matrix for IP Telephony <http://www.cisco.com/univercd/cc/td/doc/systems/unified/iptmtrix.htm>
- **•** IP Communications System Test Release [http://www.cisco.com/univercd/cc/td/doc/product/voice/ip\\_tele/gblink/ipcmtrix.htm](http://www.cisco.com/univercd/cc/td/doc/product/voice/ip_tele/gblink/ipcmtrix.htm)

 $Cisco IPT$ 

œ

Cisco Unified Communications System 6.0(1)

第 **1** 章システム インストールの計画

Cisco Unified Communications System Release 6.0(1) IPT

 $\overline{2}$ 

[1-1](#page-15-1) Cisco Unified Communications System

<span id="page-15-1"></span><span id="page-15-0"></span>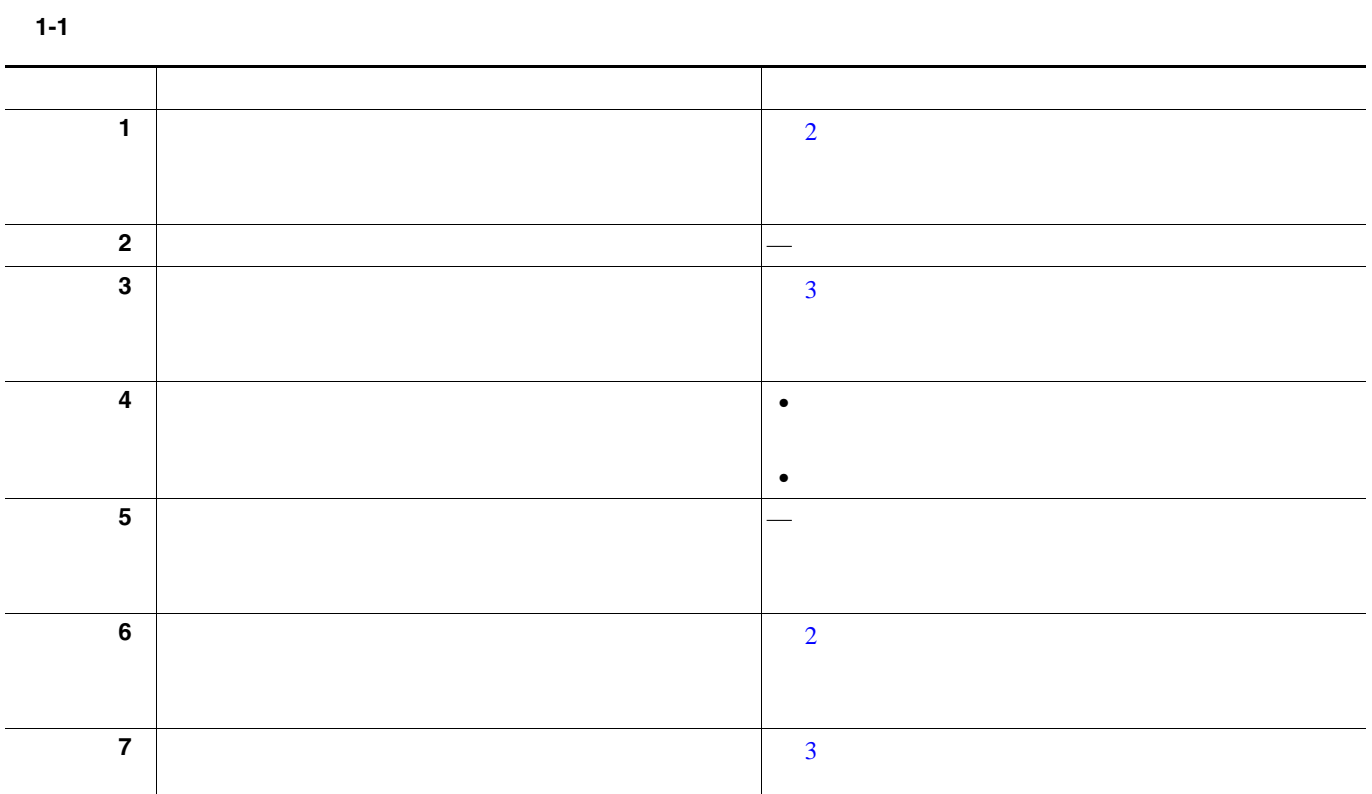

#### Cisco Unified Communications System IPT

- **Unified Communications Manager Unified Communications Manager Express SRST** Cisco Unified Communications Manager Business Edition
- **Cisco Emergency Responder** Cisco Customer Response Solutions
- **Cisco Unity** Cisco Unity Connection
	- **Cisco Unified Presence**
- Cisco Unified MeetingPlace Cisco Unified MeetingPlace Express Cisco Unified Videoconferencing
- Cisco Unified Operations Manager Cisco Unified Service Monitor Cisco Unified Service Statistics Manager Cisco Unified Provisioning Manager LAN Management Solution

#### $IPT$

- **•** Cisco Unified IP Phone
- **Cisco**

<span id="page-16-0"></span>第 **1** 章システム インストールの計画

- **Cisco LAN/WAN**
- Cisco
	- [1-2](#page-16-1) Cisco Unified Communications

System Release  $6.0(1)$ 

#### <span id="page-16-1"></span>1-2 Cisco Unified Communications System **IPT**

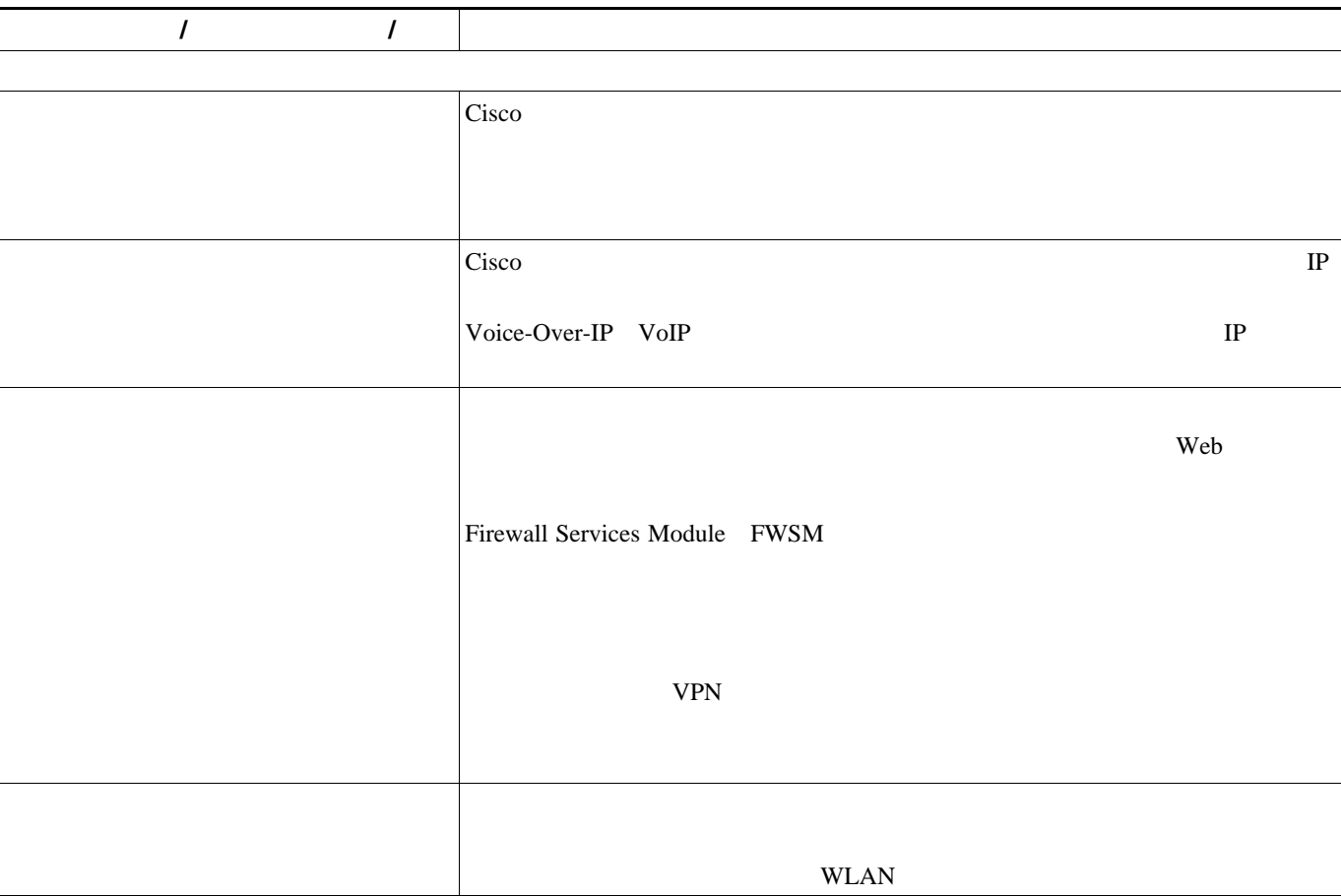

#### 1-2 Cisco Unified Communications System **IPT**

П

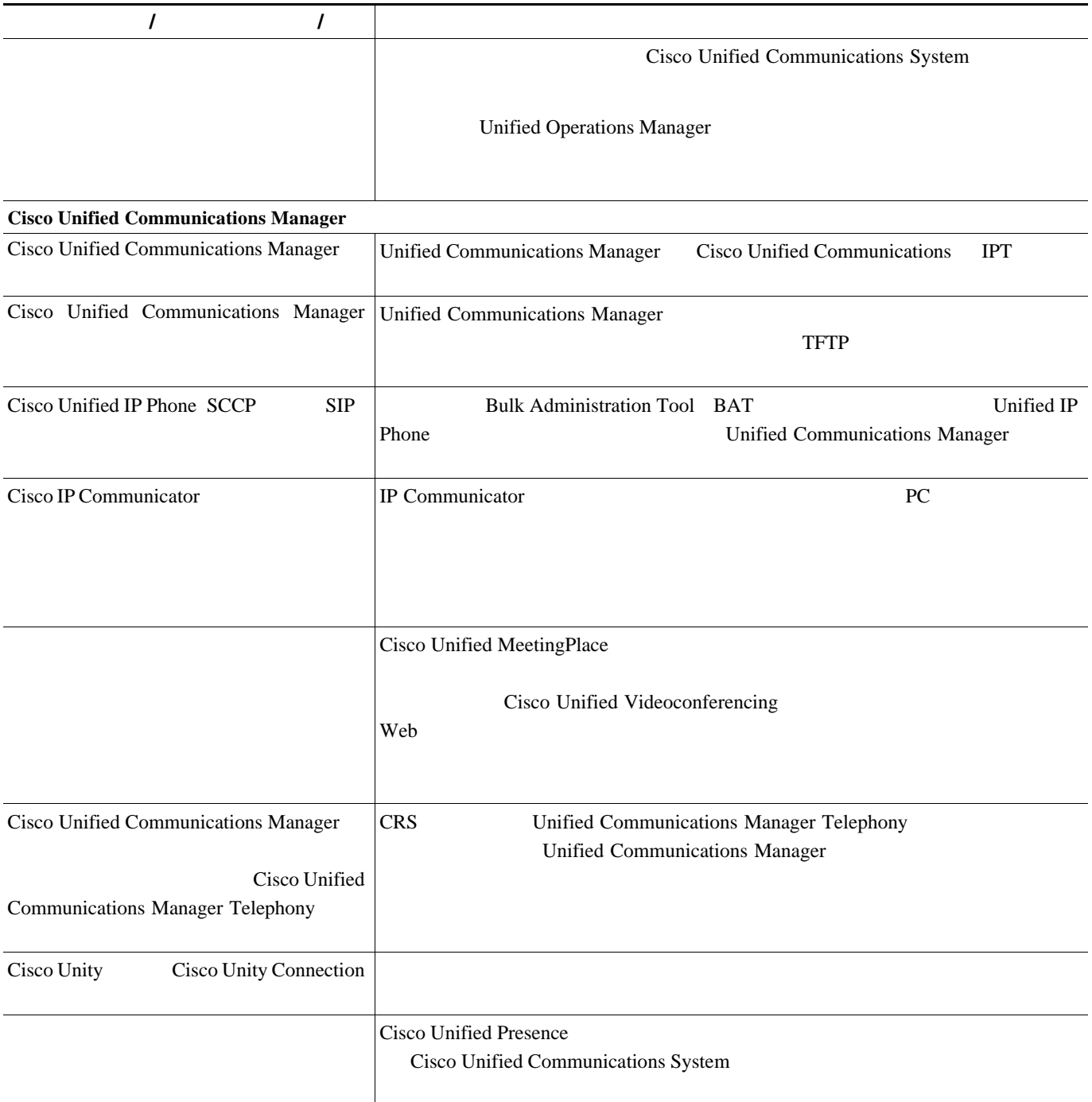

第 **1** 章システム インストールの計画

<span id="page-18-0"></span> $\mathbf I$ 

 $IPT$ 

Cisco Unified Communications IPT

flash-cut shrink-and-grow

Cisco Unified Communications System

Cisco Unified Communications System

flash-cut  $f$ 

Cisco Unified Communications System

flash-cut shrink-and-grow

**•** 単一のインストール期間(flash-cut)または複数のインストール期間(shrink-and-grow)に、す

**•** 単一のインストール期間(flash-cut)または複数のインストール期間(shrink-and-grow)に、す

П

#### <span id="page-19-0"></span>レガシー製品およびサードパーティ製品と Cisco IPT 製品との相互運用性のサポートについては、次

第 **1** 章システム インストールの計画

URL Cisco Interoperability Portal

<www.cisco.com/go/interoperability>

**IP** テレフォニー システムのインストールおよびアップグレード

Unified Communications Manager Cisco CRS

- **•** Cisco Unified Communications Compatibility Tool <http://tools.cisco.com/ITDIT/vtgsca>
- **•** *Cisco Unified Communications Manager Express and Cisco IOS Software Version Compatibility Matrix* [http://www.cisco.com/en/US/products/sw/voicesw/ps4625/prod\\_installation\\_guide09186a00805acf50.html](http://www.cisco.com/en/US/products/sw/voicesw/ps4625/prod_installation_guide09186a00805acf50.html)
- **•** *Cisco Response Solutions (CRS) Software and Hardware Compatibility Guide* [http://www.cisco.com/univercd/cc/td/doc/product/voice/sw\\_ap\\_to/crscomtx.pdf](http://www.cisco.com/univercd/cc/td/doc/product/voice/sw_ap_to/crscomtx.pdf )
- **•** Cisco IOS Software Version Compatibility Matrix [http://www.cisco.com/en/US/products/sw/voicesw/ps4625/prod\\_installation\\_guide09186a00805acf50.html](http://www.cisco.com/en/US/products/sw/voicesw/ps4625/prod_installation_guide09186a00805acf50.html)
- **•** Cisco Unified Communications System Release Summary Matrix for IPT <http://www.cisco.com/univercd/cc/td/doc/systems/unified/iptmtrix.htm>
- **•** IP Communications System Test Release [http://www.cisco.com/univercd/cc/td/doc/product/voice/ip\\_tele/gblink/ipcmtrix.htm](http://www.cisco.com/univercd/cc/td/doc/product/voice/ip_tele/gblink/ipcmtrix.htm)

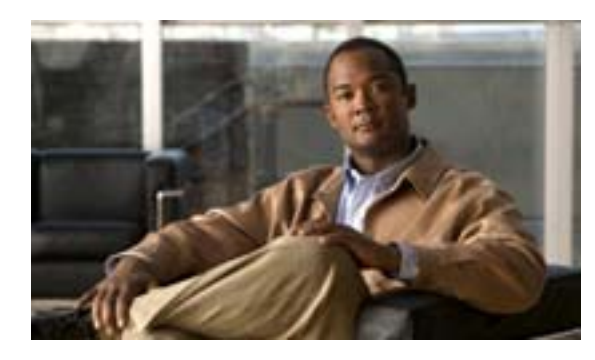

## **CHAPTER**

**2**

#### <span id="page-20-0"></span>Cisco Unified Communications System

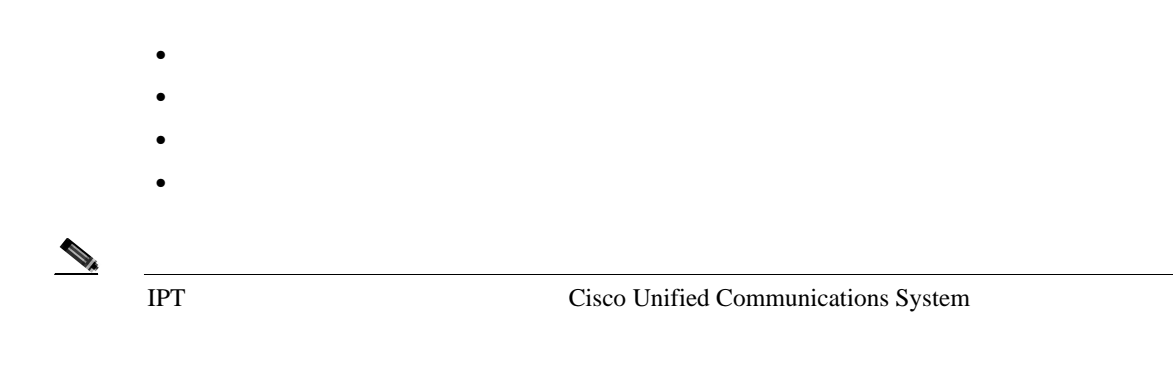

**2 2 2 2** 

<span id="page-21-1"></span><span id="page-21-0"></span>Cisco Unified Communications System URL Cisco Unified Communications System Technical Information Site <http://www.cisco.com/go/unified-techinfo> **URL** Steps to Success る。<http://www.cisco.com/web/partners/support/steps-to-success/index.html> **•** コール フロー、キャパシティと重要機能、および業務上の依存関係など、業務や技術に関する •  $\bullet$  **1**  $\bullet$  **1 •** 保守、トレーニングのサポート方法、およびライフサイクル サポートについて評価する。 • システム パスワード パスワード パスワード パスワード パスワード パスワード パスワード パスワード パスワード パスワード • コンポーネントの選択など、高レベルおよびコンポー<sub>系の基</sub>ントの選択など、高レベルおよび低レベルおよび低レベルおよび低レベルおよび低レベルおよび低レベルおよび低レベル **URL Cisco Solution Reference Network Design SRND** [http://www.cisco.com/go/srnd](http://www.cisco.com/go/srnd ) • URL IPT  $\blacksquare$ <http://www.cisco.com/iam/unified/ipt601/index.htm>  $\overline{\text{Cisco}}$ Unified Communications System **•** 設計フェーズで作成した、設計および特殊な機能に関する考慮事項を確認する。 **•** 導入計画と、移行または統合方法を作成する。

**•** インストール前および計画に関する資料(サイトの調査書、装置リスト、および製品固有のマ

**•** ハードウェアの設置および確認作業を実行する。作業の一部を次に示します。

**OL-13828-01-J**

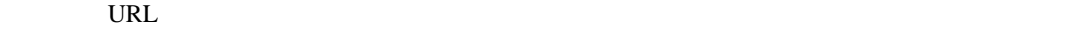

### <http://www.cisco.com/go/license>

<span id="page-22-0"></span>Cisco Unified Communications Manager Cisco Unified CallManager **IPT** [2-1](#page-22-1)  $\frac{1}{\sqrt{2\pi}}$  $IPT$ **•** このコンポーネントが提供するサービスの相対的な重要性。たとえば、基本的な電話サービス

**•** 相互運用性が保証されるようにシステム コンポーネントを統合および設定する。

**•** ソフトウェアのインストールおよび確認作業を実行する。作業の一部を次に示します。

<span id="page-22-1"></span>表 **2-1** システム インストールの一般的なシーケンス

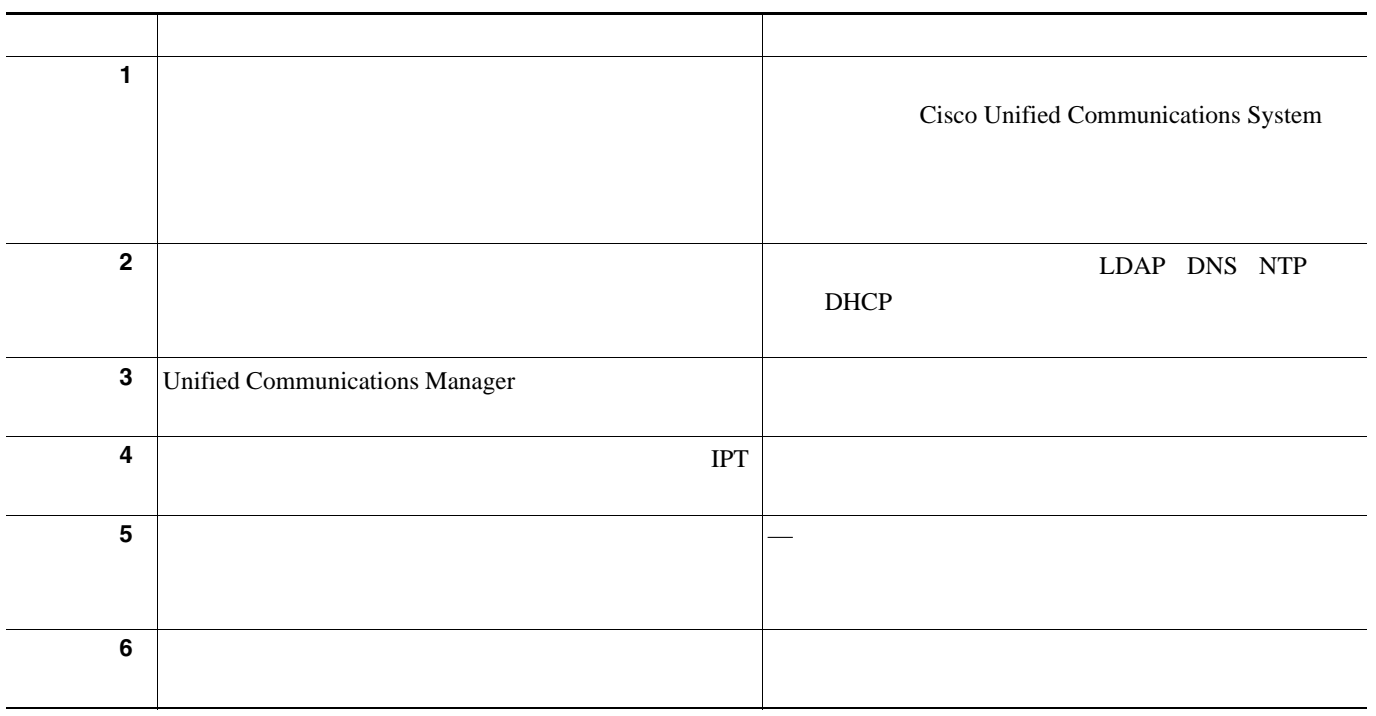

 $\blacksquare$ 

**2 2 2 2** 

Cisco Unified Communications System Release 6.0(1)

<span id="page-23-1"></span><span id="page-23-0"></span> $IPT$ 

[2-2](#page-23-2) IPT Cisco Unified Communications System Release 6.0(1)

#### <span id="page-23-2"></span>2-2 IP **Cisco Unified Communications Release 6.0(1)**

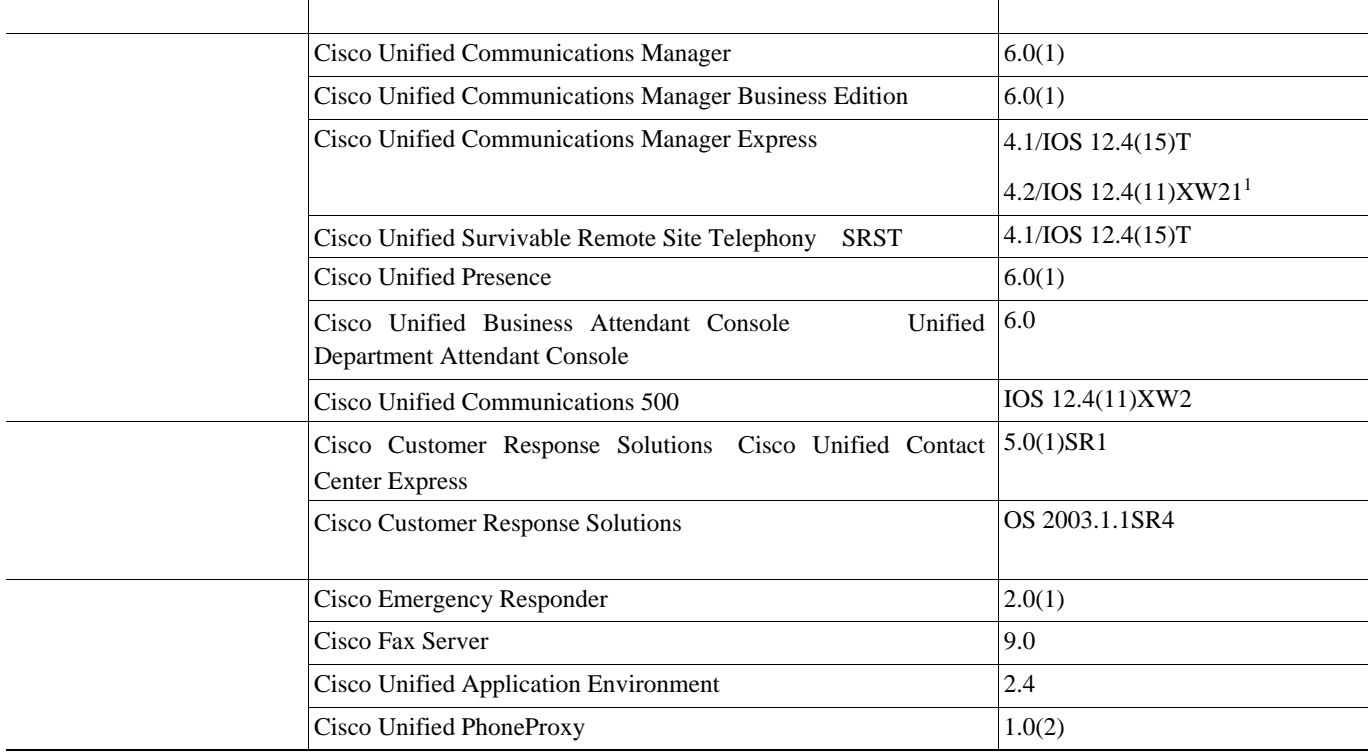

 $\overline{L}$ **2** 

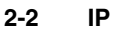

#### **2-2 Cisco Unified Communications Release 6.0(1)**

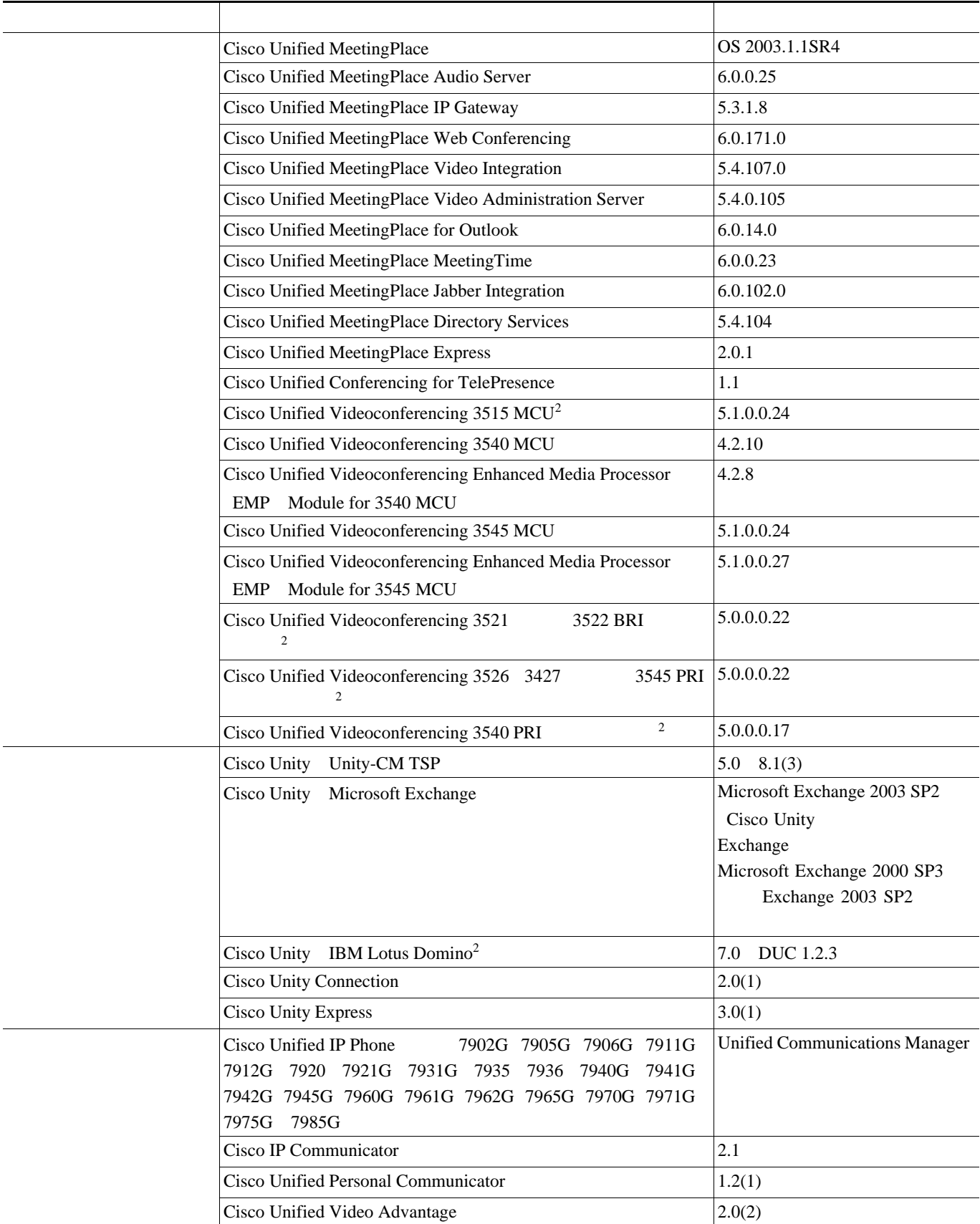

 $\blacksquare$ 

**2 2 2 2** 

#### **2-2 IP Cisco Unified Communications Release 6.0(1)**

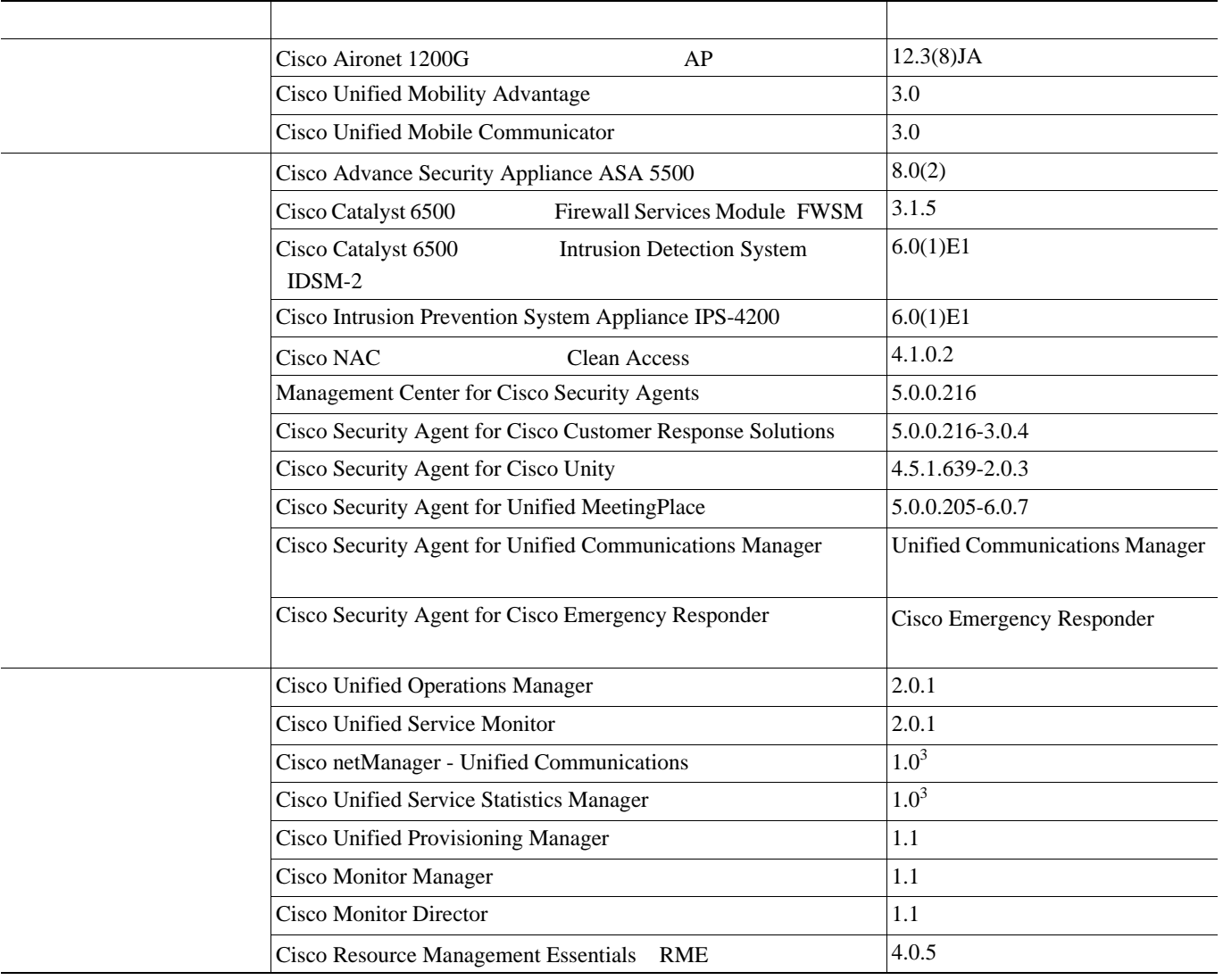

 $\mathbf I$ 

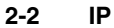

#### **2-2 Cisco Unified Communications Release 6.0(1)**

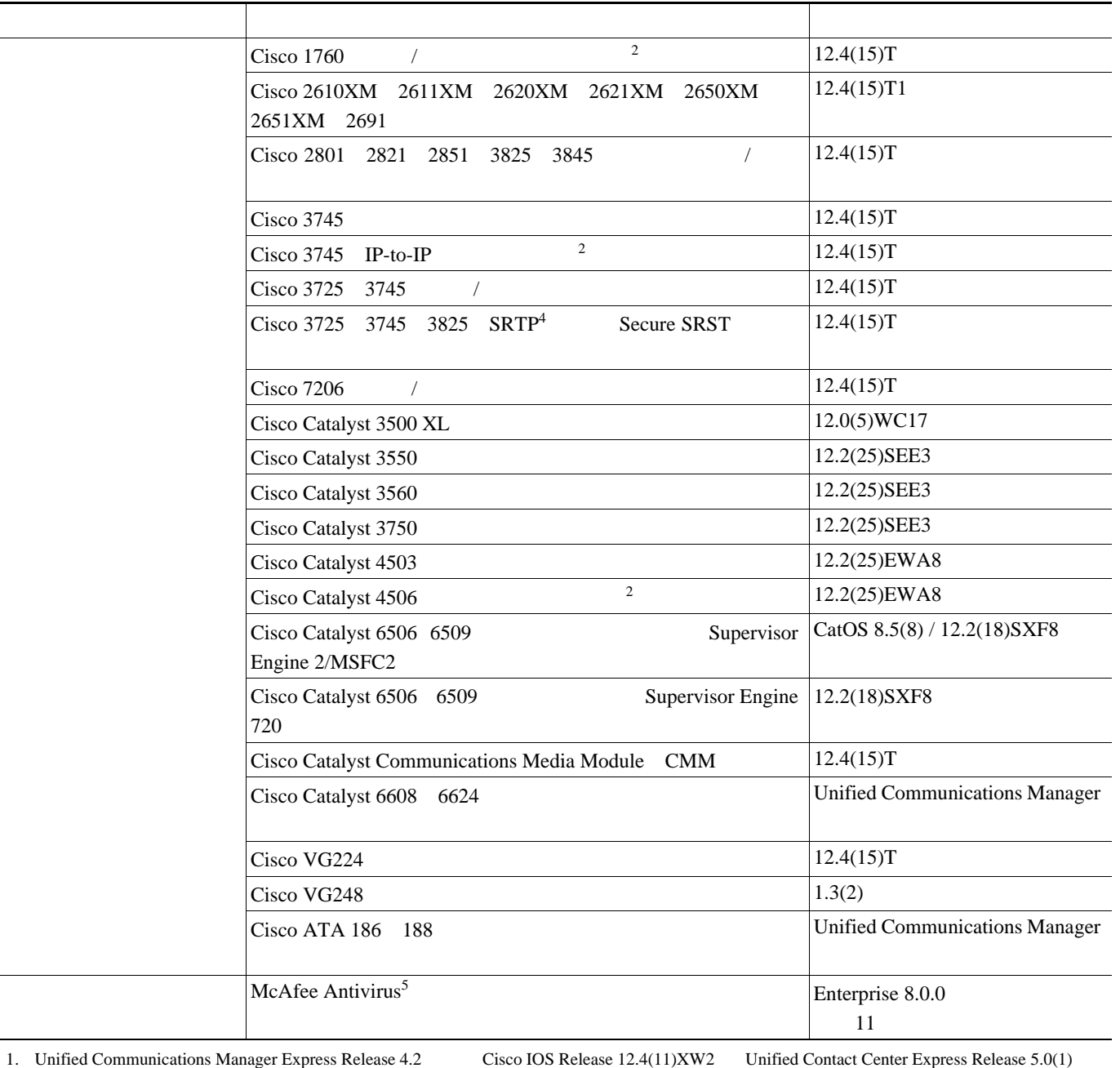

<span id="page-26-0"></span>2. Cisco Unified Communications System Release 6.0(1) EUEM

4. SRTP MGCP H.323 SIP

5. **Windows Cisco Customer Response Solutions Unified Contact Center** Express Unified Operations Manager Unified netManager - Unified Communications Cisco Monitor Manager Cisco Monitor Director Unified Provisioning Manager Unified netManager - Windows Unified Communications Manager Unified Communications Manager Unified Communications Manager Business Edition

<span id="page-26-1"></span> $3.$ 

**2 2 2 2** 

<span id="page-27-0"></span>T

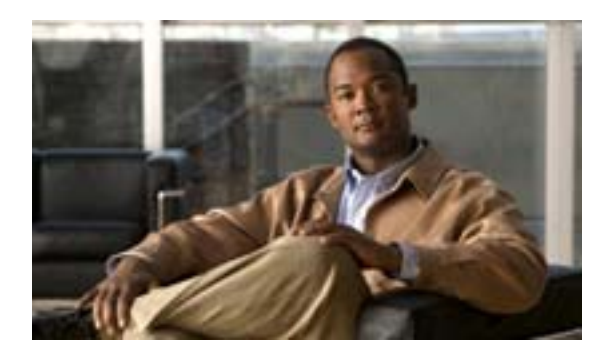

## **CHAPTER**

**3**

<span id="page-28-0"></span>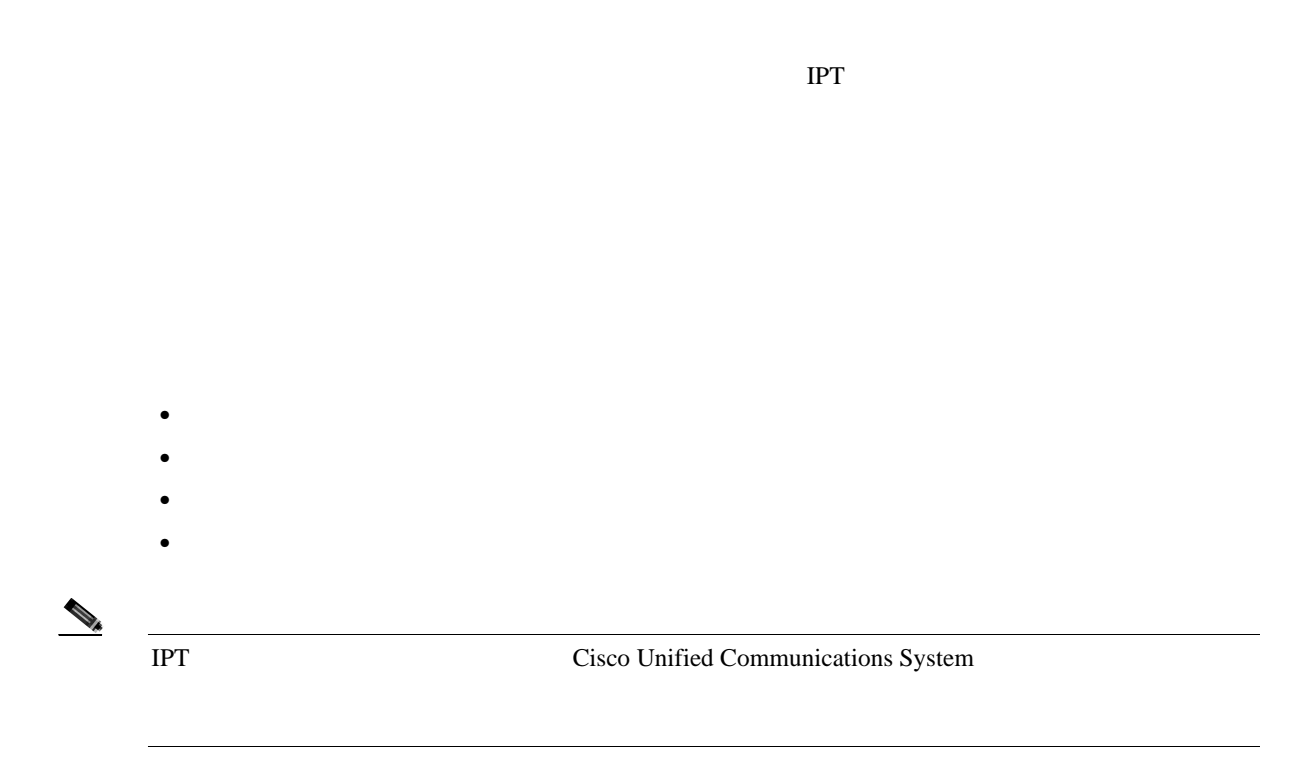

第 **3** 章システム インストールの実行

Cisco Unified Communications System

<span id="page-29-0"></span>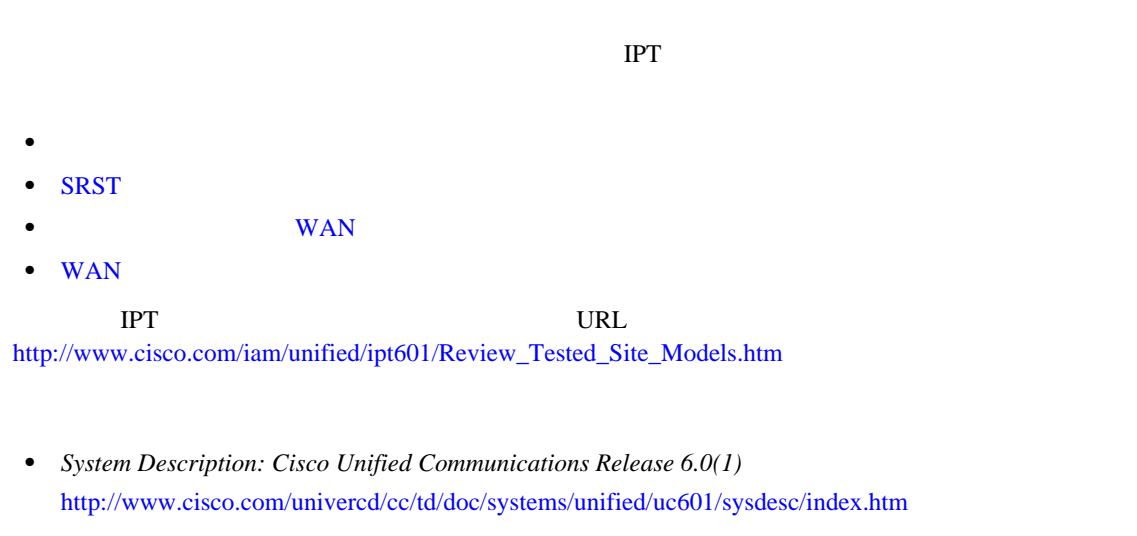

• **IPT Solution Reference Network Design SRND** [http://www.cisco.com/en/US/netsol/ns656/networking\\_solutions\\_program\\_home.html](http://www.cisco.com/en/US/netsol/ns656/networking_solutions_program_home.html)

<span id="page-29-1"></span>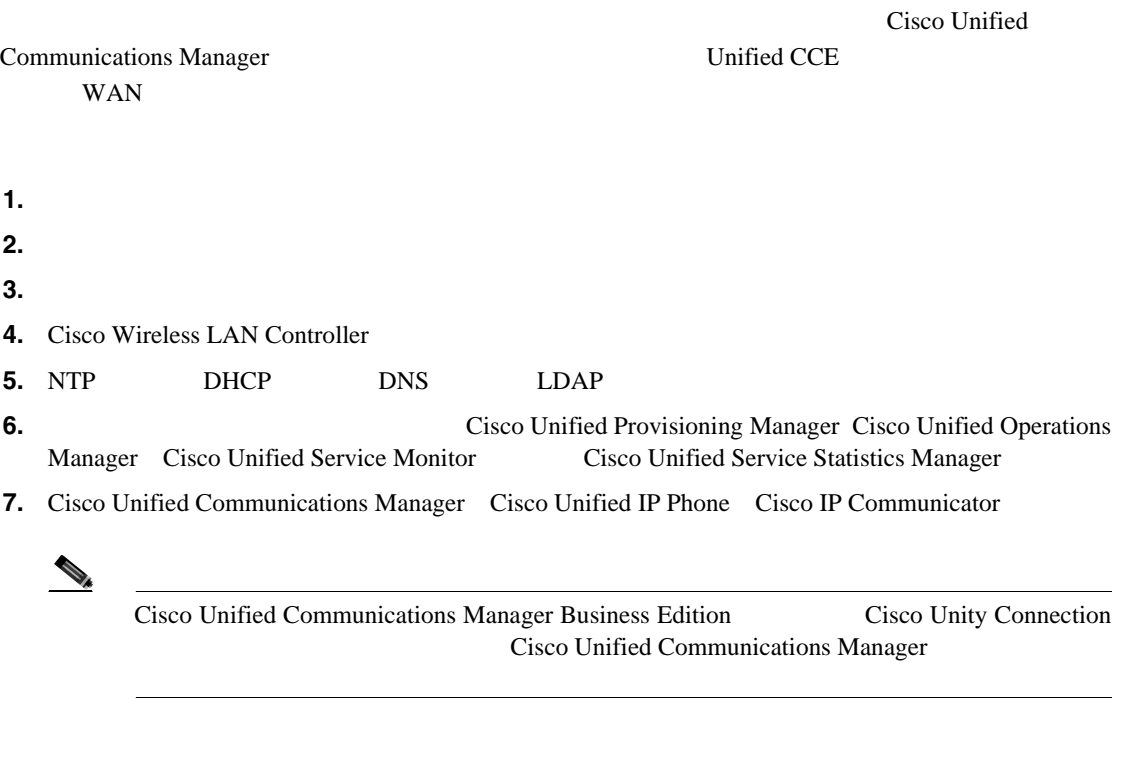

- **8.**  $\blacksquare$
- **9.** Cisco IOS

**IP** テレフォニー システムのインストールおよびアップグレード

**10.**  $\blacksquare$ 

 $\mathsf{L}% _{0}\left( \mathcal{N}\right)$ 

**11.** Cisco Unity Connection

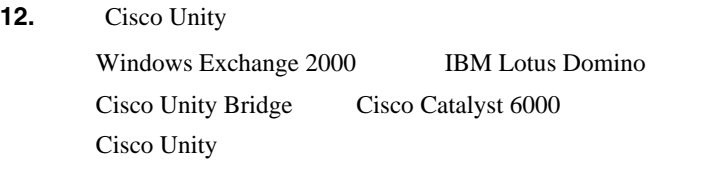

- 13. Cisco MeetingPlace/Cisco MeetingPlace Express
- 14. Cisco CRS Cisco Unified IP Phone Agent
- **15.** Cisco Unified Presence
- **16.** Cisco Unified Personal Communicator
- **17.** Cisco Unified Conferencing for TelePresence
- **18.** Cisco Unified Application Environment
- **19.** Cisco Unified Mobility Advantage
- **20.** Cisco Unified Mobile Communicator
- **21.** Cisco Unified Videoconferencing **MCU**
- **22.** CCP/H.323/H.320

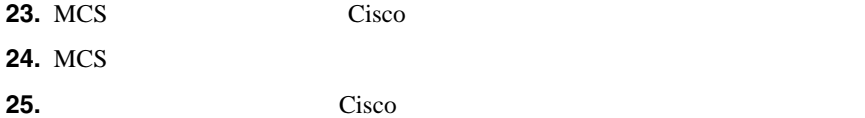

## <span id="page-30-0"></span>**SRST**

SRST Unified Communications Manager  $WAN$  $S\,ST$ **1.** アクセス スイッチ **2.**  $\blacksquare$ **3.** Cisco Wireless LAN Controller **4.** Cisco Unified Communications Manager Express SRST Cisco Unified IP Phone Cisco IP Communicator **5.** Cisco Unified Videoconferencing **MCU 6.** CCP/H.323/H.320

œ

## WAN

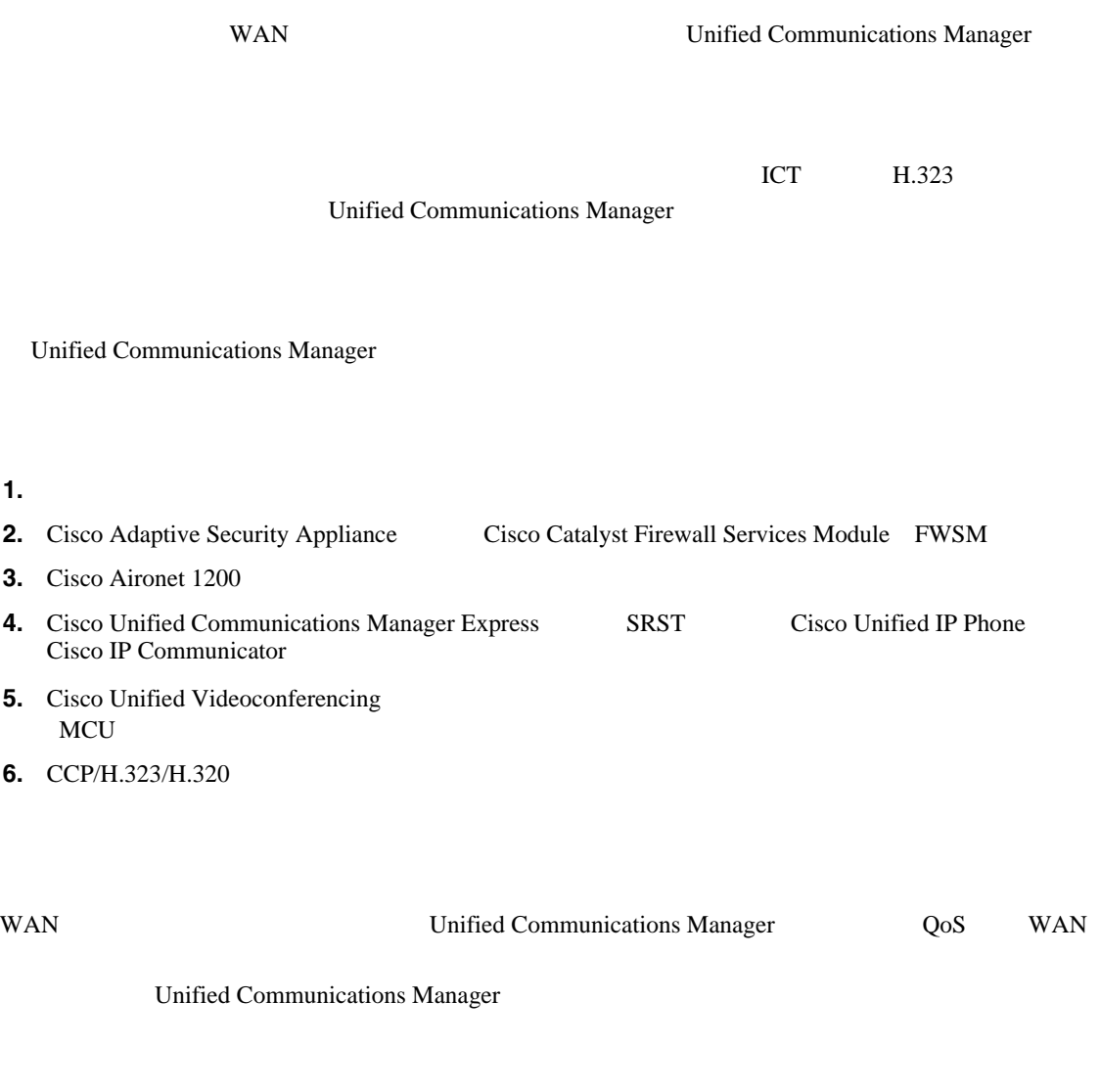

<span id="page-31-1"></span>**WAN** 

<span id="page-31-0"></span>F

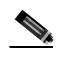

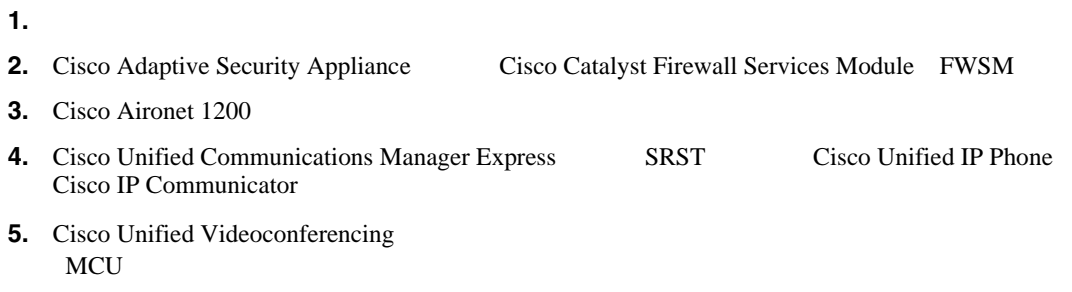

**6.** CCP/H.323/H.320

<span id="page-32-0"></span>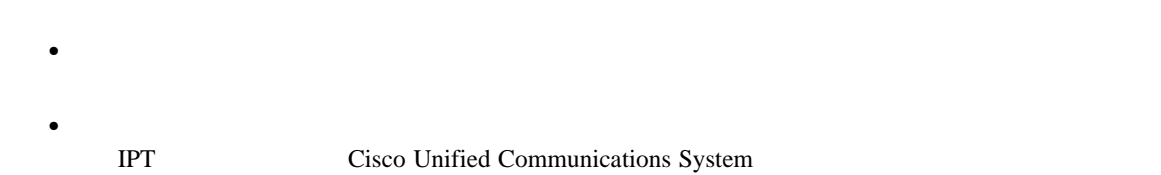

 $\blacksquare$ 

Cisco IP Communicator

 $3-1$ 

<span id="page-32-1"></span> $\mathbf 1$ 

• <sub>•</sub> サイトはマルチサイトはエルキサイトまたはマルチサイトを使われるようになっています。

表 **3-1 IPT** コンポーネントの単一ステージ インストールの順序

<span id="page-32-2"></span>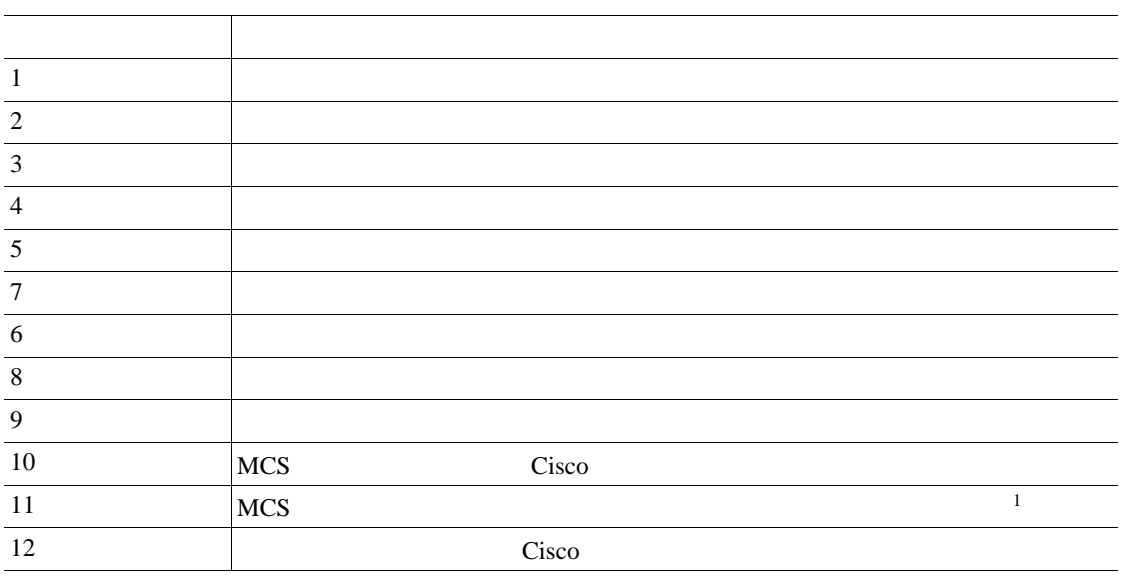

1. Unified Communications Manager Release 6.0(1) MCS

 $3-2$ 

<span id="page-33-1"></span>表 **3-2 IPT** コンポーネントのマルチステージ システム インストールの順序

<span id="page-33-0"></span>T

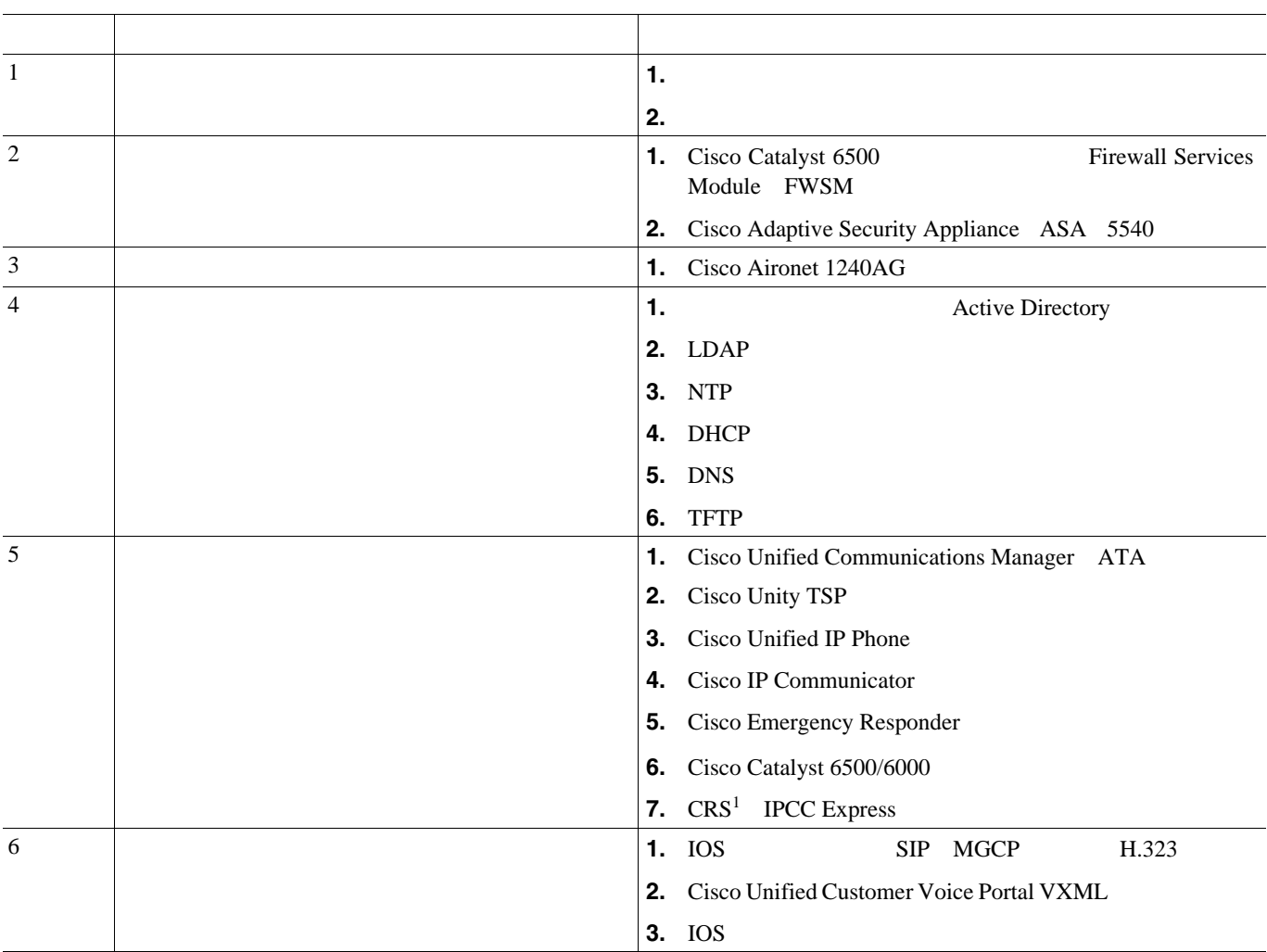

 $\mathbf 1$ 

 $\mathsf{L}$ 

#### 表 **3-2 IPT** コンポーネントのマルチステージ システム インストールの順序(続き)

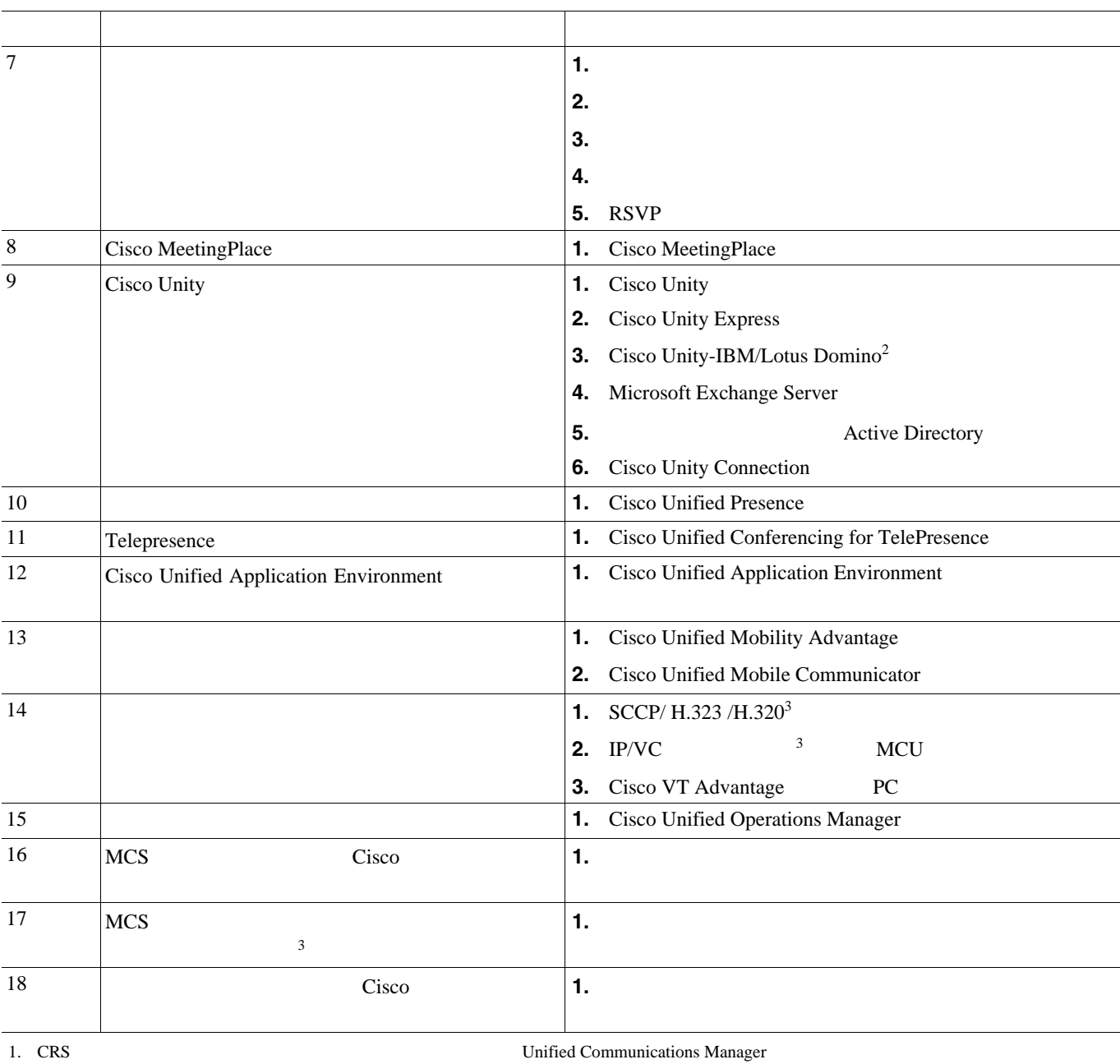

2. Cisco Unified Communications System **EUEM** European & Emerging Markets

3. Unified Communications Manager Release 6.0(1) MCS

П

第 **3** 章システム インストールの実行

 $\mathbf I$ 

**Cisco Unified Communications System IPT** 

<span id="page-35-1"></span><span id="page-35-0"></span>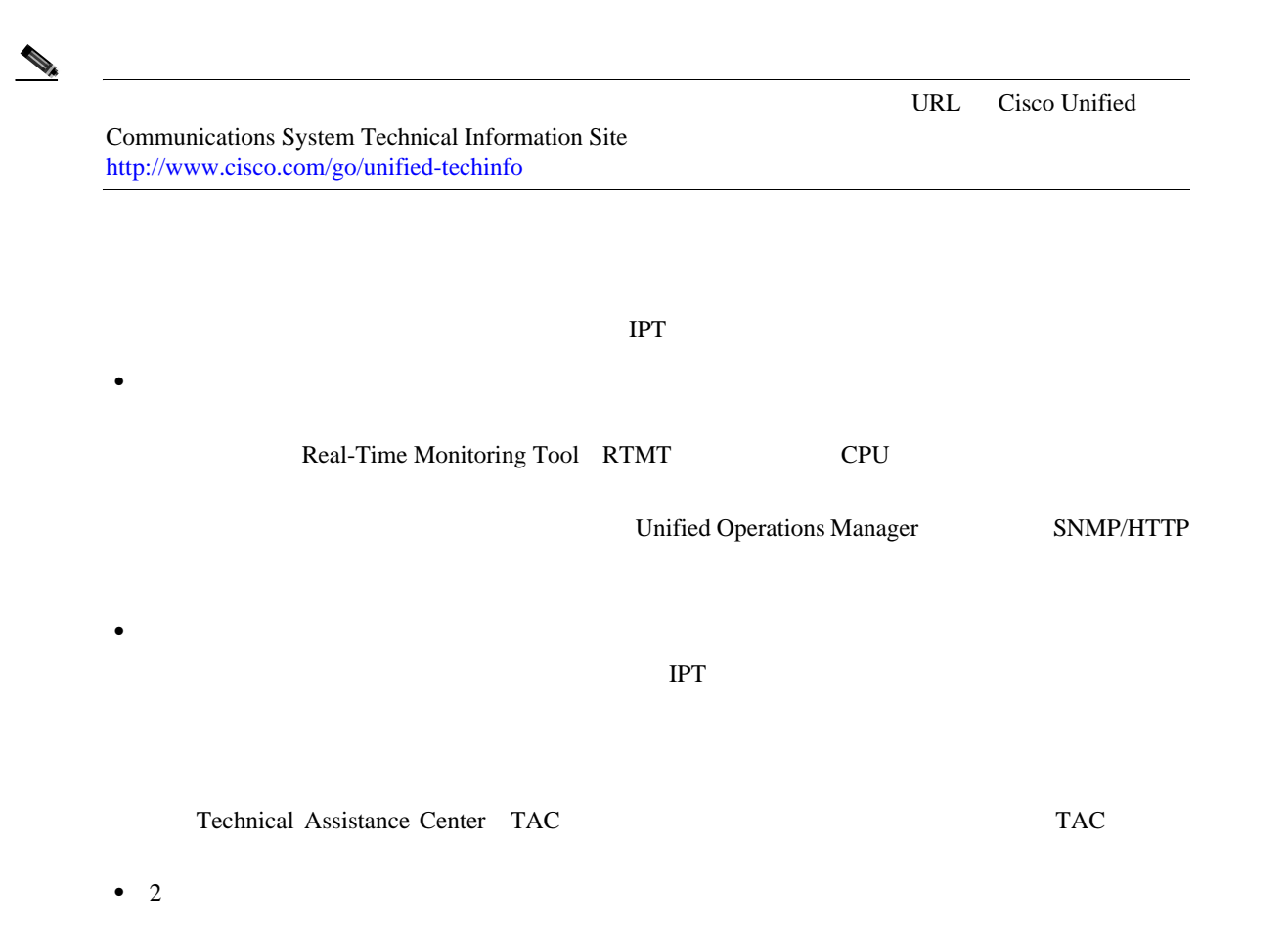

URL Backing up and Restoring Components [http://www.cisco.com/iam/unified/ipt601/Backing\\_Up\\_and\\_Restoring\\_Components.htm](http://www.cisco.com/iam/unified/ipt601/Backing_Up_and_Restoring_Components.htm)

# **•** ネットワークを調整およびサイズ変更して、パフォーマンスを向上させる。

• **ID**  $\blacksquare$ • <sub>1</sub>

**IP** テレフォニー システムのインストールおよびアップグレード

 $\begin{picture}(120,15) \put(0,0){\vector(1,0){10}} \put(15,0){\vector(1,0){10}} \put(15,0){\vector(1,0){10}} \put(15,0){\vector(1,0){10}} \put(15,0){\vector(1,0){10}} \put(15,0){\vector(1,0){10}} \put(15,0){\vector(1,0){10}} \put(15,0){\vector(1,0){10}} \put(15,0){\vector(1,0){10}} \put(15,0){\vector(1,0){10}} \put(15,0){\vector(1,0){10}} \put(15,0){\vector($
# Cisco Unified Communications System

<span id="page-36-0"></span>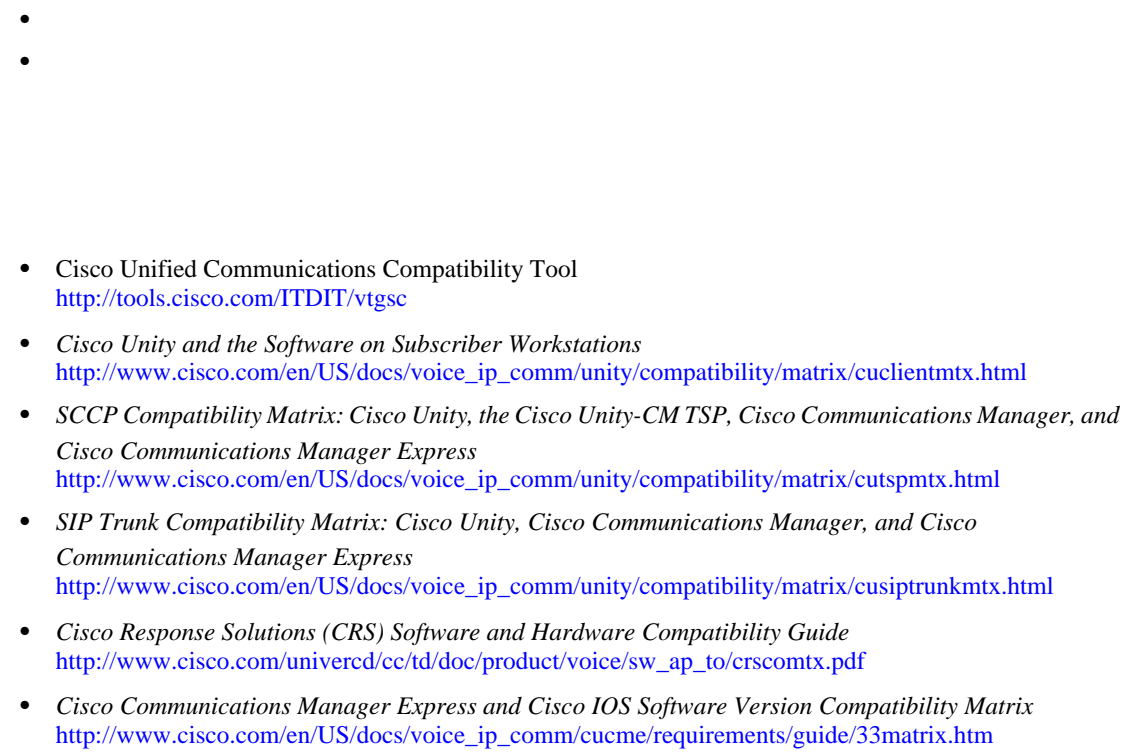

 $3-3$ 

**URL** URL はんちょうかん URL せいしんしゃ せいしんしゃ

 $\blacksquare$ 

### <span id="page-36-2"></span><span id="page-36-1"></span>**3-3** コンポート

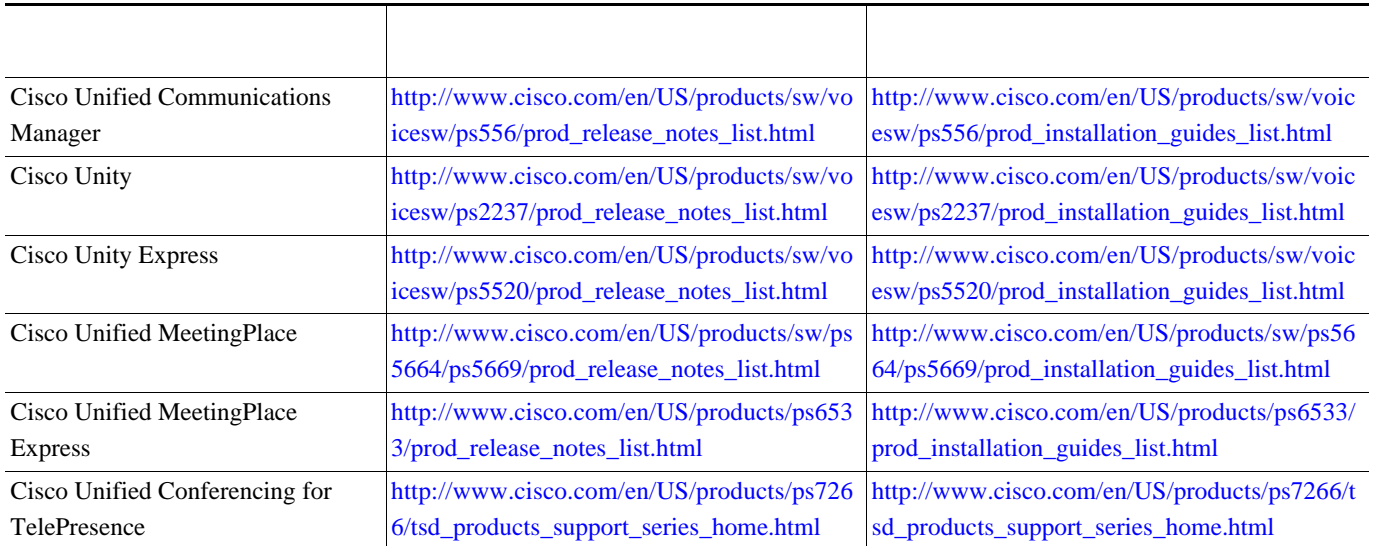

 $\mathsf{L}$ **3 3 2 2 3**  表 **3-3** コンポーネント固有のリリース ノートとインストールおよびアップグレード マニュアル(続き)

F

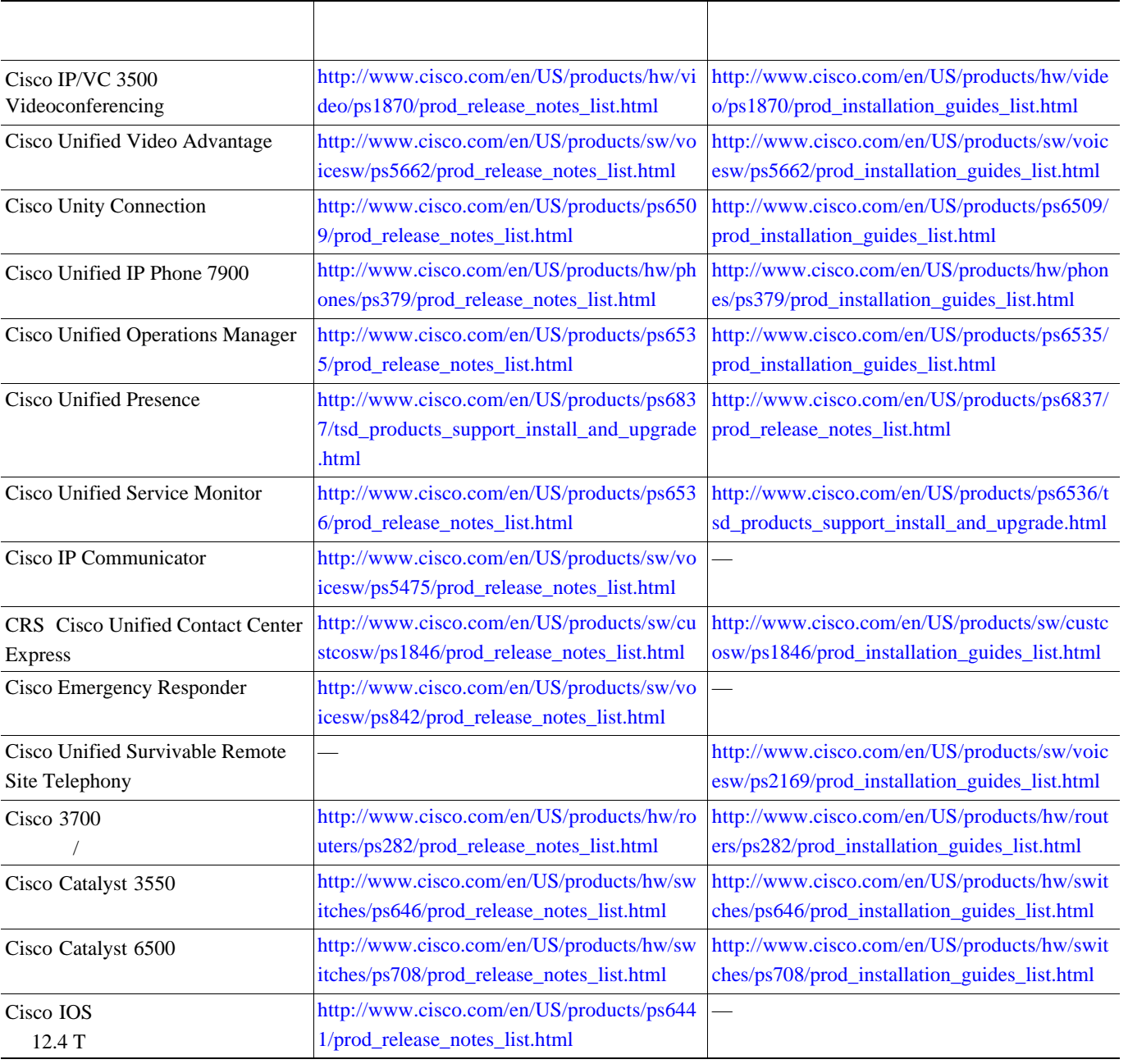

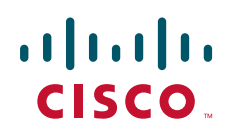

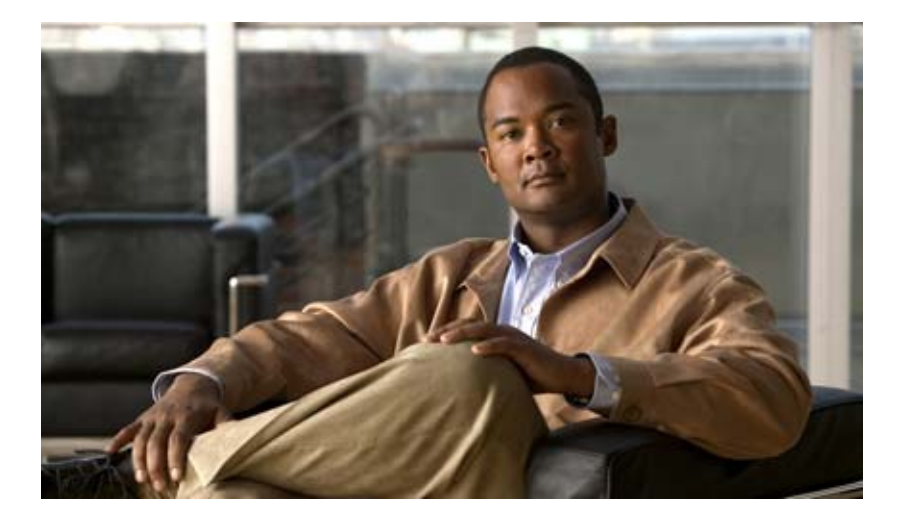

**P ART 2**

**IP** テレフォニー システムのアップグレード

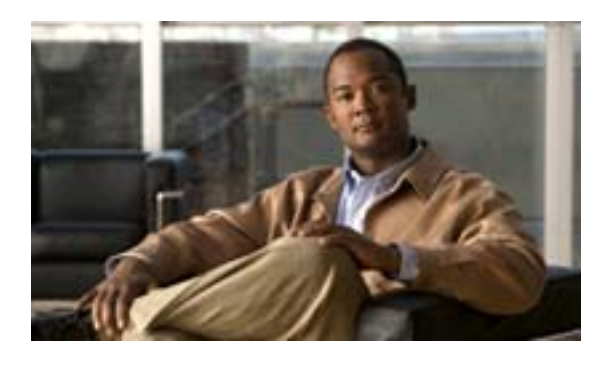

# **CHAPTER**

# **4**

# <span id="page-40-0"></span>この章では、IPT コンポーネントのアップグレード プロセス、アップグレード プロセスに関連する

- Cisco Unified Communications System
- **•**  $\mathbf{e} = \mathbf{e} \cdot \mathbf{e} + \mathbf{e} \cdot \mathbf{e} + \mathbf{e} \cdot \mathbf{e} + \mathbf{e} \cdot \mathbf{e} + \mathbf{e} \cdot \mathbf{e} + \mathbf{e} \cdot \mathbf{e} + \mathbf{e} \cdot \mathbf{e} + \mathbf{e} \cdot \mathbf{e} + \mathbf{e} \cdot \mathbf{e} + \mathbf{e} \cdot \mathbf{e} + \mathbf{e} \cdot \mathbf{e} + \mathbf{e} \cdot \mathbf{e} + \mathbf{e} \cdot \mathbf{e} + \mathbf{e} \cdot \mathbf{e$
- **•**  $\mathbf{r} = \mathbf{r} \cdot \mathbf{r}$
- **•**  $\mathbf{r} = \mathbf{r} \cdot \mathbf{r}$
- **•** [システムのアップグレード](#page-51-0) パス
- **•**  $\mathbf{r} = \mathbf{r} \times \mathbf{r}$

 $\mathcal{L}_\mu$ 

# IPT Cisco Unified Communications System

H.

# <span id="page-41-0"></span>**Cisco Unified Communications System**

Cisco Unified Communications System IP

Cisco Unified Communications System

European and Emerging Markets EUEM

 $1$ 

Cisco Unified Communications Manager Unified Communications Manager Cisco Unified Communications Manager Express Cisco Unity Cisco Unity Express Cisco Customer Response Solutions CRS  $IP$ 

 $\overline{1}$ 

Cisco Unified Communications System

 $IPT$ 

**Unified Communications Manager Cisco Unity** 

• **•** The state of the state of the state of the state of the state of the state of the state of the state of the state of the state of the state of the state of the state of the state of the state of the state of the stat

**•** サードパーティの共存アプリケーション(ただし、アップグレード プロセスおよびバックアッ

• **•** "大人" こくえば、次のようなものがあります。たとえば、次のようなものがあります。

• コンポーネントのサーバ交換(ハードウェア アップグレード)。この情報については、個々の情報については、個々の情報については、個々の情報については、個々の情報については、個々の情報については、個々の情報については、個々の情報については、個々の情報については、個々の情報については、個々の情報については、個々の情報については、個々の情報については、個々の情報については、個々の情報については、個々の情報については、個々の情報については、個々の

Cisco Unified Communications System

**IP** テレフォニー システムのインストールおよびアップグレード

VoIP

### 1 Cisco Unified Communications System

IP Communications Systems Test Release 4.4

<span id="page-42-0"></span>第 **4** 章システム アップグレードの計画

[http://www.cisco.com/univercd/cc/td/doc/product/voice/ip\\_tele/gblink/system/gbtst4x/index.htm](http://www.cisco.com/univercd/cc/td/doc/product/voice/ip_tele/gblink/system/gbtst4x/index.htm)

**•** ベース リリース:現在の環境に次のいずれかのベース リリース セットが含まれていることが

*Systems Test Architecture Reference Manual for IPCC Enterprise Systems Test Architecture Reference Manual for North America IPT Systems Test Architecture Reference Manual for EMEA IPT* Cisco Unified Communications System Release 5.0(2): **IPT** Review Tested Site Models [for IP telephony](http://www.cisco.com/iam/unified/ipt2/Review_Tested_Site_Models.htm) Cisco Unified Communications System Release 5.1(1): **IPT** Review Tested Site Models [for IP telephony](http://www.cisco.com/iam/unified/ipt3/Review_Tested_Site_Models.htm)

Cisco Unified Communications System Release 6.0(1):

**•** ターゲット リリース:

セットをテストするために開発された IPT 展開モデルおよびトポロジの詳細について [Review Tested Site Models for IP telephony](http://www.cisco.com/iam/unified/ipt4/Review_Tested_Site_Models.htm#wp1040200)

ウェア バージョンの詳細については、 5 章「システム [アップグレードの準備」](#page-62-0)を参照してくだ

Unified Communications Manager 5.x 
WCS URL Cisco Unified Communications Manager

<span id="page-43-0"></span>ステップ **1** ハードウェアおよびソフトウェアの要件を確認します。

第 **4** 章システム アップグレードの計画

[http://www.cisco.com/en/US/products/hw/voiceapp/ps378/prod\\_brochure0900aecd8062a4f9.html](http://www.cisco.com/en/US/products/hw/voiceapp/ps378/prod_brochure0900aecd8062a4f9.html)

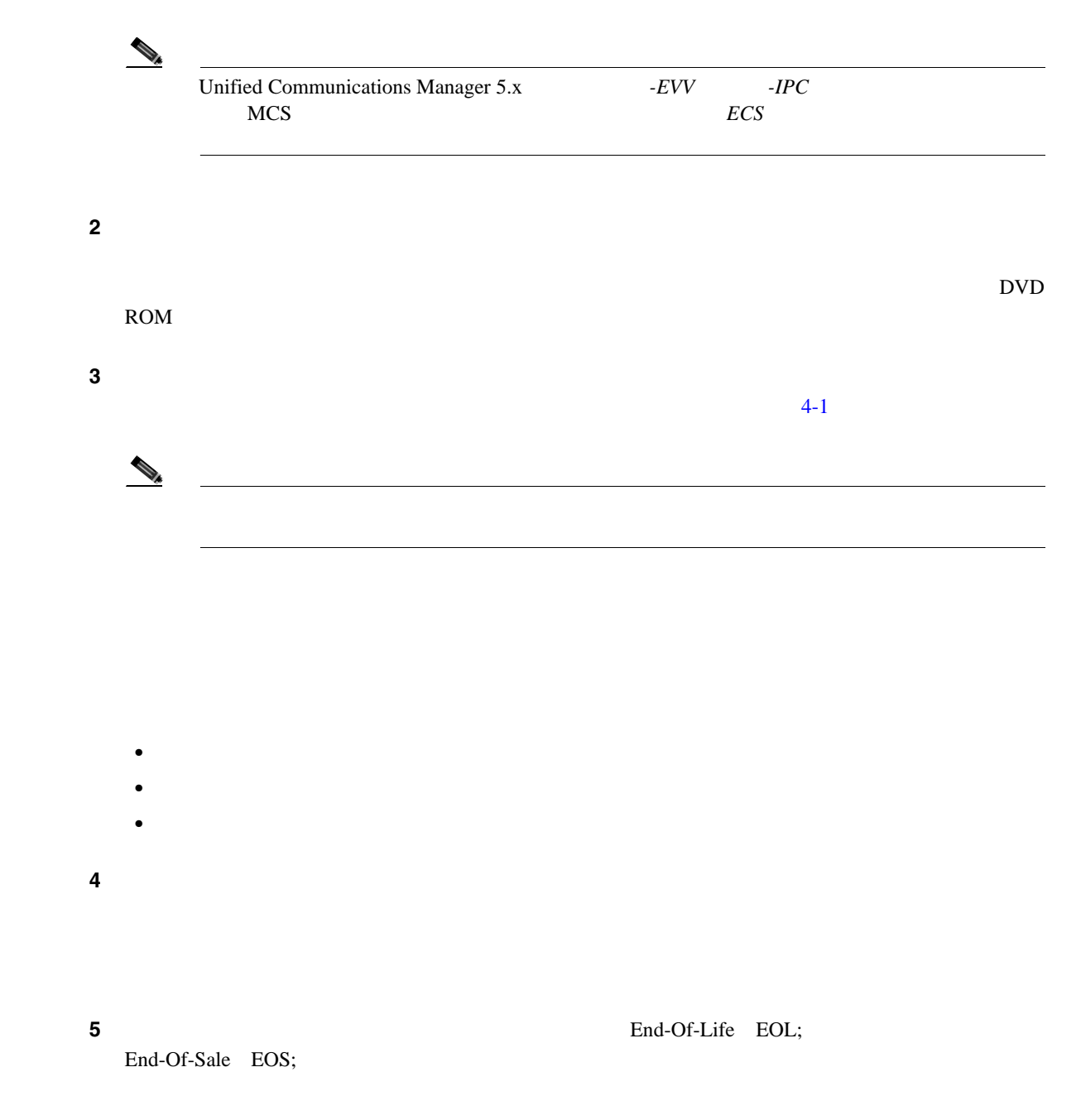

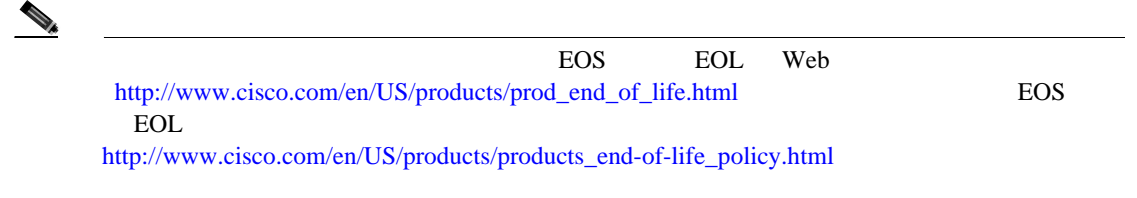

 $\mathsf{L}$ 

- **•** ベース リリース [セット内の既存のコンポーネント](#page-45-2)
- •<br>•<br>• *Production Department* University Department University Department University Department University Department
- **•**  $\bullet$

[4-1](#page-45-1) Cisco Unified Communications System Release 6.0(1)

(注) ダッシュ(は、使用にはバース セットになる) はんしょう しょうしょうしょう

<span id="page-45-2"></span> $\begin{picture}(120,15) \put(0,0){\line(1,0){155}} \put(15,0){\line(1,0){155}} \put(15,0){\line(1,0){155}} \put(15,0){\line(1,0){155}} \put(15,0){\line(1,0){155}} \put(15,0){\line(1,0){155}} \put(15,0){\line(1,0){155}} \put(15,0){\line(1,0){155}} \put(15,0){\line(1,0){155}} \put(15,0){\line(1,0){155}} \put(15,0){\line(1,0){155}}$ 

<span id="page-45-0"></span>**The Second** 

# <span id="page-45-1"></span>表 **4-1** ベース リリース セット内の **IPT** コンポーネント

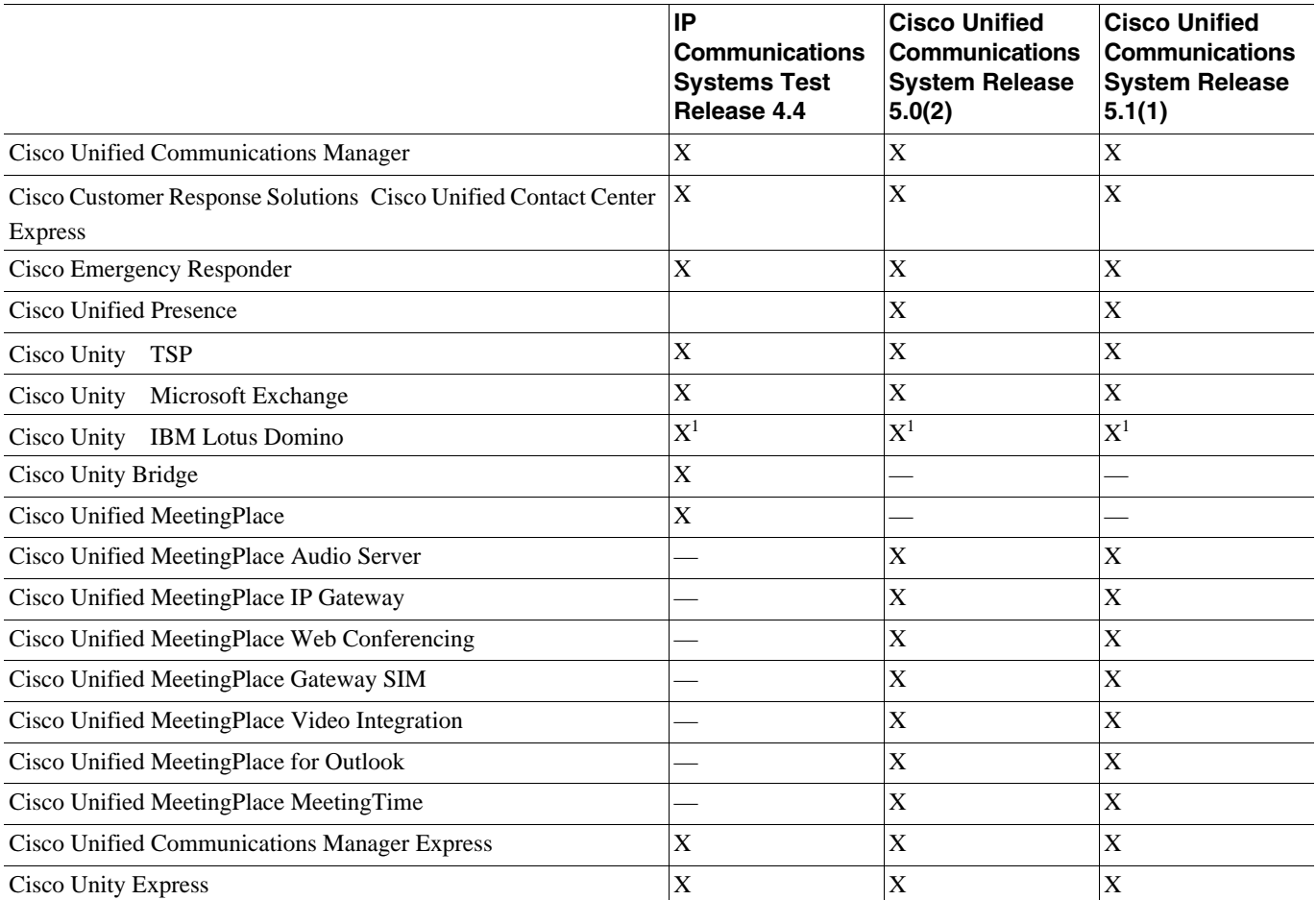

**4** 

# 表 **4-1** ベース リリース セット内の **IPT** コンポーネント(続き)

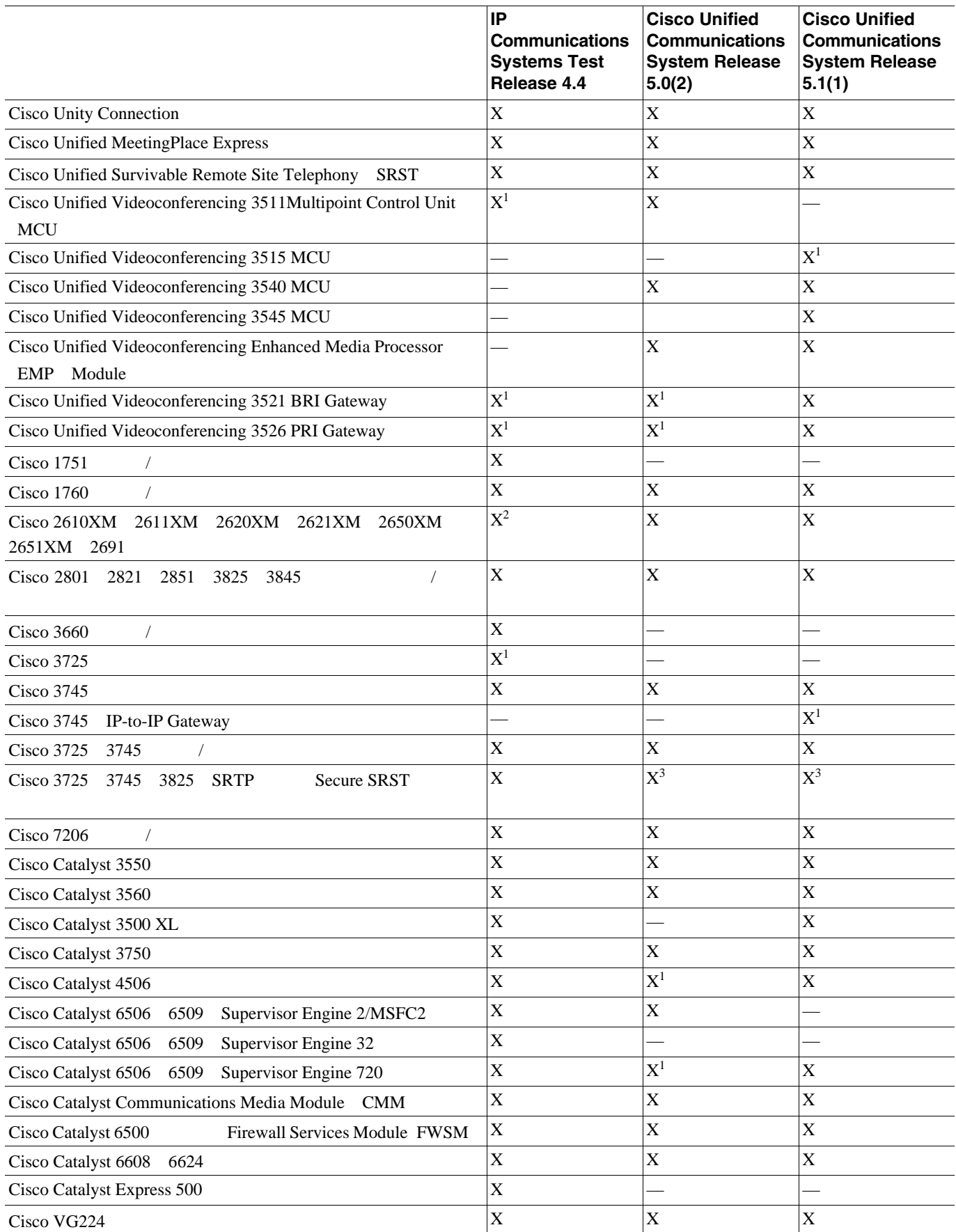

### 表 **4-1** ベース リリース セット内の **IPT** コンポーネント(続き)

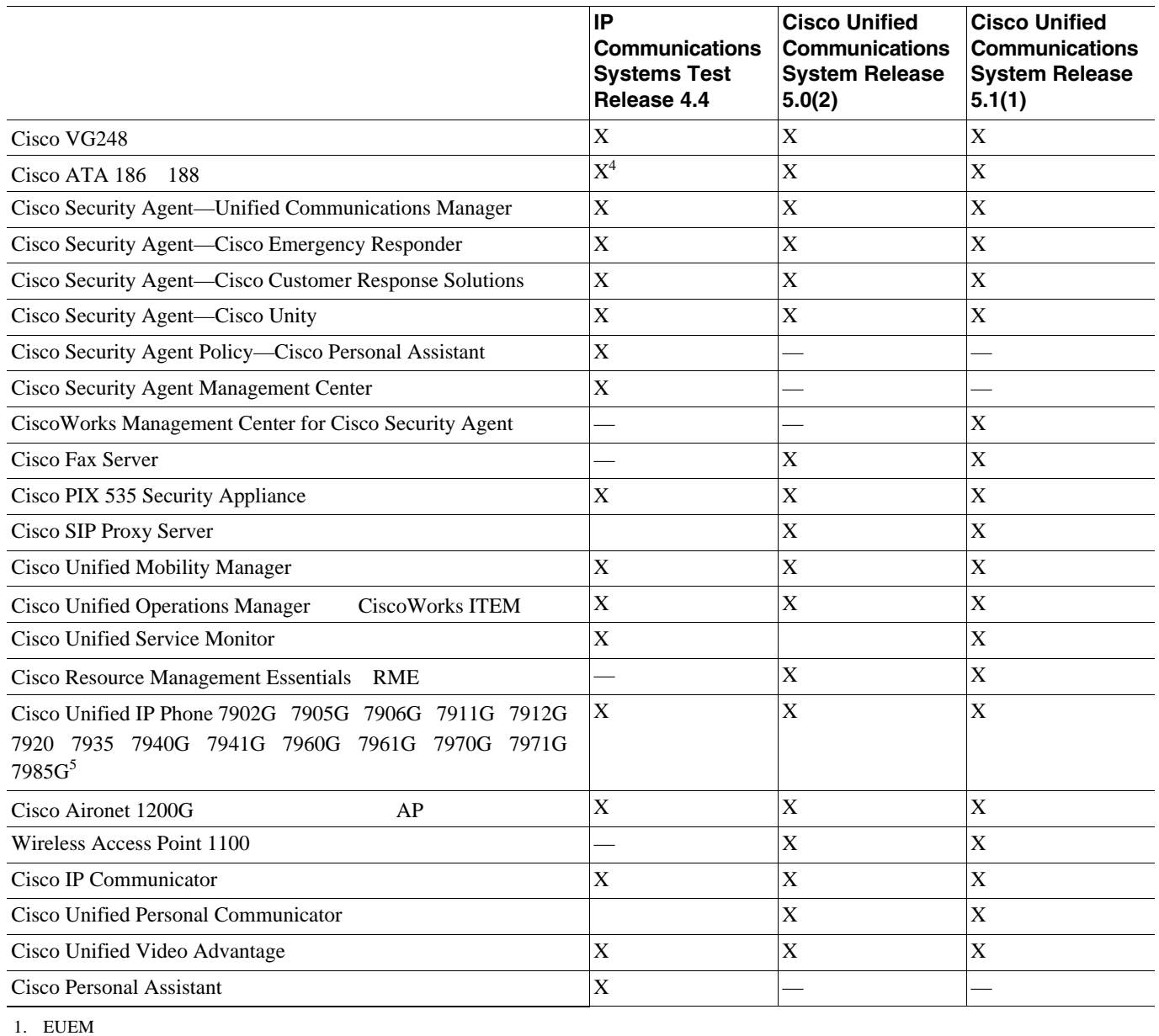

<span id="page-47-0"></span>2. Cisco 2621XM EUEM

<span id="page-47-1"></span>3. SRTP MGCP **The Output SIP** H.323 SIP

4. Cisco ATA 186 EUEM

**IP** テレフォニー システムのインストールおよびアップグレード

5. Cisco Unified IP Phone 7985G IP Communications Systems Test Release 4.4 Cisco Unified Communications System Release 5.0(2)

Cisco Unified Communications System Release 6.0(1)

- **•** Cisco Unified Communications Manager Business Edition
- **•** Cisco Unified Business Attendant Console
- **•** Cisco Unified Phone Proxy
- **•** Cisco Unified Conferencing for TelePresence
- **Cisco Advance Security Appliance ASA 5500**
- **•** Cisco Intrusion Prevention System Appliance IPS-4200
- **•** Cisco Unified Service Statistics Manager

# **IP Communications Systems Release 4.4**

<span id="page-48-0"></span>第 **4** 章システム アップグレードの計画

 $\text{Release } 4.4$   $\text{Release } 6.0(1)$ 

URL <sup>2</sup>

- **•** Cisco Unified Videoconferencing 3540 MCU [http://www.cisco.com/en/US/products/hw/video/ps1870/prod\\_installation\\_guides\\_list.html](http://www.cisco.com/en/US/products/hw/video/ps1870/prod_installation_guides_list.html)
- **•** Cisco Unified Videoconferencing 3545 MCU [http://www.cisco.com/en/US/products/hw/video/ps1870/prod\\_installation\\_guides\\_list.html](http://www.cisco.com/en/US/products/hw/video/ps1870/prod_installation_guides_list.html)
- **•** Cisco Unified Personal Communicator [http://www.cisco.com/en/US/products/ps6844/prod\\_installation\\_guides\\_list.html](http://www.cisco.com/en/US/products/ps6844/prod_installation_guides_list.html)
- **•** Cisco Unified Communications Manager Business Edition [http://www.cisco.com/en/US/products/ps7273/prod\\_installation\\_guides\\_list.html](http://www.cisco.com/en/US/products/ps7273/prod_installation_guides_list.html)
- **•** Cisco Unified Provisioning Manager [http://www.cisco.com/en/US/products/ps7125/prod\\_installation\\_guides\\_list.html](http://www.cisco.com/en/US/products/ps7125/prod_installation_guides_list.html)
- **•** Cisco Unified Service Statistics Manager <http://www.cisco.com/en/US/products/ps7285/index.html>
- **•** Cisco netManager Unified Communications <http://www.cisco.com/univercd/cc/td/doc/systems/unified/uc601/notready.htm>
- **•** Cisco Unified Phone Proxy [http://www.cisco.com/en/US/products/ps7057/prod\\_installation\\_guides\\_list.html](http://www.cisco.com/en/US/products/ps7057/prod_installation_guides_list.html)
- **•** Cisco Unified Conferencing for TelePresence [http://www.cisco.com/en/US/docs/video/cuct/1\\_1/english/installation/guide/cuct11in.html](http://www.cisco.com/en/US/docs/video/cuct/1_1/english/installation/guide/cuct11in.html)
- **•** Cisco Unified IP Phone 7931G/7942G/7962G/7945G/6965G/7975G [http://www.cisco.com/en/US/products/hw/phones/ps379/prod\\_installation\\_guides\\_list.html](http://www.cisco.com/en/US/products/hw/phones/ps379/prod_installation_guides_list.html)
- **•** Cisco Unified Application Environment [http://www.cisco.com/en/US/products/ps7058/tsd\\_products\\_support\\_series\\_home.html](http://www.cisco.com/en/US/products/ps7058/tsd_products_support_series_home.html)
- **•** Cisco Adaptive Security Appliance [http://www.cisco.com/en/US/products/ps6120/prod\\_installation\\_guides\\_list.html](http://www.cisco.com/en/US/products/ps6120/prod_installation_guides_list.html)
- **•** Cisco Security Monitoring, Analysis, and Response System [http://www.cisco.com/en/US/products/ps6241/prod\\_installation\\_guides\\_list.html](http://www.cisco.com/en/US/products/ps6241/prod_installation_guides_list.html)

# **Cisco Unified Communications System Release 5.0(2)**

 $\text{Release } 5.0(2)$   $\text{Release } 6.0(1)$ 

URL <sup>URL</sup>

- **•** Cisco Unified Videoconferencing 3545 MCU [http://www.cisco.com/en/US/products/hw/video/ps1870/prod\\_installation\\_guides\\_list.html](http://www.cisco.com/en/US/products/hw/video/ps1870/prod_installation_guides_list.html)
- **Cisco 1751** [http://www.cisco.com/en/US/products/hw/routers/ps221/tsd\\_products\\_support\\_install\\_and\\_upgrade.html](http://www.cisco.com/en/US/products/hw/routers/ps221/tsd_products_support_install_and_upgrade.html)
- **Cisco Catalyst 3500 XL** [http://www.cisco.com/en/US/products/hw/switches/ps637/tsd\\_products\\_support\\_install\\_and\\_upgrade.html](http://www.cisco.com/en/US/products/hw/switches/ps637/tsd_products_support_install_and_upgrade.html)
- **•** Cisco Unified Communications Manager Business Edition [http://www.cisco.com/en/US/products/ps7273/prod\\_installation\\_guides\\_list.html](http://www.cisco.com/en/US/products/ps7273/prod_installation_guides_list.html)
- **•** Cisco Unified Provisioning Manager [http://www.cisco.com/en/US/products/ps7125/prod\\_installation\\_guides\\_list.html](http://www.cisco.com/en/US/products/ps7125/prod_installation_guides_list.html)
- **•** Cisco Unified Service Statistics Manager <http://www.cisco.com/en/US/products/ps7285/index.html>
- **•** Cisco netManager Unified Communications <http://www.cisco.com/univercd/cc/td/doc/systems/unified/uc601/notready.htm>
- **•** Cisco Unified Phone Proxy [http://www.cisco.com/en/US/products/ps7057/prod\\_installation\\_guides\\_list.html](http://www.cisco.com/en/US/products/ps7057/prod_installation_guides_list.html)
- **•** Cisco Unified Conferencing for TelePresence [http://www.cisco.com/en/US/docs/video/cuct/1\\_1/english/installation/guide/cuct11in.html](http://www.cisco.com/en/US/docs/video/cuct/1_1/english/installation/guide/cuct11in.html)
- **•** Cisco Unified IP Phone 7931G/7942/7962/7945/6965/7975 [http://www.cisco.com/en/US/products/hw/phones/ps379/prod\\_installation\\_guides\\_list.html](http://www.cisco.com/en/US/products/hw/phones/ps379/prod_installation_guides_list.html)
- **•** Cisco Unified Application Environment [http://www.cisco.com/en/US/products/ps7058/tsd\\_products\\_support\\_series\\_home.html](http://www.cisco.com/en/US/products/ps7058/tsd_products_support_series_home.html)
- **•** Cisco Adaptive Security Appliance [http://www.cisco.com/en/US/products/ps6120/prod\\_installation\\_guides\\_list.html](http://www.cisco.com/en/US/products/ps6120/prod_installation_guides_list.html)
- **•** Cisco Security Monitoring, Analysis, and Response System [http://www.cisco.com/en/US/products/ps6241/prod\\_installation\\_guides\\_list.html](http://www.cisco.com/en/US/products/ps6241/prod_installation_guides_list.html)
- **•** Cisco Remote Monitoring Suite [http://www.cisco.com/en/US/products/sw/custcosw/ps2068/tsd\\_products\\_support\\_maintain\\_and\\_operat](http://www.cisco.com/en/US/products/sw/custcosw/ps2068/tsd_products_support_maintain_and_operate.html) e.html

# **Cisco Unified Communications System Release 5.1(1)**

 $\text{Release } 5.1(1)$   $\text{Release } 6.0(1)$ 

URL <sup>URL</sup>

- **Cisco 1751** [http://www.cisco.com/en/US/products/hw/routers/ps221/tsd\\_products\\_support\\_install\\_and\\_upgrade.html](http://www.cisco.com/en/US/products/hw/routers/ps221/tsd_products_support_install_and_upgrade.html)
- **•** Cisco Unified Communications Manager Business Edition [http://www.cisco.com/en/US/products/ps7273/prod\\_installation\\_guides\\_list.html](http://www.cisco.com/en/US/products/ps7273/prod_installation_guides_list.html)
- **•** Cisco Unified Provisioning Manager [http://www.cisco.com/en/US/products/ps7125/prod\\_installation\\_guides\\_list.html](http://www.cisco.com/en/US/products/ps7125/prod_installation_guides_list.html)
- **•** Cisco Unified Service Statistics Manager <http://www.cisco.com/en/US/products/ps7285/index.html>
- **•** Cisco netManager Unified Communications: <http://www.cisco.com/univercd/cc/td/doc/systems/unified/uc601/notready.htm>
- **•** Cisco Unified Phone Proxy [http://www.cisco.com/en/US/products/ps7057/prod\\_installation\\_guides\\_list.html](http://www.cisco.com/en/US/products/ps7057/prod_installation_guides_list.html)
- **•** Cisco Unified Conferencing for TelePresence [http://www.cisco.com/en/US/docs/video/cuct/1\\_1/english/installation/guide/cuct11in.html](http://www.cisco.com/en/US/docs/video/cuct/1_1/english/installation/guide/cuct11in.html)
- **•** Cisco Unified IP Phone 7931G/7942/7962/7945/6965/7975 [http://www.cisco.com/en/US/products/hw/phones/ps379/prod\\_installation\\_guides\\_list.html](http://www.cisco.com/en/US/products/hw/phones/ps379/prod_installation_guides_list.html)
- **•** Cisco Unified Application Environment [http://www.cisco.com/en/US/products/ps7058/tsd\\_products\\_support\\_series\\_home.html](http://www.cisco.com/en/US/products/ps7058/tsd_products_support_series_home.html)
- **•** Cisco Adaptive Security Appliance [http://www.cisco.com/en/US/products/ps6120/prod\\_installation\\_guides\\_list.html](http://www.cisco.com/en/US/products/ps6120/prod_installation_guides_list.html)
- <span id="page-50-0"></span>**•** Cisco Security Monitoring, Analysis, and Response System [http://www.cisco.com/en/US/products/ps6241/prod\\_installation\\_guides\\_list.html](http://www.cisco.com/en/US/products/ps6241/prod_installation_guides_list.html)
- **•** Cisco Unity Bridge
- **•** Cisco Unified Videoconferencing 3511 MCU—Cisco Unified Videoconferencing 3515 MCU
- **•** Cisco Unified Videoconferencing 3521 BRI Gateway—Cisco Unified Videoconferencing Gateway 3522 ISDN BRI
- **•** Cisco Unified Videoconferencing 3526 PRI Gateway—Cisco Unified Videoconferencing Gateway 3527 ISDN PRI
- **•** Cisco Catalyst 6506 6509 Supervisor Engine 32
- **•** Cisco Catalyst Express 500
- **•** Cisco Fax Server
- **•** Cisco SIP Proxy Server
- **•** Cisco Unified Mobility Manager Cisco Unified Communications Manager 6.0(1)
- **Cisco Personal Assistant Cisco Unity**

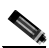

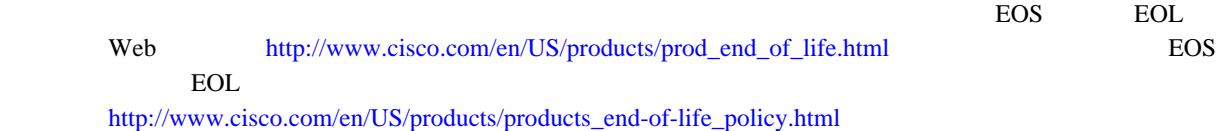

 $\mathbf{I}$ 

Cisco Unified Communications System

<span id="page-51-0"></span>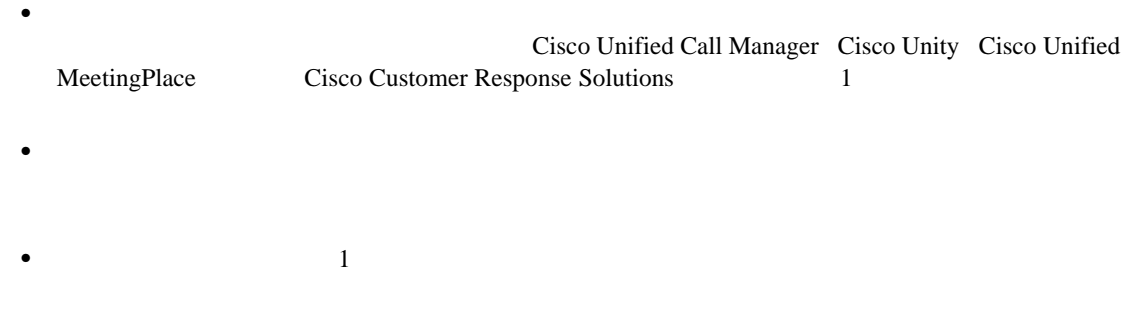

# **IPC Systems Test**

IPC Systems Test Cisco Unified Communications System

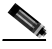

IPC Systems Test

**IP** テレフォニー システムのインストールおよびアップグレード

[http://www.cisco.com/univercd/cc/td/doc/product/voice/ip\\_tele/gblink/ipcmtrix.htm](http://www.cisco.com/univercd/cc/td/doc/product/voice/ip_tele/gblink/ipcmtrix.htm)

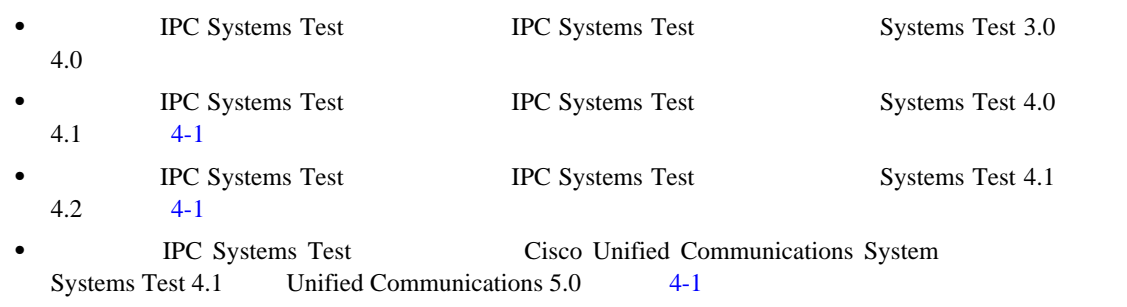

**PC Systems Test Cisco Unified Communications System** Systems Test 4.2 Unified Communications 5.1(1) [4-1](#page-52-0)

 $4-1$ 

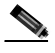

 $\mathbf I$ 

# **Cisco Unified Communications System**

Cisco Unified Communications System

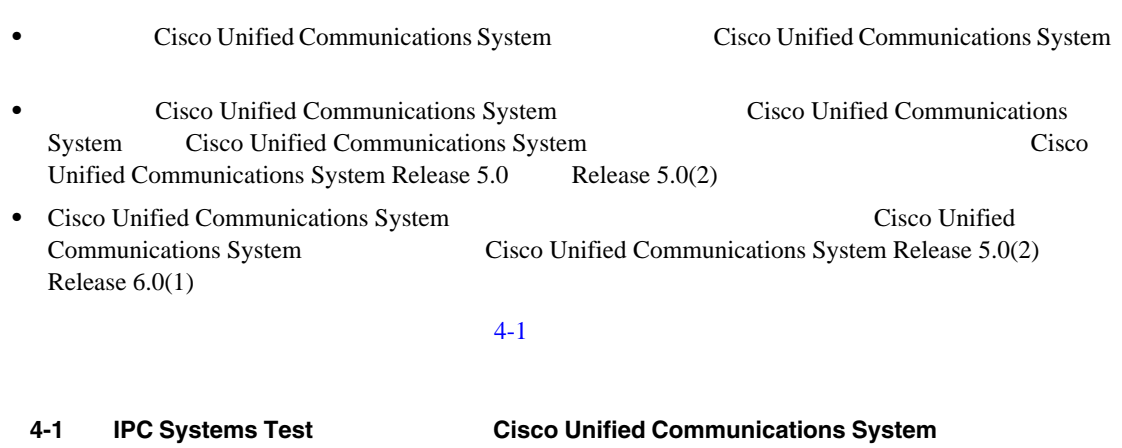

### <span id="page-52-0"></span>Win2K から 2003 へ0 IPC  $\vee$   $\vee$   $\overline{+}$   $\wedge$  IPC 4.0 IPC 4.1 IPC 4.2 IPC 4.3 IPC 4.4 IPC 4.5 4.X IPC 4.0 IPC 4.1 IPC 4.2 IPC 4.3 IPC 4.4 IPC 4.5 CUCM\* Ver. 4.1(2)SR1 4.1(3)SR1 4.1(3)SR2 4.2(1)SR1 4.2(3)  $-4.2(1)$ SR1  $4.2(3)$   $4.3(1)$ UC  $\swarrow$  UC 5.0(1) UC 5.0(2) UC 5.1(1) UC 5.1(2) 5.X 5.0(1) 5.0(2) 5.1(1) 5.0(2) 5.0(4) 5.1(1) 6.0(1) CUCM\* Ver. 5.0(2)  $5.0(2)$   $5.0(4)$   $5.1(1)$   $5.1(2)$ UC  $\geq$   $\geq$   $\sim$   $\sim$   $\sim$  0.0(1)  $CUCM^{**}$  Ver.  $6.0(1)$ 略称 IPC = IP Communications System Test Releases CUCM\* = Cisco Unified CallManager 230584 CUCM\*\* = Cisco Unified Communications Manager UC = Unified Communications System Releases

# **Cisco Unified Communications System Release 6.0(1)**

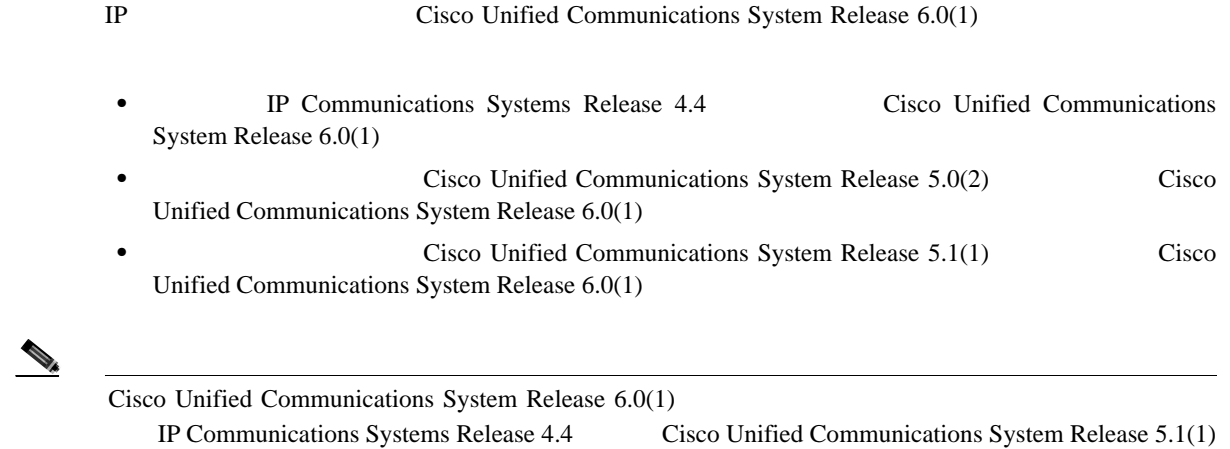

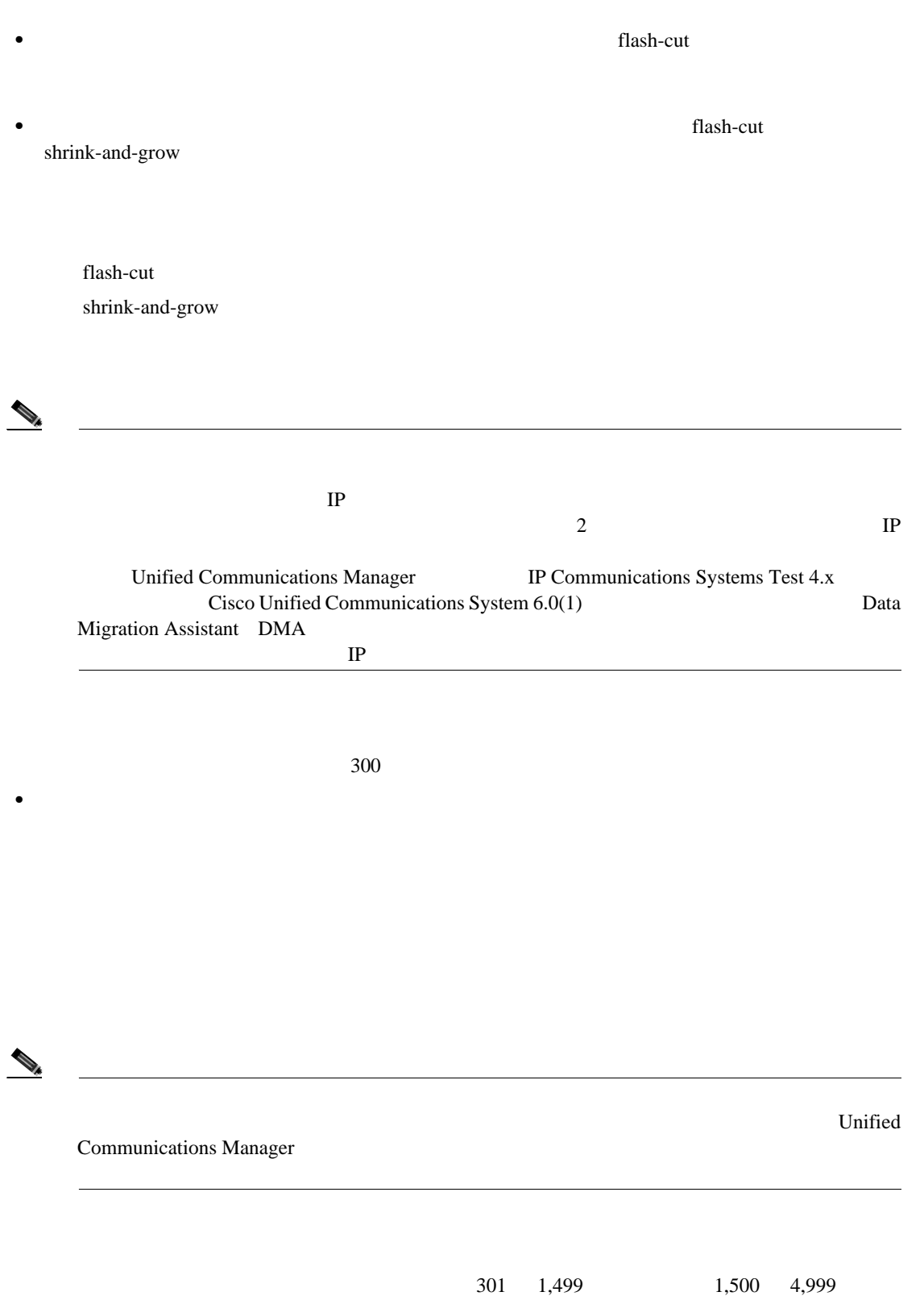

<span id="page-53-0"></span> $\overline{\phantom{a}}$ 

Unified Communications Manager<br>TFTP Clustering-over-WAN CoW; WAN Clustering-over-WAN CoW; WAN Unified Communications Manager Cisco Emergency Responder

**•** マルチサイト移行(リリース セットのインターワーキングを含むハイブリッド ネットワーク

 $5,000$ 

 $4-2$ 

第 **4** 章システム アップグレードの計画

 $\overline{\mathsf{L}}$ 

<span id="page-55-0"></span>図 **4-2** 既存のハードウェアを使用した単一ステージ アップグレード

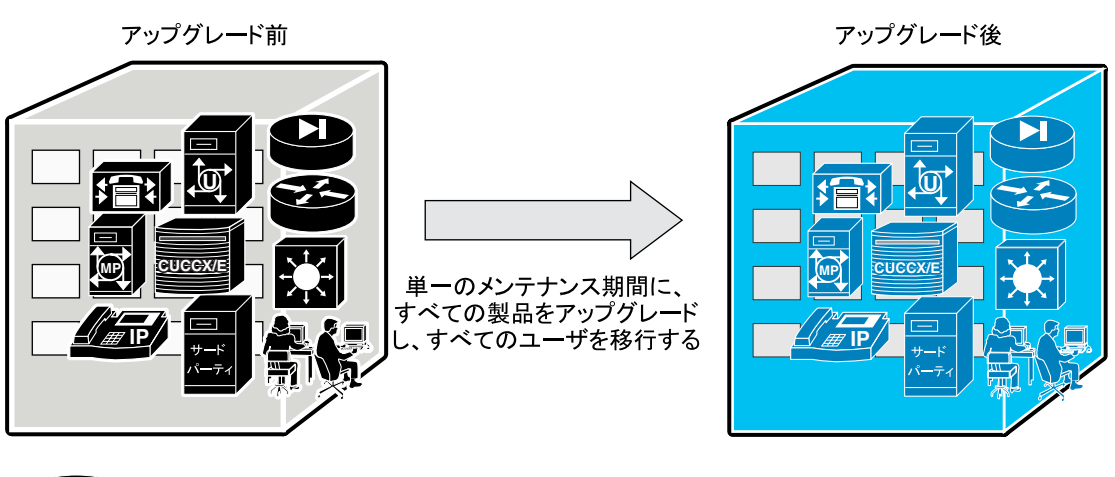

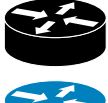

2 Cisco Unified Communications System Release 5.1(1) のコンポーネント

Cisco Unified Communications System Release 6.0(1)

# Cisco Unified Communications System

 $\mathbf{flash-cut}$ 

• **•**  $\bullet$ •<br>•<br>• The first results in the first results in the first results in the first results in the first results in the

shrink-and-grow

**IP** テレフォニー システムのインストールおよびアップグレード

230580

 $\mathbf{I}$ 

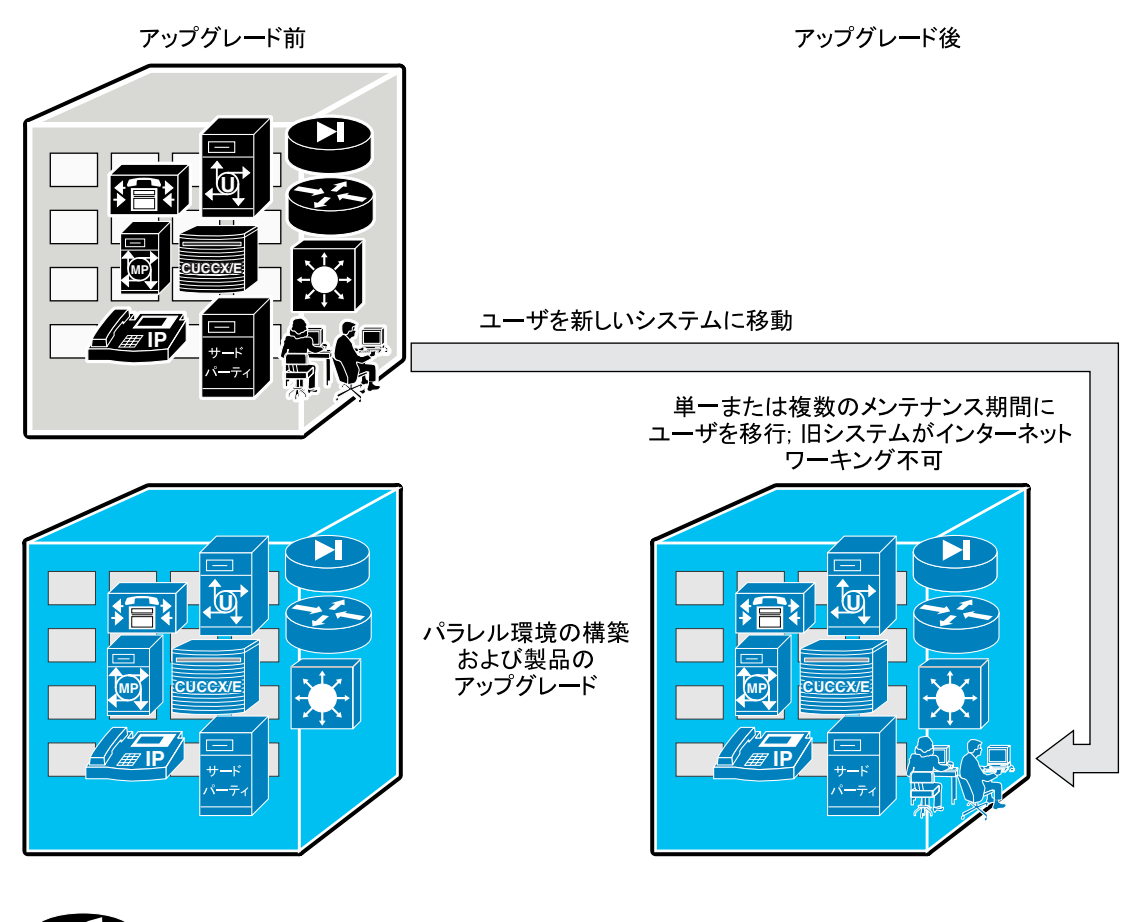

 $4-3$ 

第 **4** 章システム アップグレードの計画

 $\mathsf{L}$ 

<span id="page-56-1"></span>図 **4-3** 新しいハードウェアを使用した単一ステージ アップグレード

Cisco Unified Communications System Release 5.1(1)

Cisco Unified Communications System Release 6.0(1)

<span id="page-56-0"></span>• コンポー<sub>ネント</sub> セットのリリース セットのリリース セットのリリース セットのリリース セットのリリース セットのリリース セットのリリース セットのリリース セット

**•** 他のアップグレード済みコンポーネントは、ターゲット リリース セットのソフトウェアで動

230581

П

**•** 関連するすべてのコンポーネントを完全にアップグレードするためにシステムをアウト オブ

 $\frac{1}{1}$ 

•<br>•<br>*• Production and the production and the production and the production and the production and the production and the production and the production and the production and the production and the production and the prod* **•** アップグレード後に新しい機能をテストする必要がある。

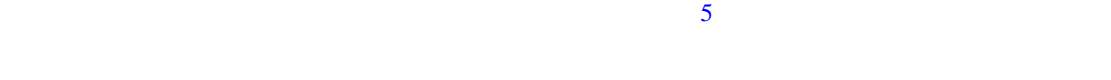

 $4-4$ 

<span id="page-57-0"></span>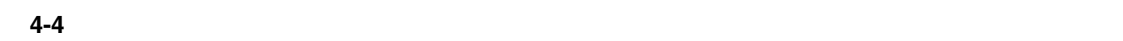

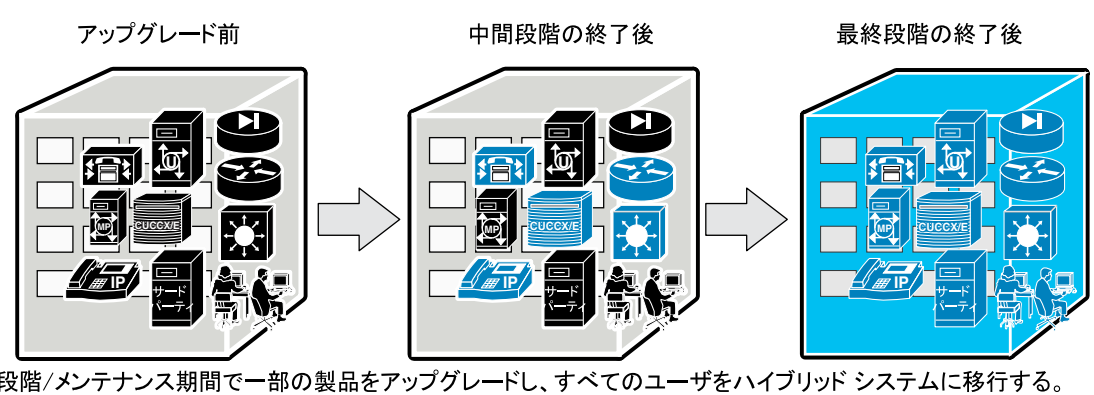

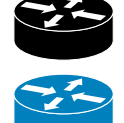

Cisco Unified Communications System Release 5.1(1)

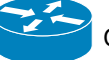

**IP** テレフォニー システムのインストールおよびアップグレード

Cisco Unified Communications System Release 6.0(1)

 $\begin{picture}(120,15) \put(0,0){\line(1,0){15}} \put(15,0){\line(1,0){15}} \put(15,0){\line(1,0){15}} \put(15,0){\line(1,0){15}} \put(15,0){\line(1,0){15}} \put(15,0){\line(1,0){15}} \put(15,0){\line(1,0){15}} \put(15,0){\line(1,0){15}} \put(15,0){\line(1,0){15}} \put(15,0){\line(1,0){15}} \put(15,0){\line(1,0){15}} \put(15,0){\line($ 

 $\overline{4-5}$  $\overline{4-5}$  $\overline{4-5}$ 

 $\sim$  5  $\sim$  5  $\sim$ 

 $\blacksquare$ 

Cisco Emergency Responder

 $\overline{2}$ 

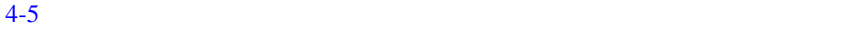

<span id="page-59-0"></span>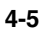

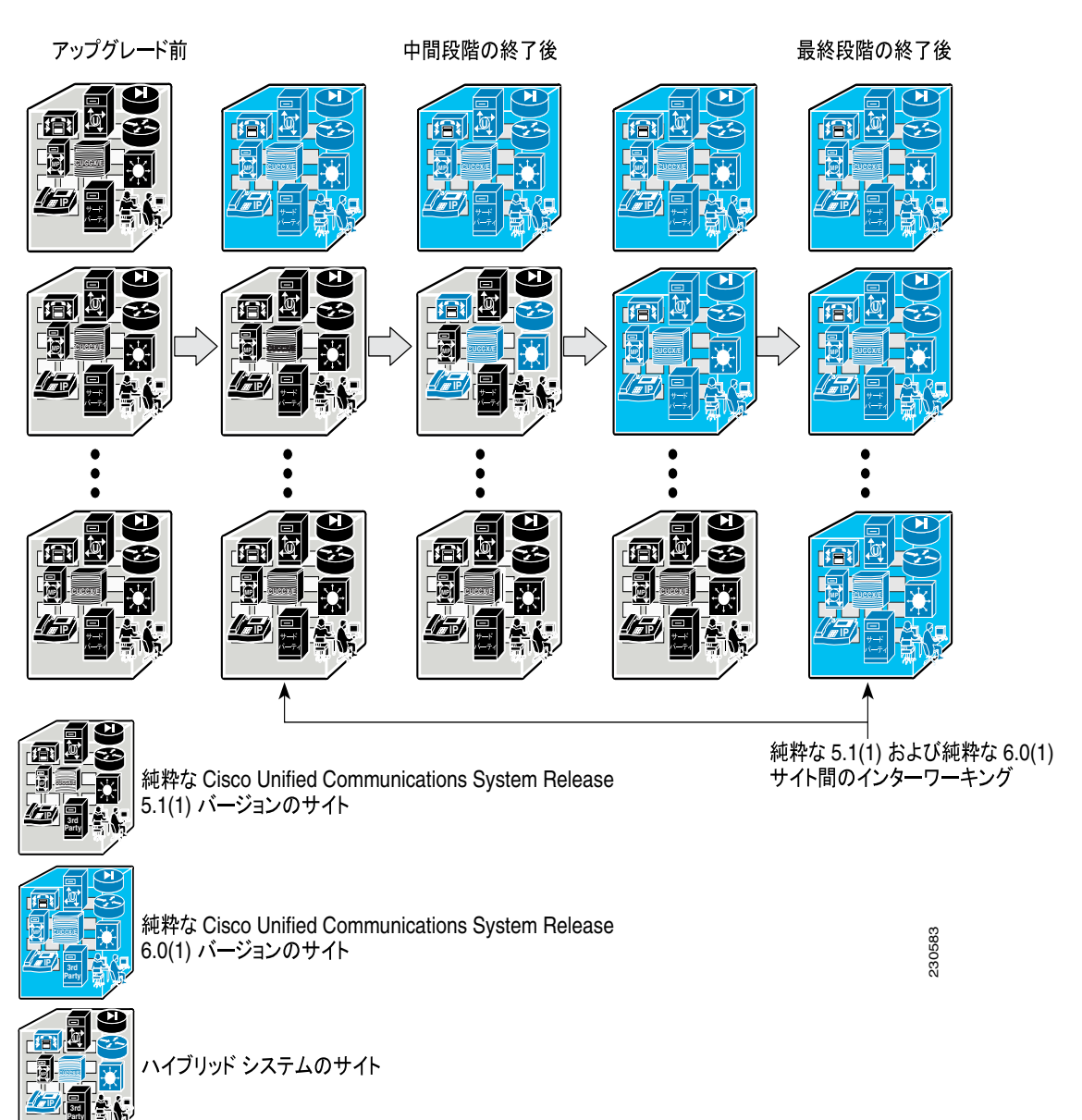

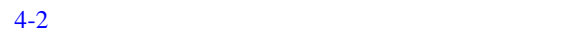

<span id="page-60-0"></span>表 **4-2** アップグレード方法の概要

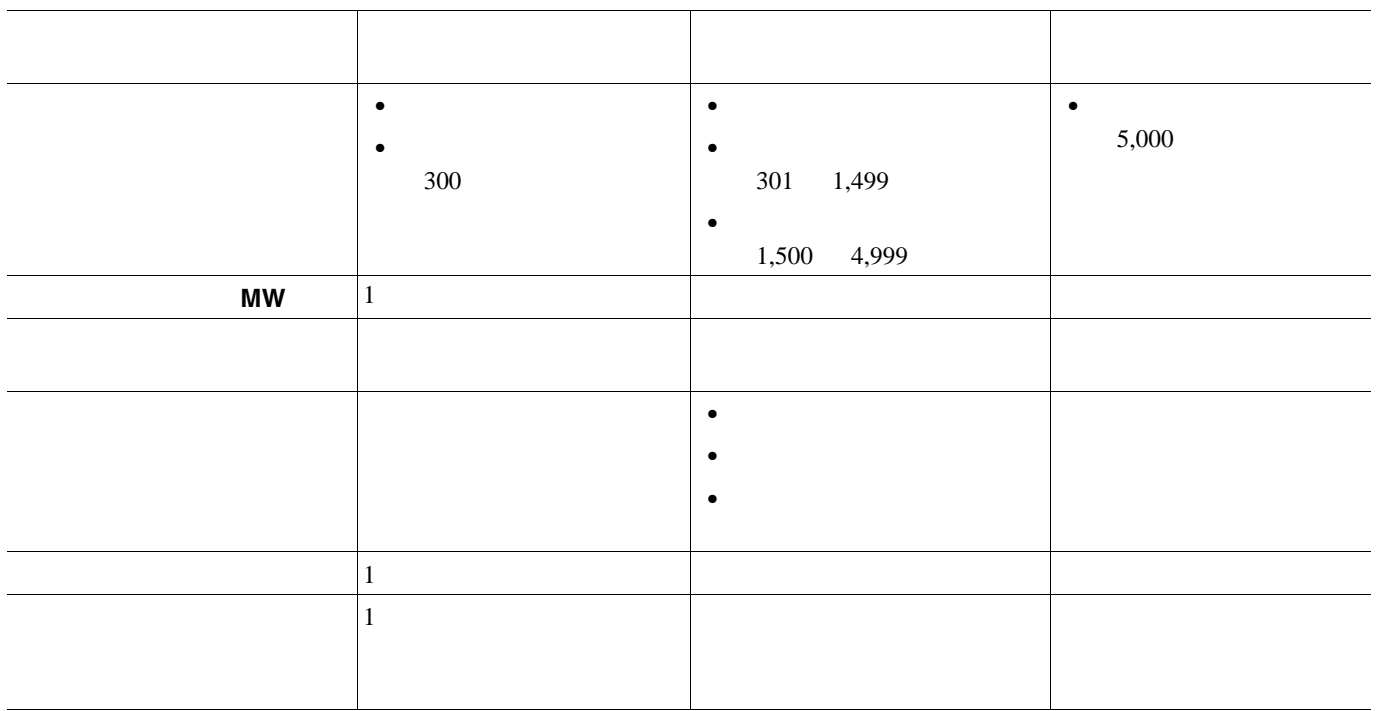

 $\overline{\phantom{a}}$ 

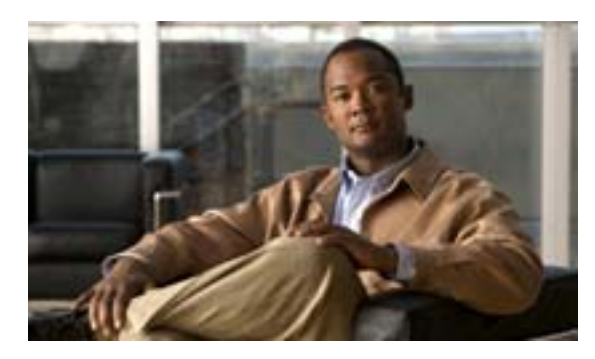

# **CHAPTER**

**5**

<span id="page-62-0"></span>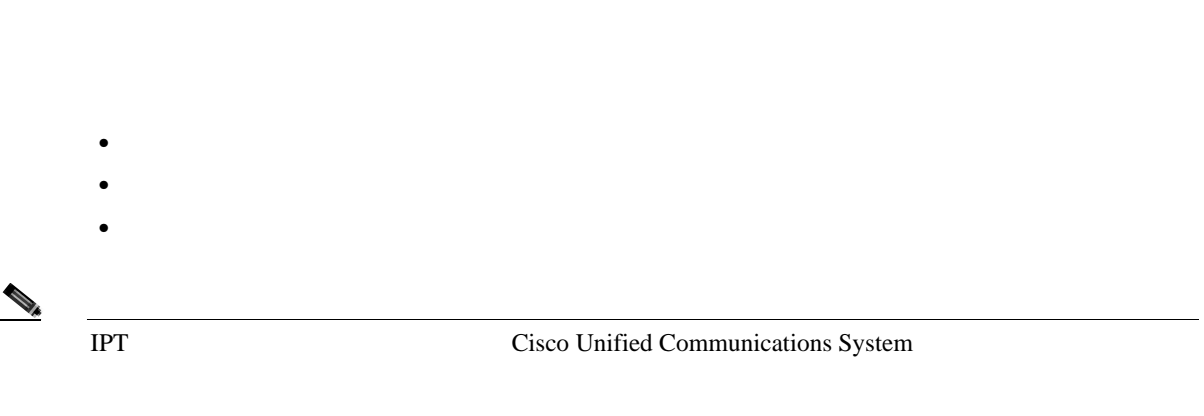

<span id="page-63-0"></span>Cisco Unified Communications Manager  $IPT$   $1$ Cisco Unified Communications System **1.** Catalyst 6500/6000  $\overline{\text{Cisco}}$ Unified Communications System **2.** Cisco Unified Communications Manager Express Unified Communications Manager **3.** PSTN **4.**  $\blacksquare$ 5. Cisco Unity **6.** Cisco Unified Video Advantage  $\overline{6}$  $IPT$ • <sub>-</sub> コンポー<sub>系の</sub>コンポー<sub>系の重要性</sub>。これらの電話サービスは、基本的な電話サービスは、基本的な電話サービスは、基本的な電話サービスは、基本的な電話サービスは、基本的な電話サービスは、基本的な電話サービスは、基本的な電話サービスは、基本的な電話サービスは、基本的な電話サービスは、基本的な電話サービスは、基本的な電話サービスは、基本的な電話サービスは、基本的な電話サービスは、基本的な電話サービスは、基本的な電話サービスは、基本的 •<br>•<br>
• コンポーネントのフトウェア リリースのコンポー<sub>系の</sub> Unified Communications

Manager のアップグレードの前後どちらにアップグレードする必要があるか、またはそのような

<span id="page-64-0"></span> $\mathsf{L}% _{0}\left( \mathcal{N}\right)$ 

Unified Communications Manager Unified Communications Manager

# **Cisco Unified Communications Manager**

Cisco Communications Manager Cisco Unified Communications

# **Cisco Unified Communications Manager Release 4.x Cisco Unified Communications Manager** Release 6.0(1)

IPC Systems Test Release 4.2 Cisco Unified Communications System Release 6.0(1) Cisco Unified Communications Manager

**Cisco IP Telephony Operating System** Win2000.4.4a

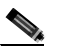

(*Windows*) Windows

Cisco Unified Communications Manager 4.x

**•** シスコシステムズによって認定されているソフトウェアに限り、システム インストーラでアッ Unified Communications Manager 4.x Windows  $W$ 

Unified Communications Manager 6.0(1)

**• Backup and Restore System BARS** Unified Communications Manager Call Data Record CDR;

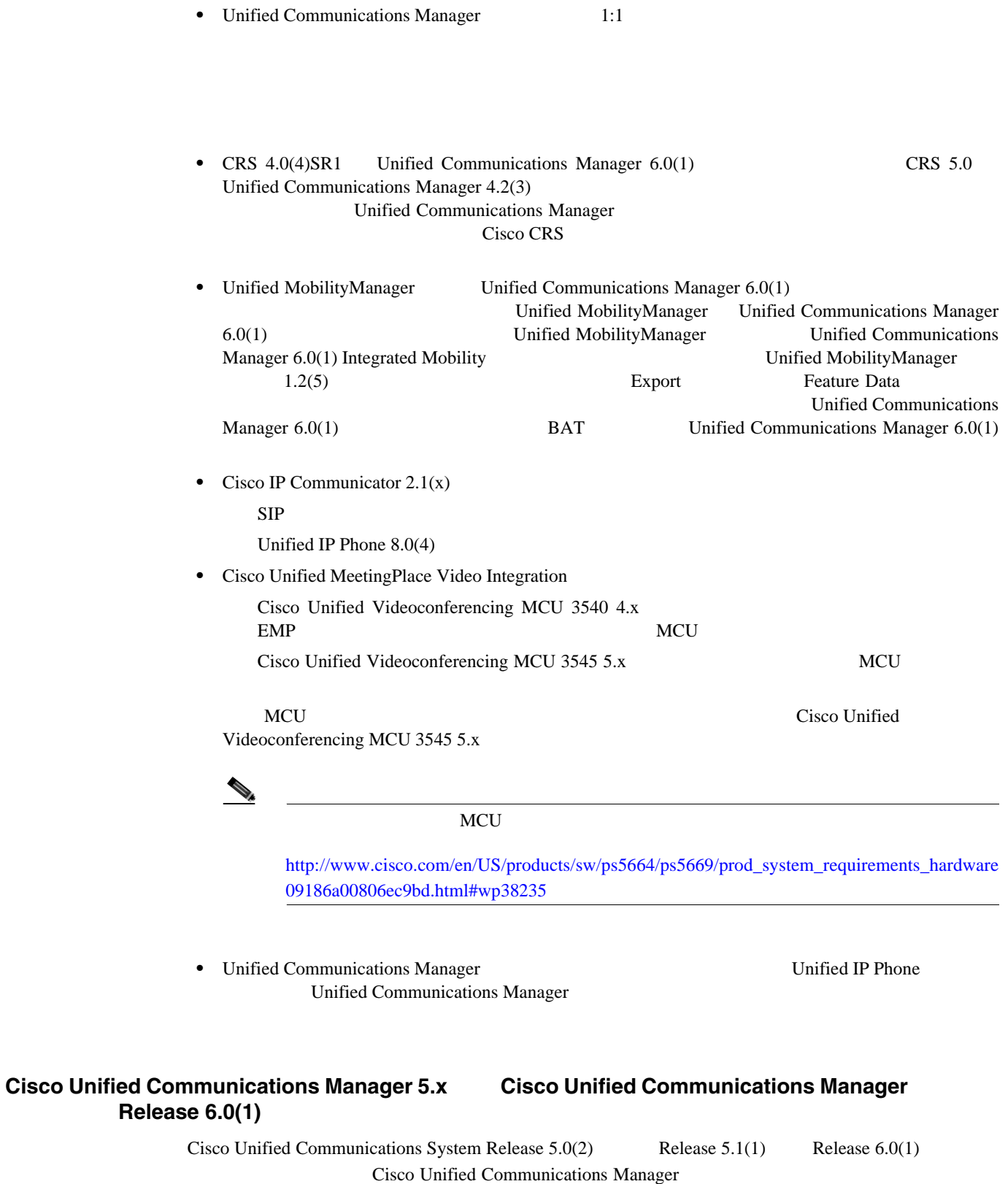

第 **5** 章システム アップグレードの準備

• Unified Communications Manager Software Upgrade

**IP** テレフォニー システムのインストールおよびアップグレード

**The Second Service** 

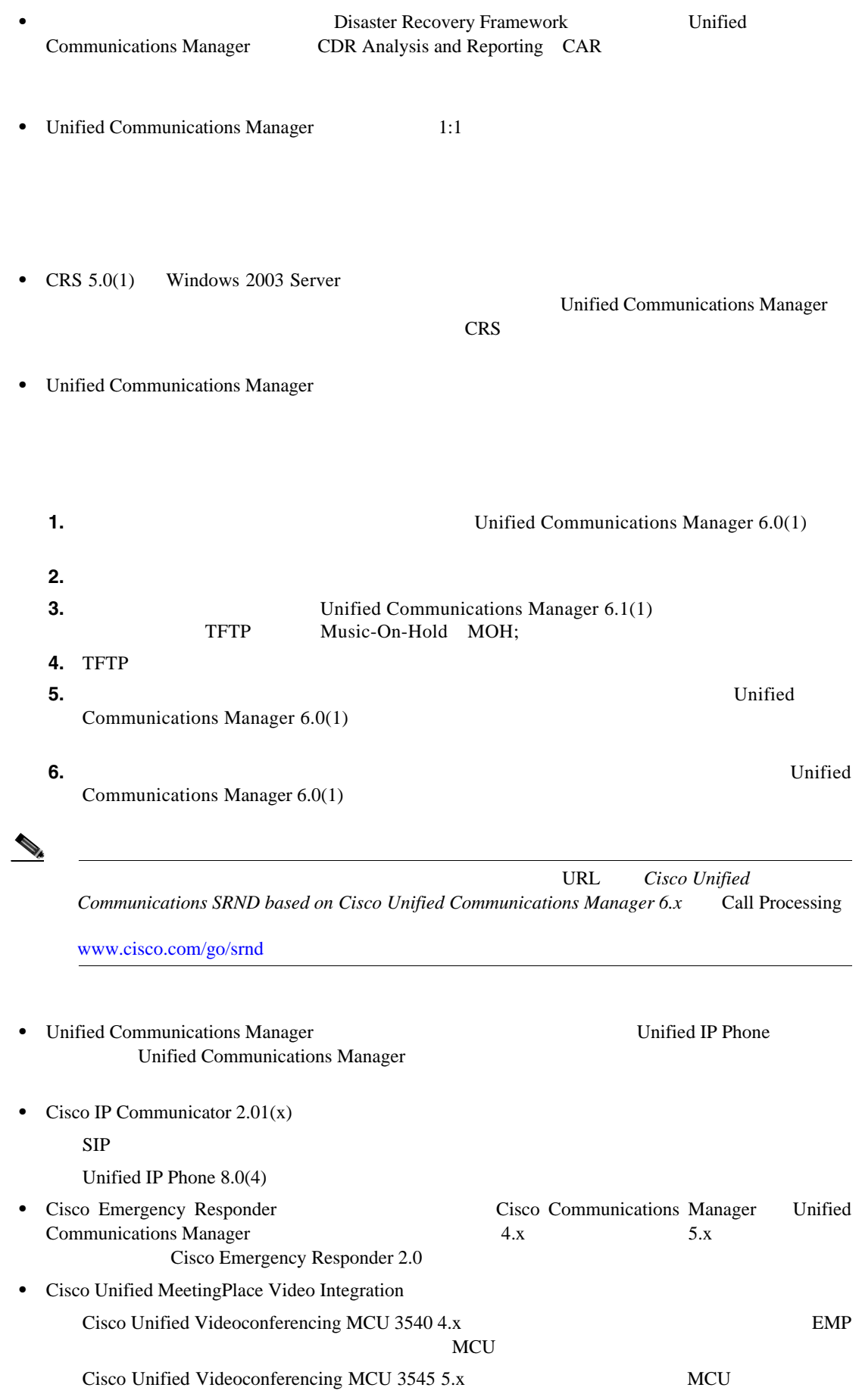

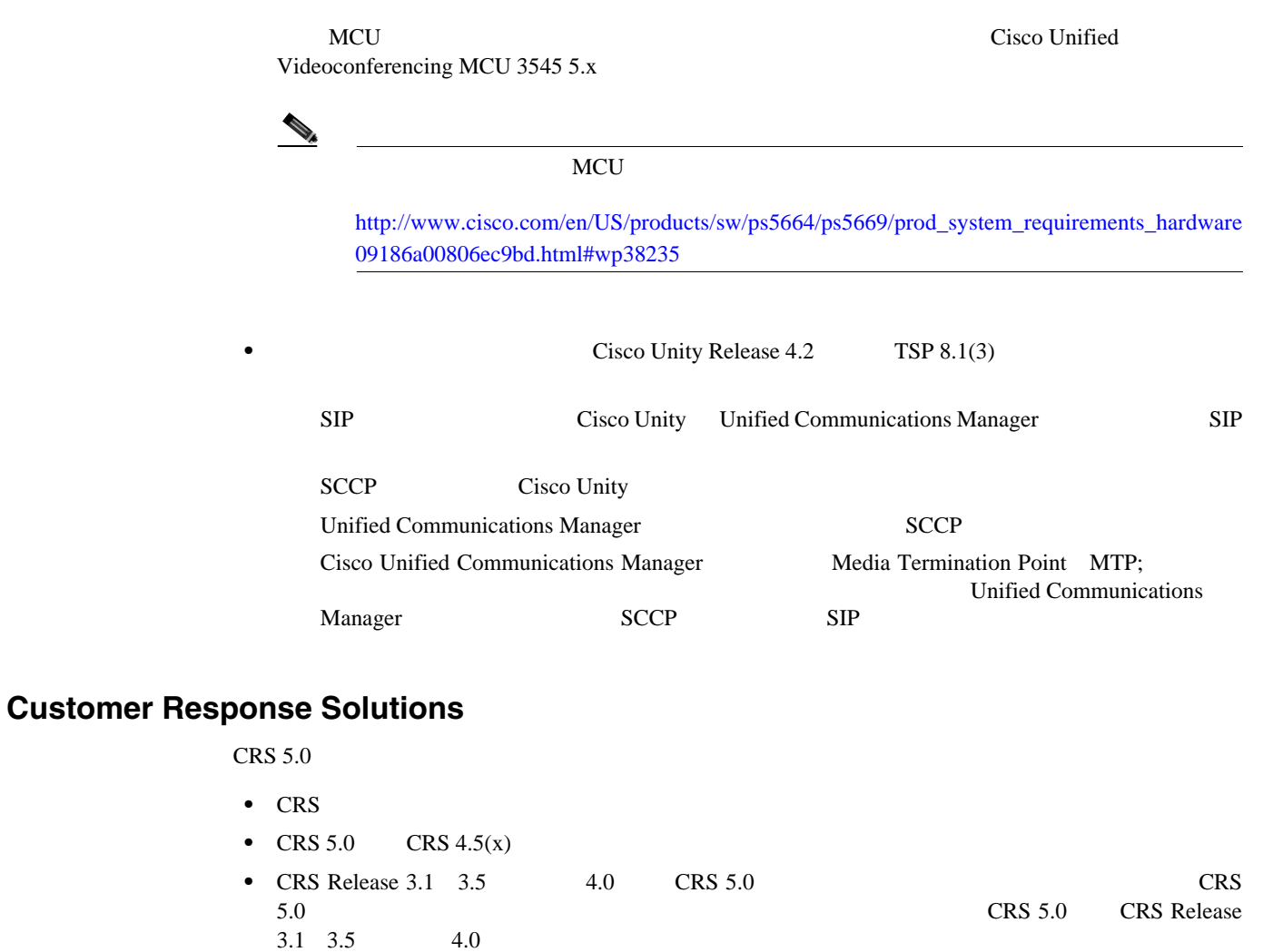

 $3.1 \quad 3.5 \quad 4.0$  $CRS 5.0$   $CRS$ 

F

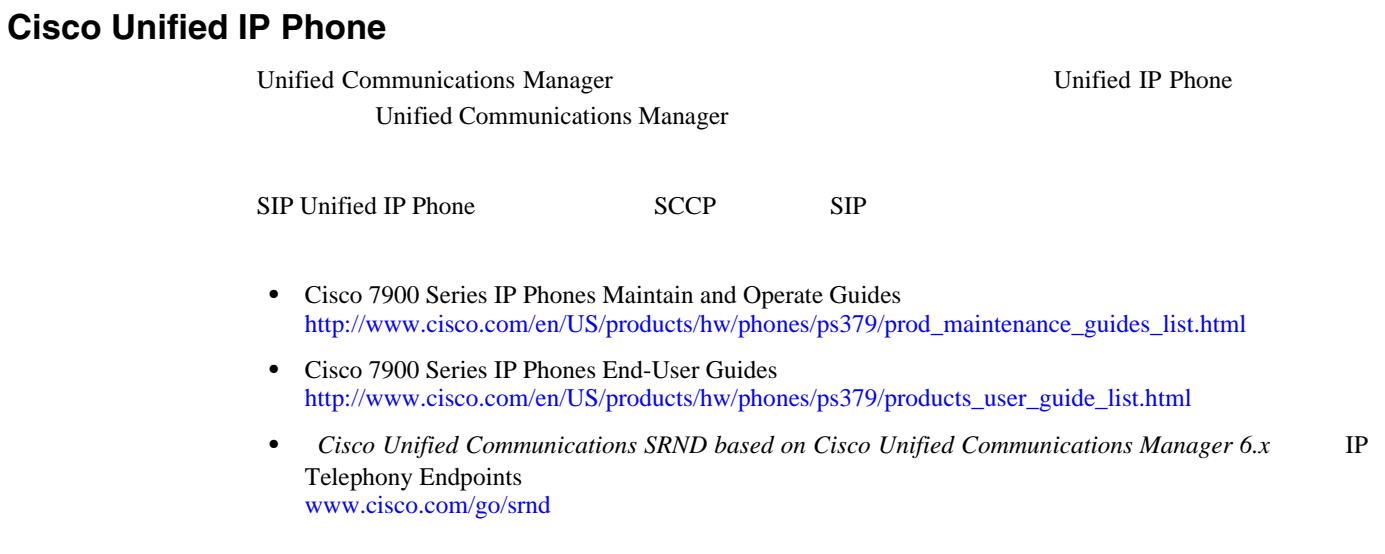

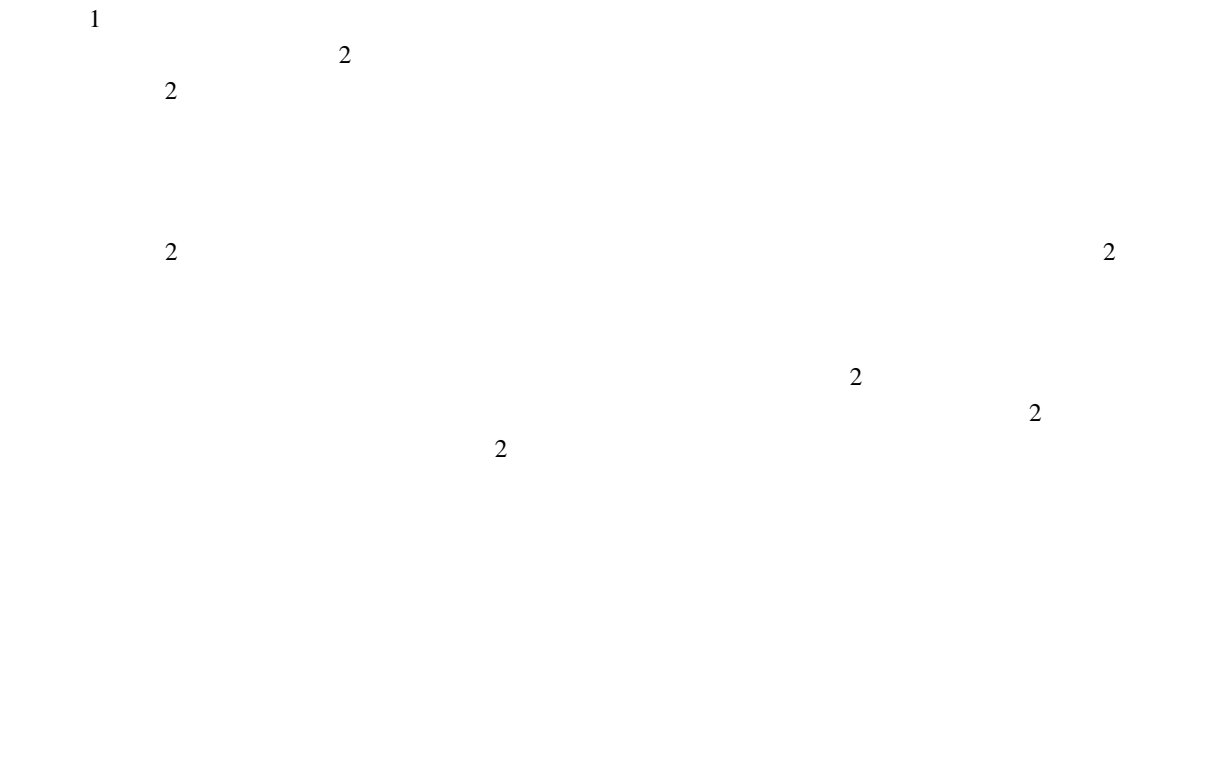

<span id="page-68-0"></span>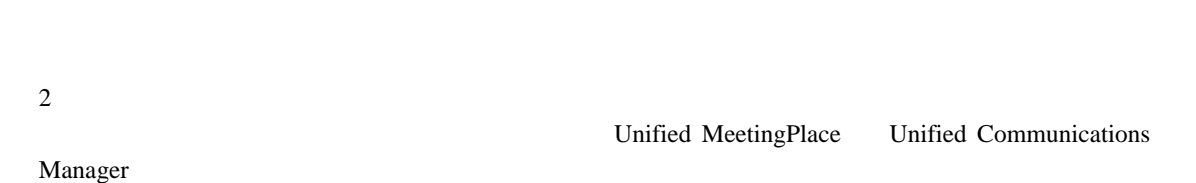

 $\overline{a}$ 

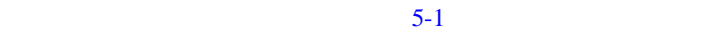

**OL-13828-01-J**

第 **5** 章システム アップグレードの準備

<span id="page-69-0"></span>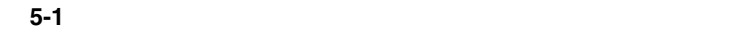

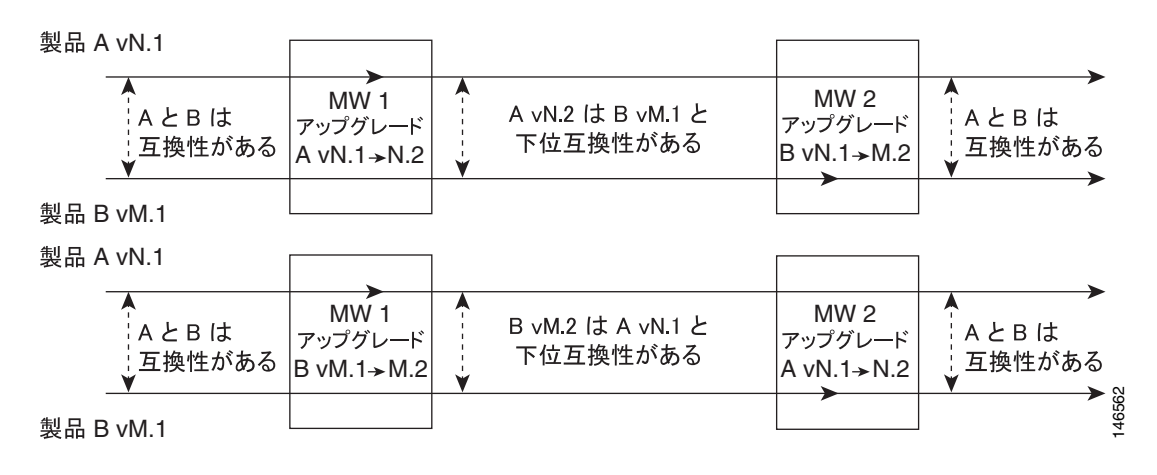

 $5-2$ 

Unified MobilityManager 1.1(1) Unified Communications Manager 6.0(1) Unified MobilityManager 1.1(1) 1.2(3) Cisco Communications Manager 4.1(3) Unified Communications Manager  $6.0(1)$ 

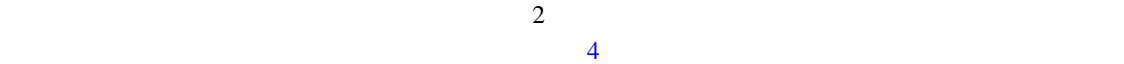

<span id="page-69-1"></span>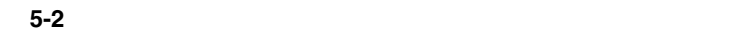

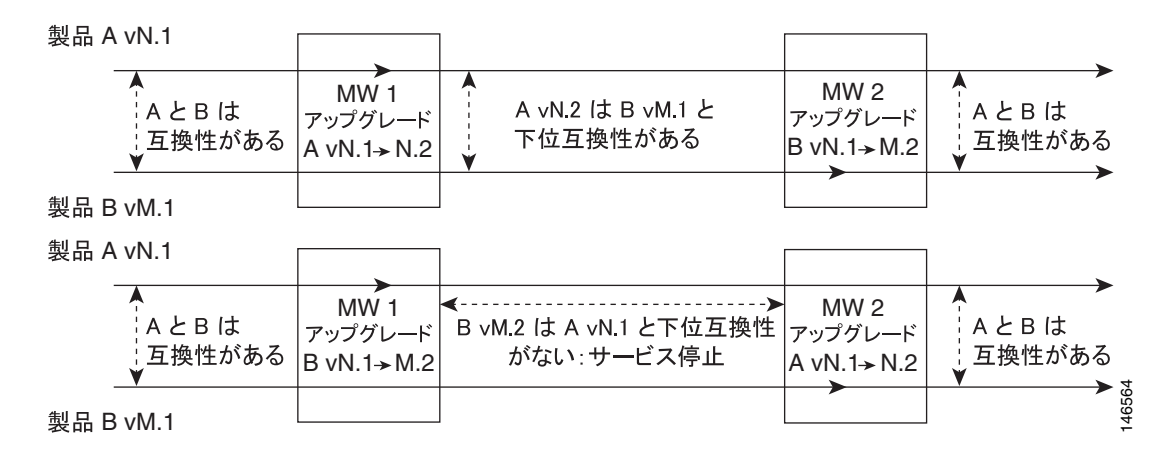

# CRS Unified Communications Manager

 $\blacksquare$ 

 $\overline{c}$  $5-3$ 

 $CRS 4.0(2)$  Unified Communications Manager  $6.0(1)$  CRS  $5.0(1)$ Cisco Communications Manager 4.x

<span id="page-70-0"></span>**5-3** とちらの新しいリリース バージョンには

第 **5** 章システム アップグレードの準備

 $\mathsf{L}$ 

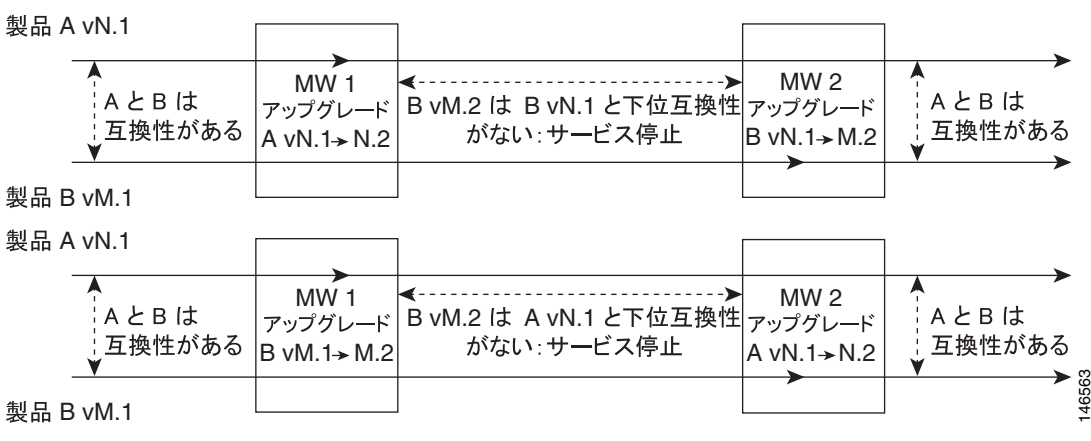

# **OL-13828-01-J**

**IP** テレフォニー システムのインストールおよびアップグレード

第 **5** 章システム アップグレードの準備

# Unified Communications Manager 6.0(1)

<span id="page-71-0"></span>• 1: **IPT** IPT • 2:  $\sqrt{2}$ **•** カラム 3:ターゲット リリース セット内のコンポーネントのリリース バージョン。 • **4**:  $\frac{4}{\sqrt{2}}$ Unified Communications Manager **5 Unified Communications Manager** Unified Communications Manager

# **Release 4.4 Release 6.0(1)**

[5-1](#page-71-1) IPC Systems Test Release 4.4 Cisco Unified Communications Release 6.0(1)  $IPT$ 

## <span id="page-71-1"></span>5-1 Cisco Unified Communications System Release 4.4 **Release 6.0(1) Release 6.0(1) IPT** コンポーネント

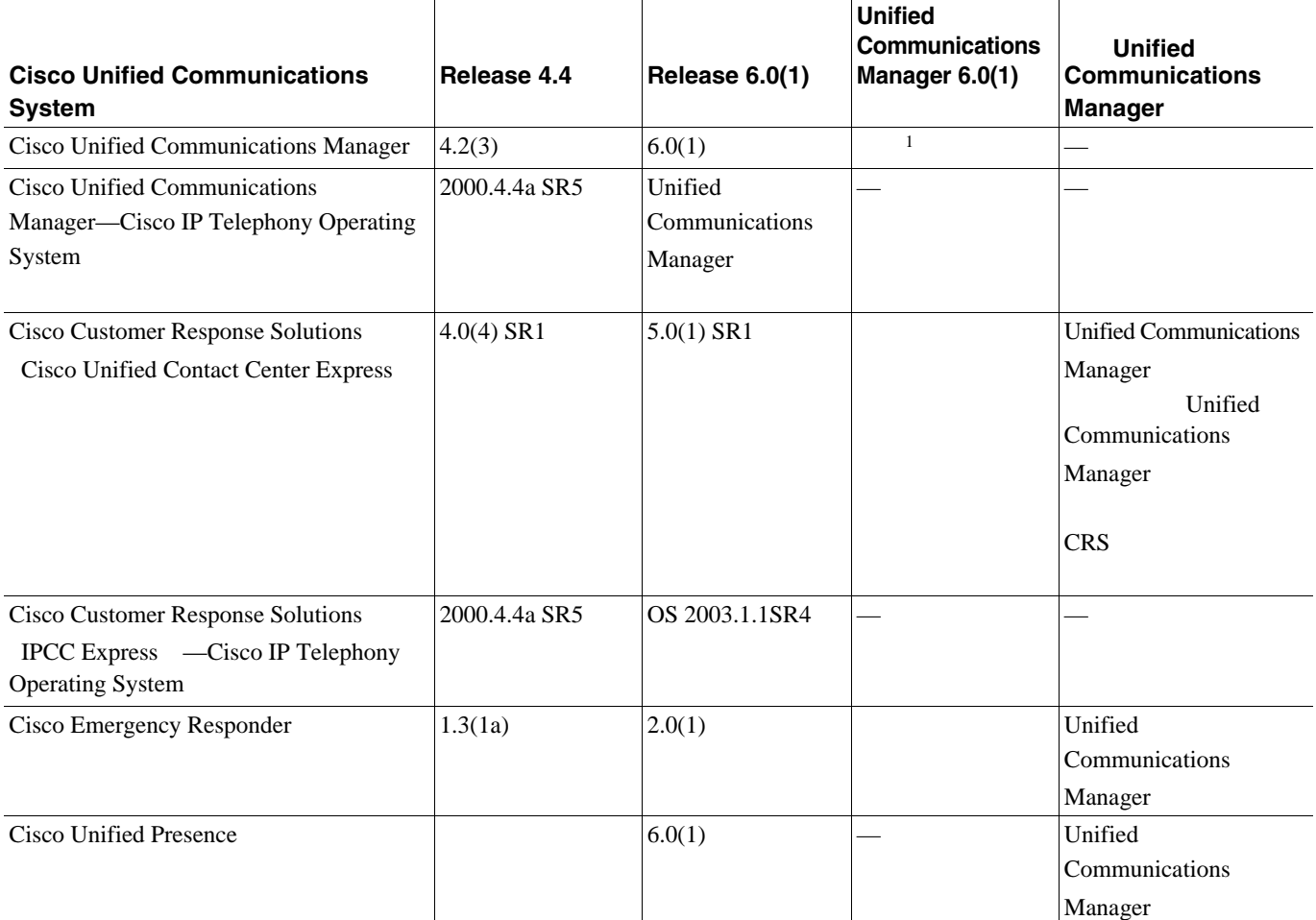
## 5-1 Cisco Unified Communications System Release 4.4 **Release 6.0(1) Release 6.0(1) IPT** コンポーネント(続き)

 $\blacksquare$ 

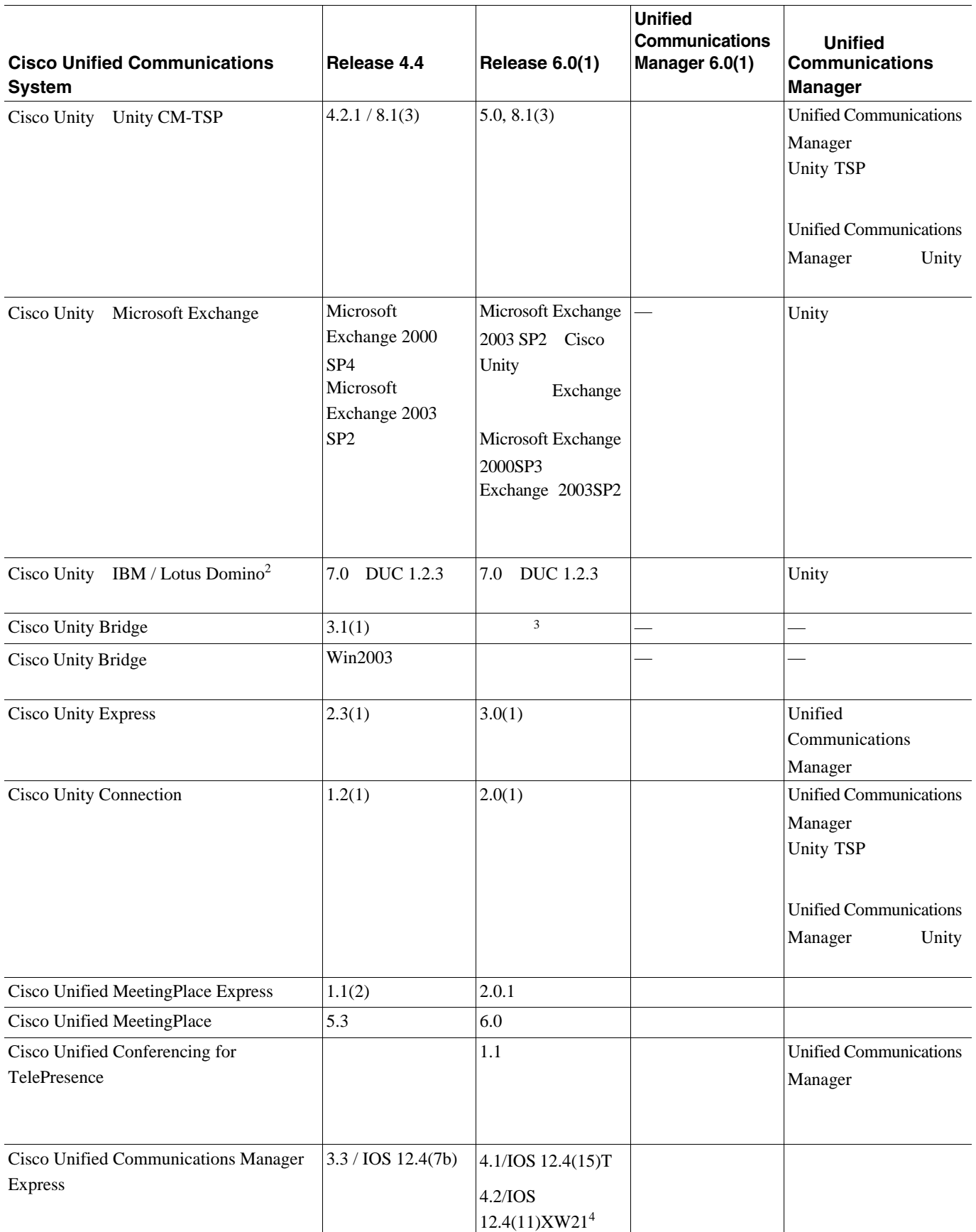

## 5-1 Cisco Unified Communications System Release 4.4 **Release 6.0(1) Release 6.0(1) IPT** コンポーネント(続き)

**I** 

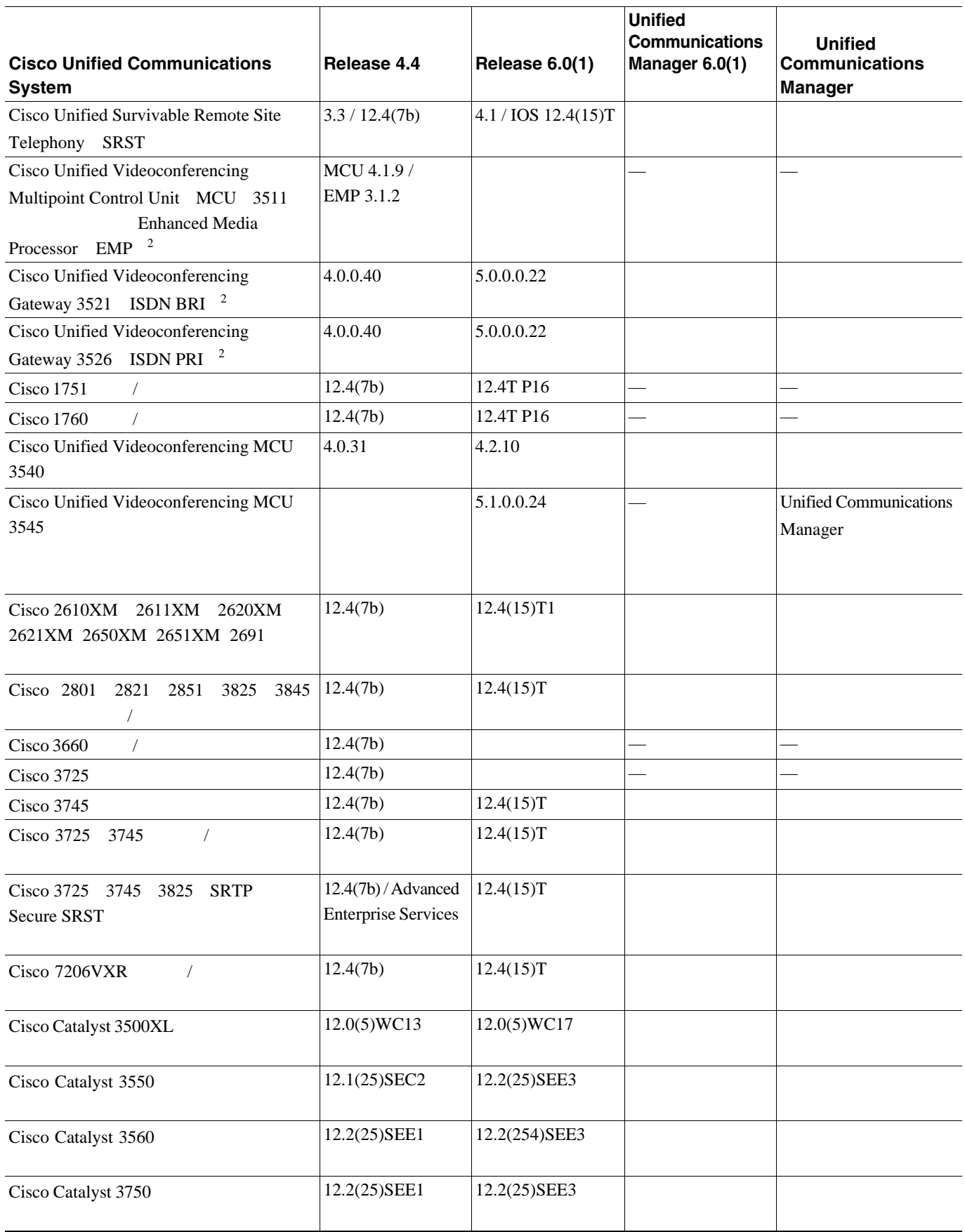

## 5-1 Cisco Unified Communications System Release 4.4 **Release 6.0(1) Release 6.0(1) IPT** コンポーネント(続き)

 $\blacksquare$ 

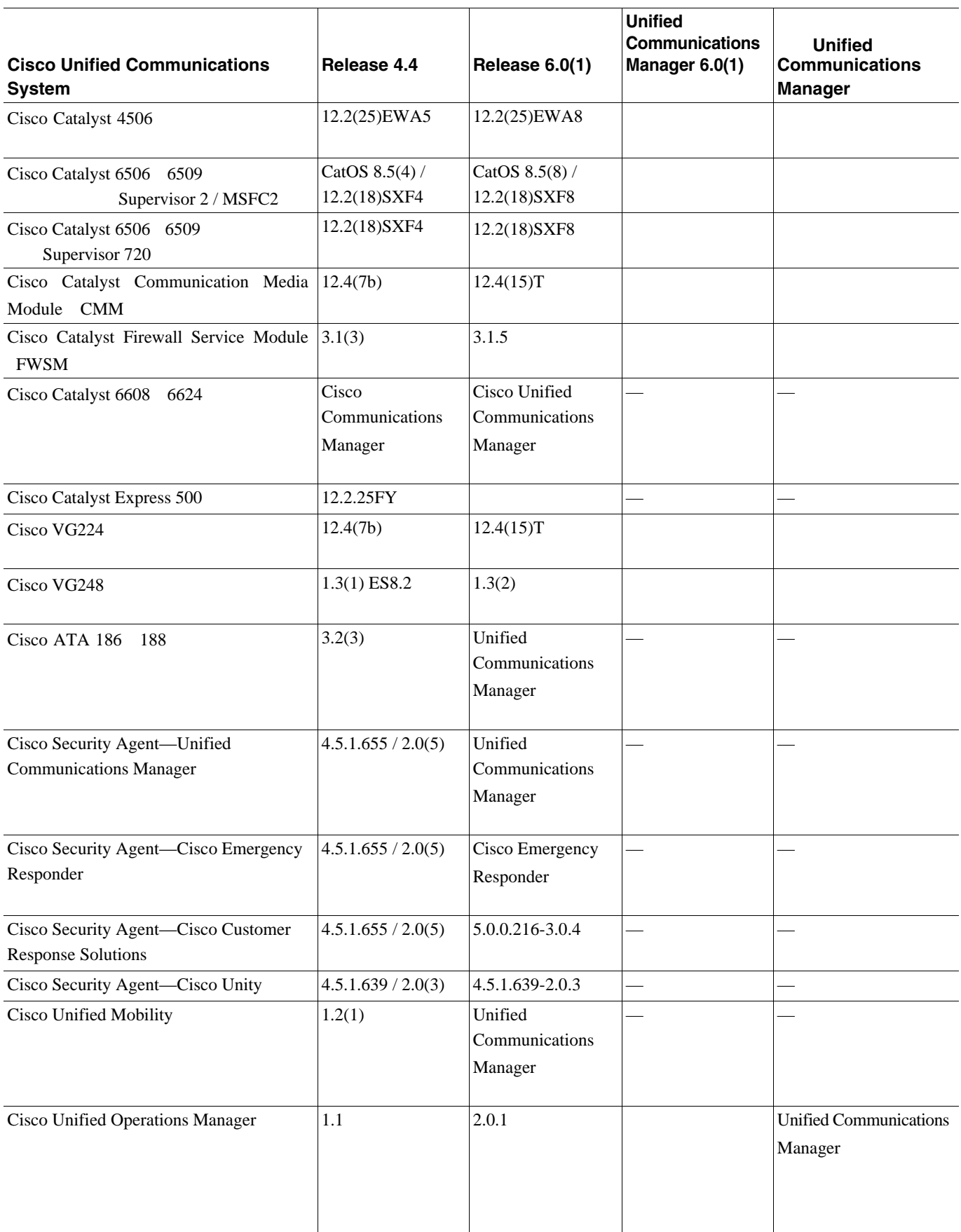

## 5-1 Cisco Unified Communications System Release 4.4 **Release 6.0(1) Release 6.0(1) IPT**

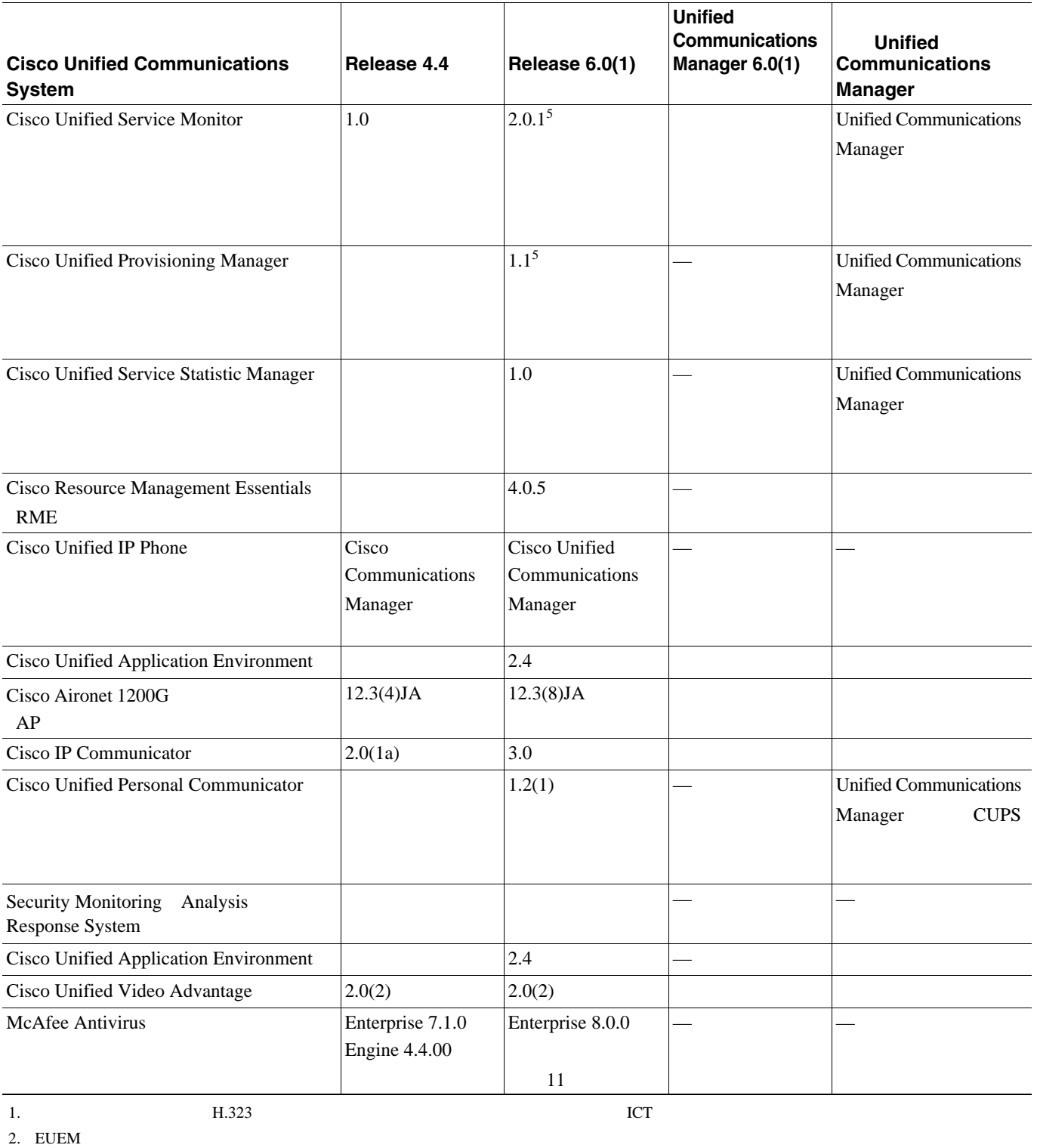

<span id="page-75-0"></span> $3.$ 

4. Unified Communications Manager Express Release 4.2 Cisco IOS Release 12.4(11)XW2 Unified Contact Center Express Release 5.0(1)

**IP** テレフォニー システムのインストールおよびアップグレード

<span id="page-75-1"></span> $5.$ 

# **Release 5.0(2)** Release 6.0(1)

### <span id="page-76-0"></span>5-2 Cisco Unified Communications System Release 5.0(2) **Notice 21 and Release 6.0(1)** の **IPT** コンポーネント

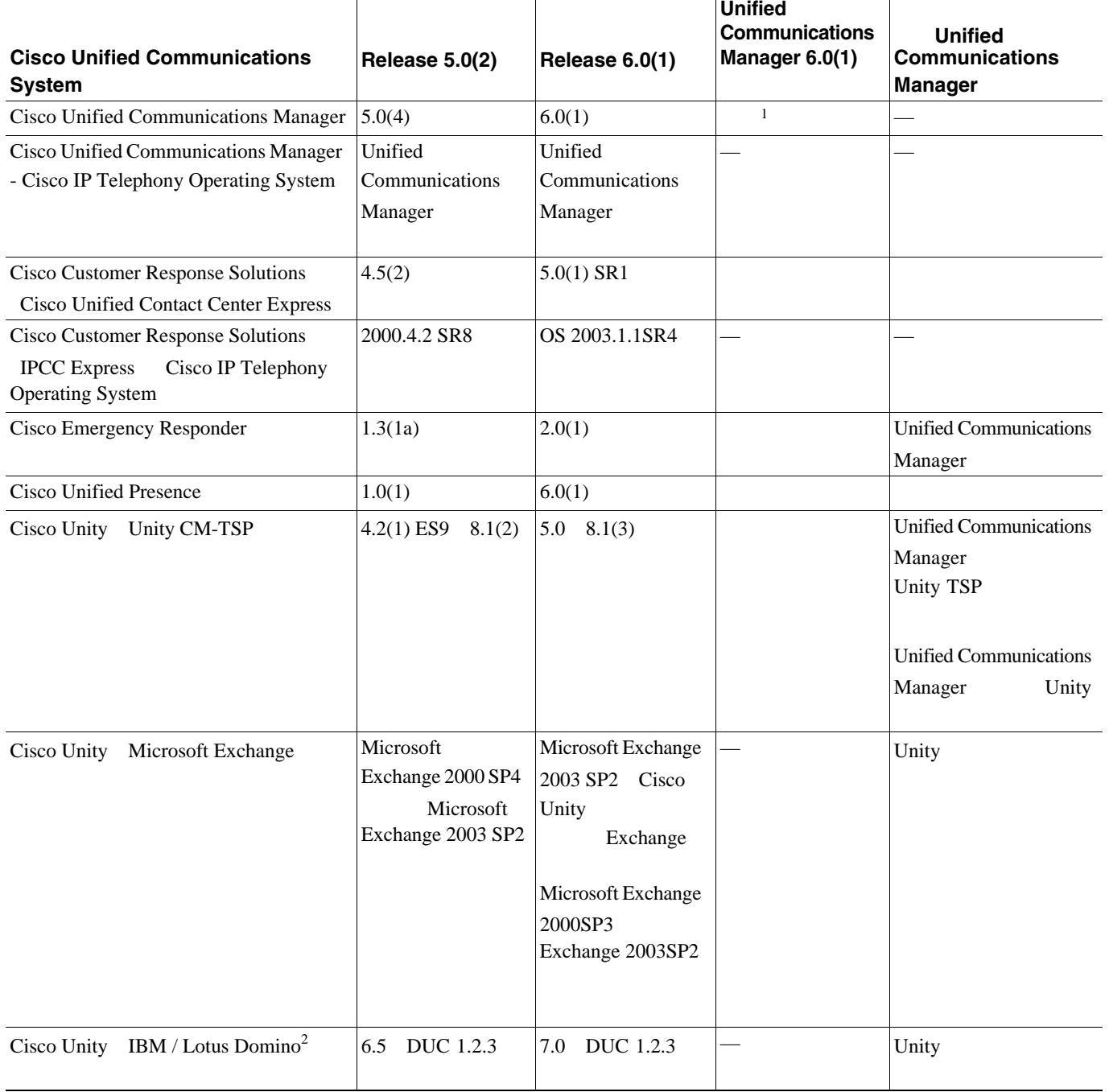

 $\mathsf{L}$ 

П

 $5-2$  Cisco Unified Communications System Release  $5.0(2)$  Release  $6.0(1)$ ト内に存在する IPT コンポーネントのソフトウェア バージョンを示します。

### 5-2 Cisco Unified Communications System Release 5.0(2) **Release 6.0(1)** Release 6.0(1) の **IPT** コンポーネント(続き)

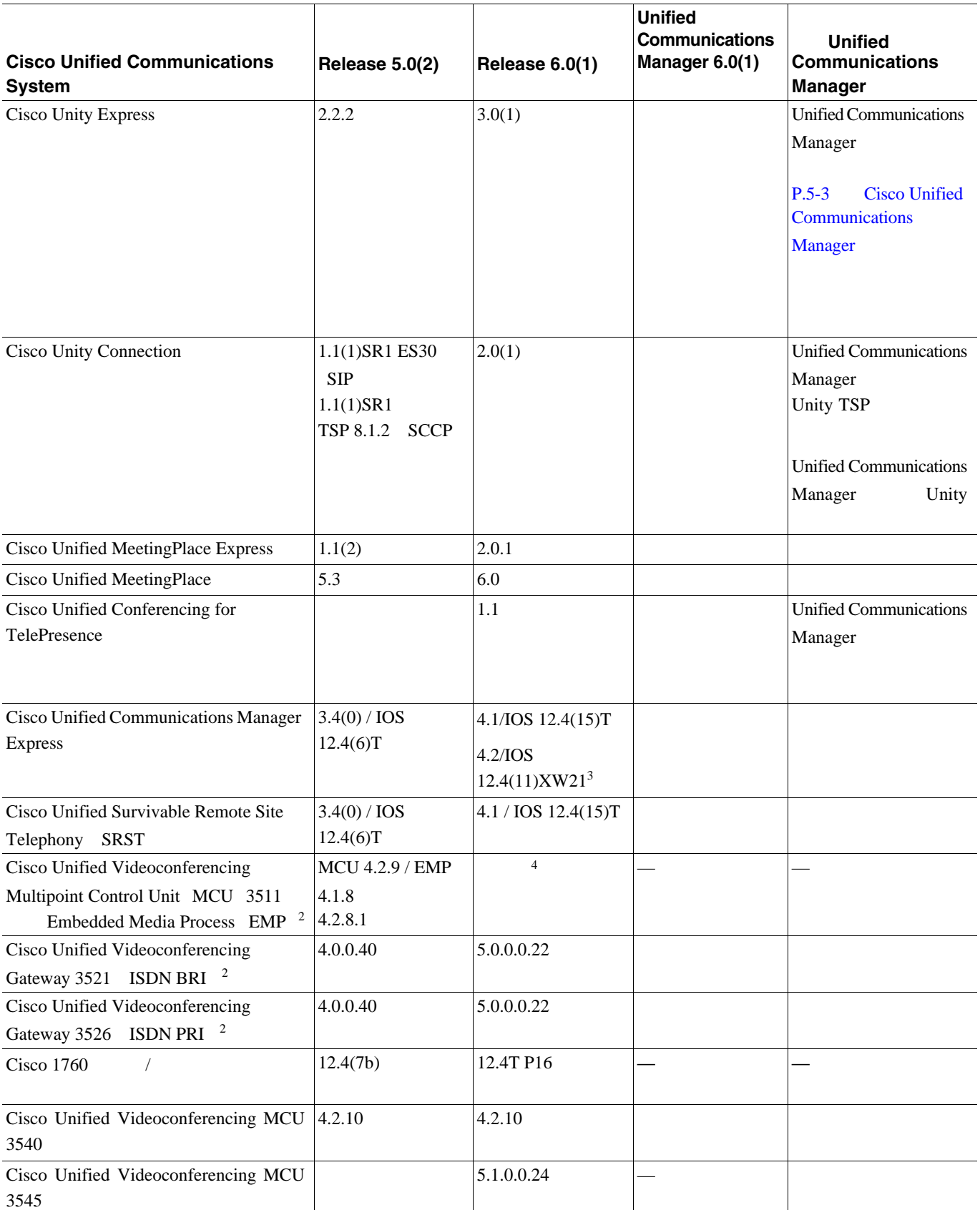

### 5-2 Cisco Unified Communications System Release 5.0(2) **Release 6.0(1)** Release 6.0(1) の **IPT** コンポーネント(続き)

 $\blacksquare$ 

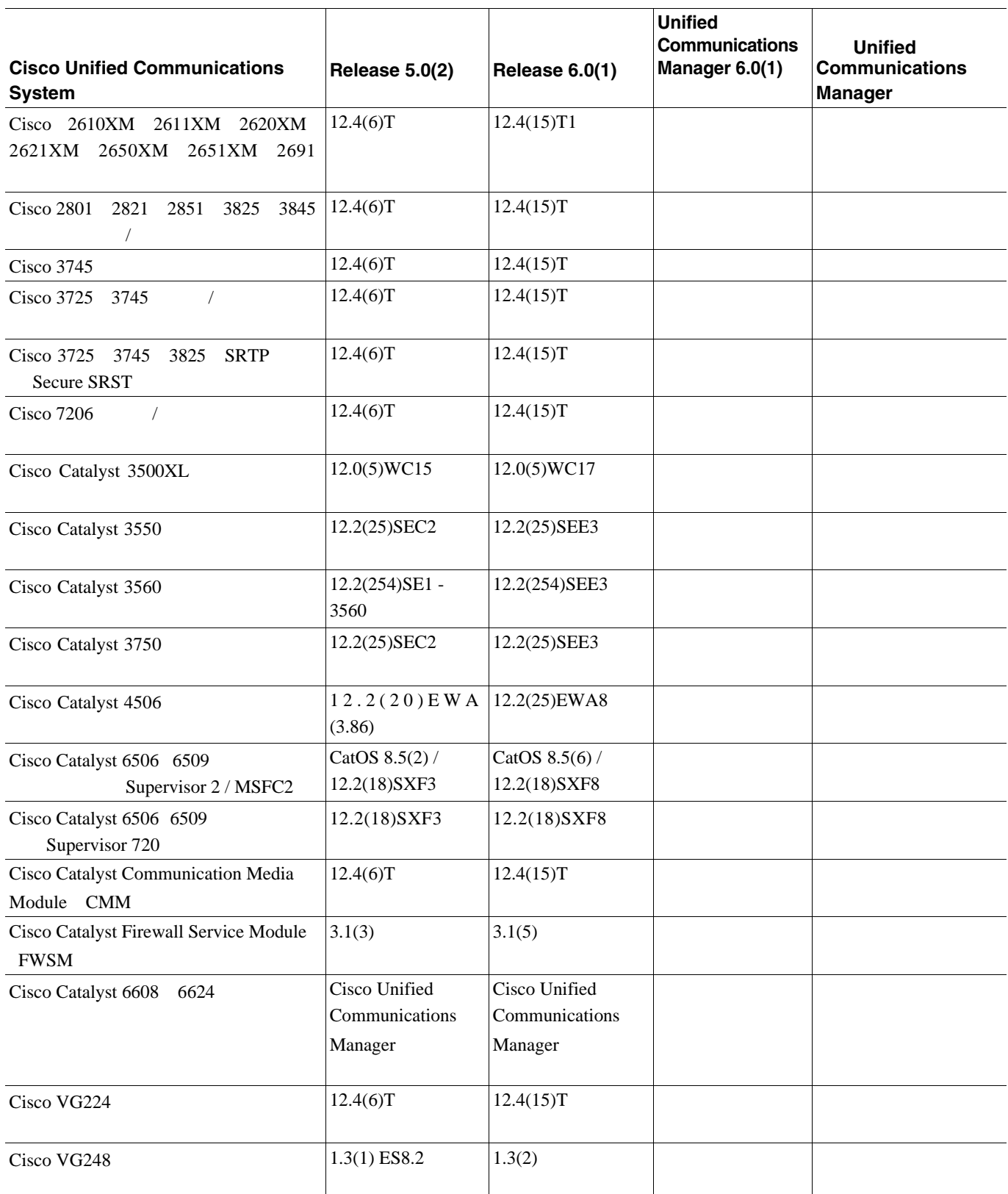

### 5-2 Cisco Unified Communications System Release 5.0(2) **Release 6.0(1)** Release 6.0(1) の **IPT** コンポーネント(続き)

**I** 

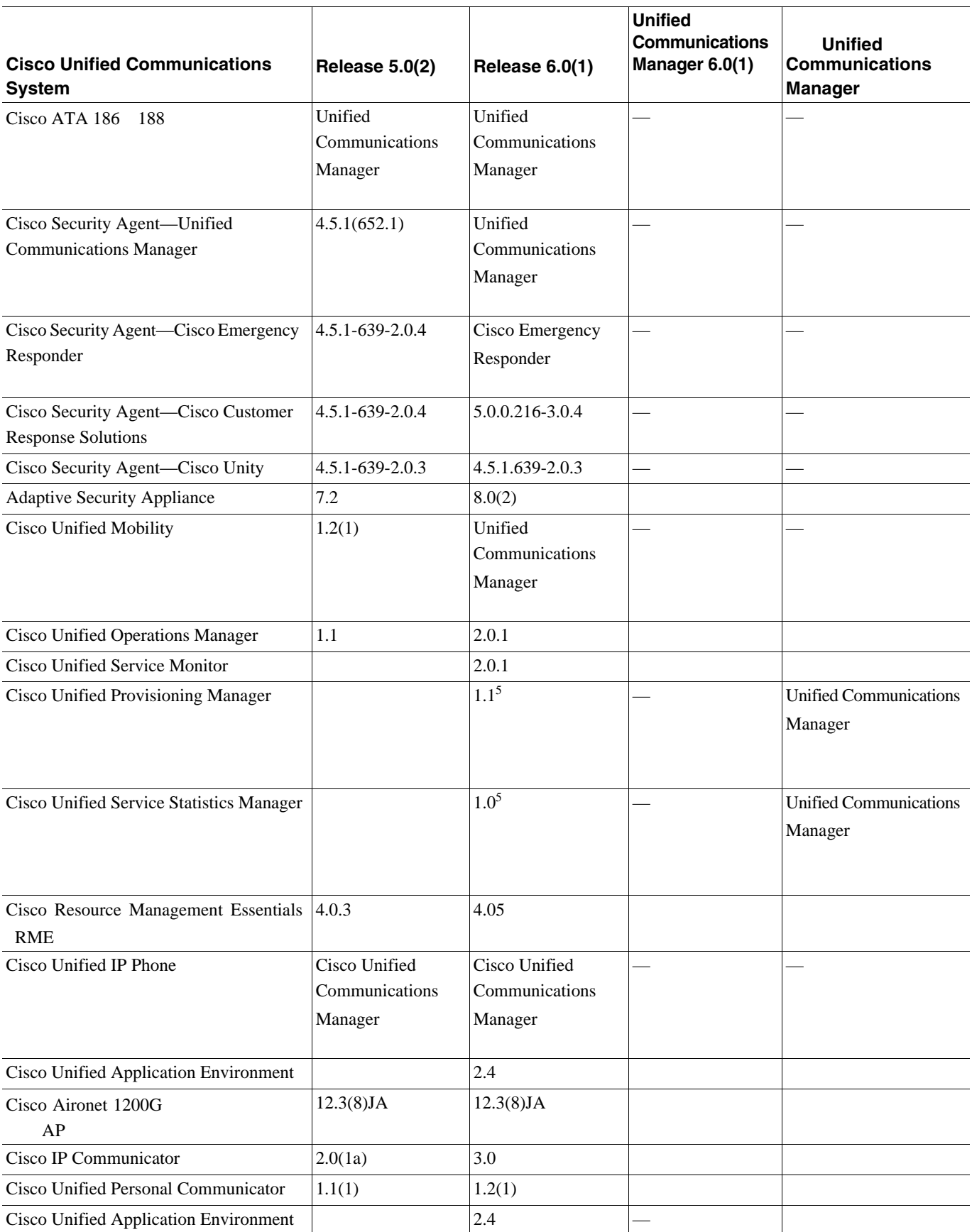

 $\mathsf{L}$ 

## 5-2 Cisco Unified Communications System Release 5.0(2) **Notified Release 6.0(1)** の **IPT** コンポーネント(続き)

Б

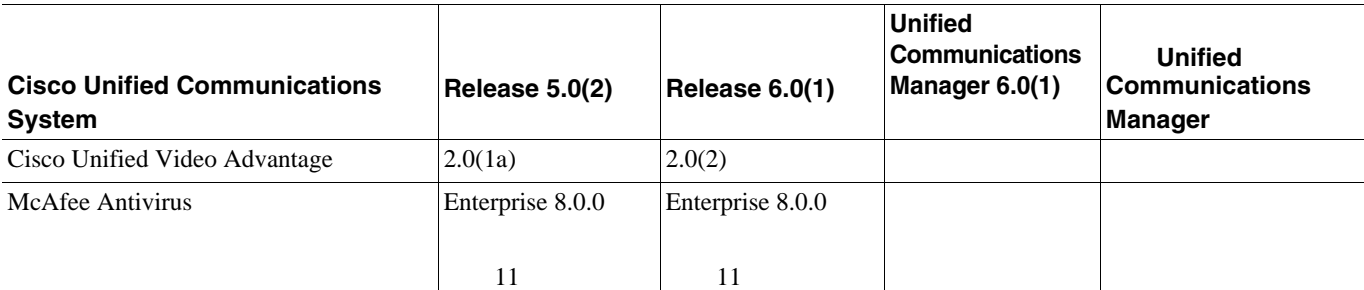

 $1.$ 

<span id="page-80-0"></span>2. EUEM

3. Unified Communications Manager Express Release 4.2 Cisco IOS Release 12.4(11)XW2 Unified Contact Center Express Release 5.0(1)

 $4.$ 

<span id="page-80-1"></span> $5.$ 

## **Release 5.1(1)** Release 6.0(1)

[5-3](#page-80-2) Cisco Unified Communications System Release 5.1(1) Release 6.0(1) ト内に存在する IPT コンポーネントのソフトウェア バージョンを示します。

### <span id="page-80-2"></span>5-3 Cisco Unified Communications System Release 5.1(1) **Release 6.0(1)** Release 6.0(1) の **IPT** コンポーネント

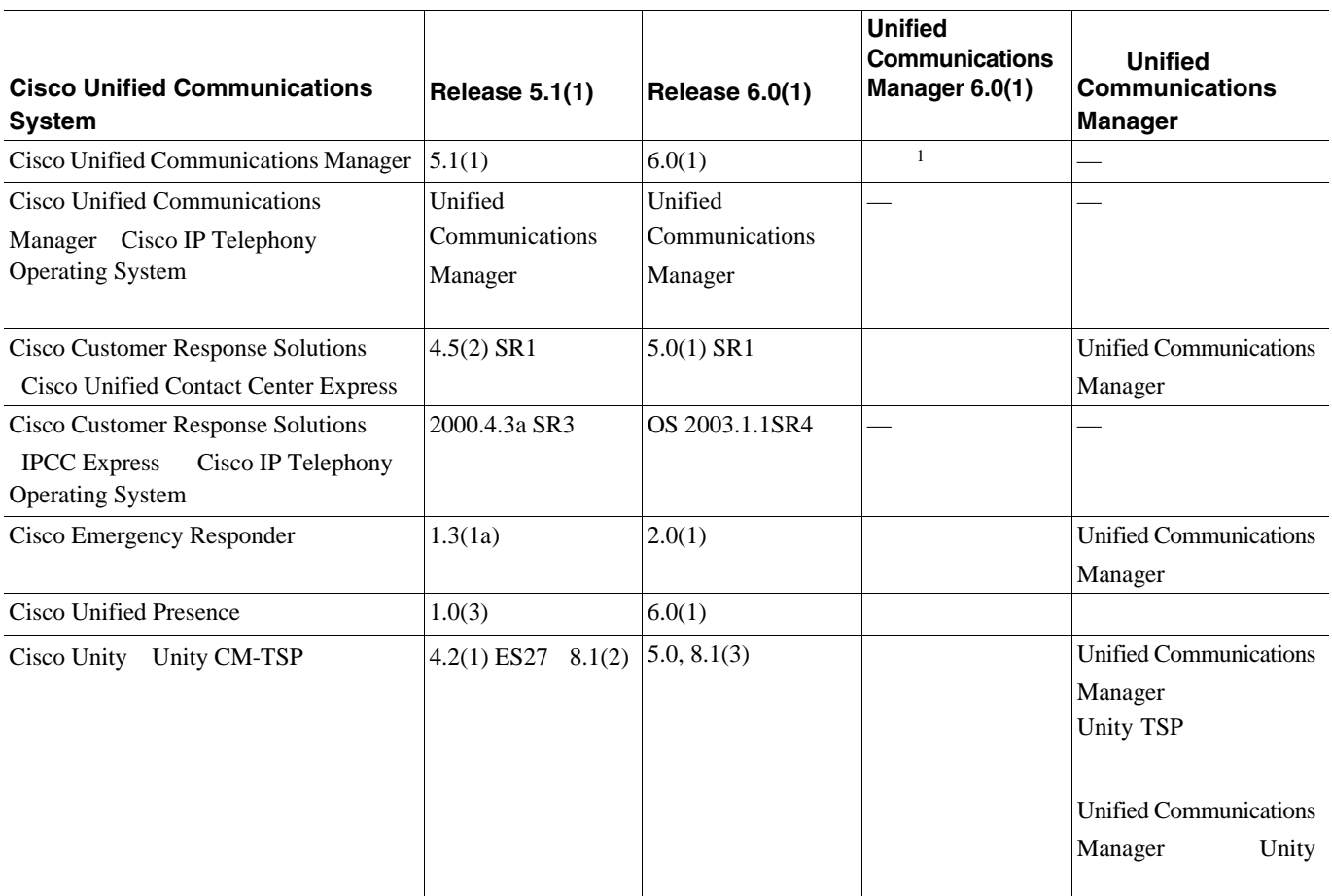

### 5-3 Cisco Unified Communications System Release 5.1(1) **Release 6.0(1)** Release 6.0(1) の **IPT** コンポーネント(続き)

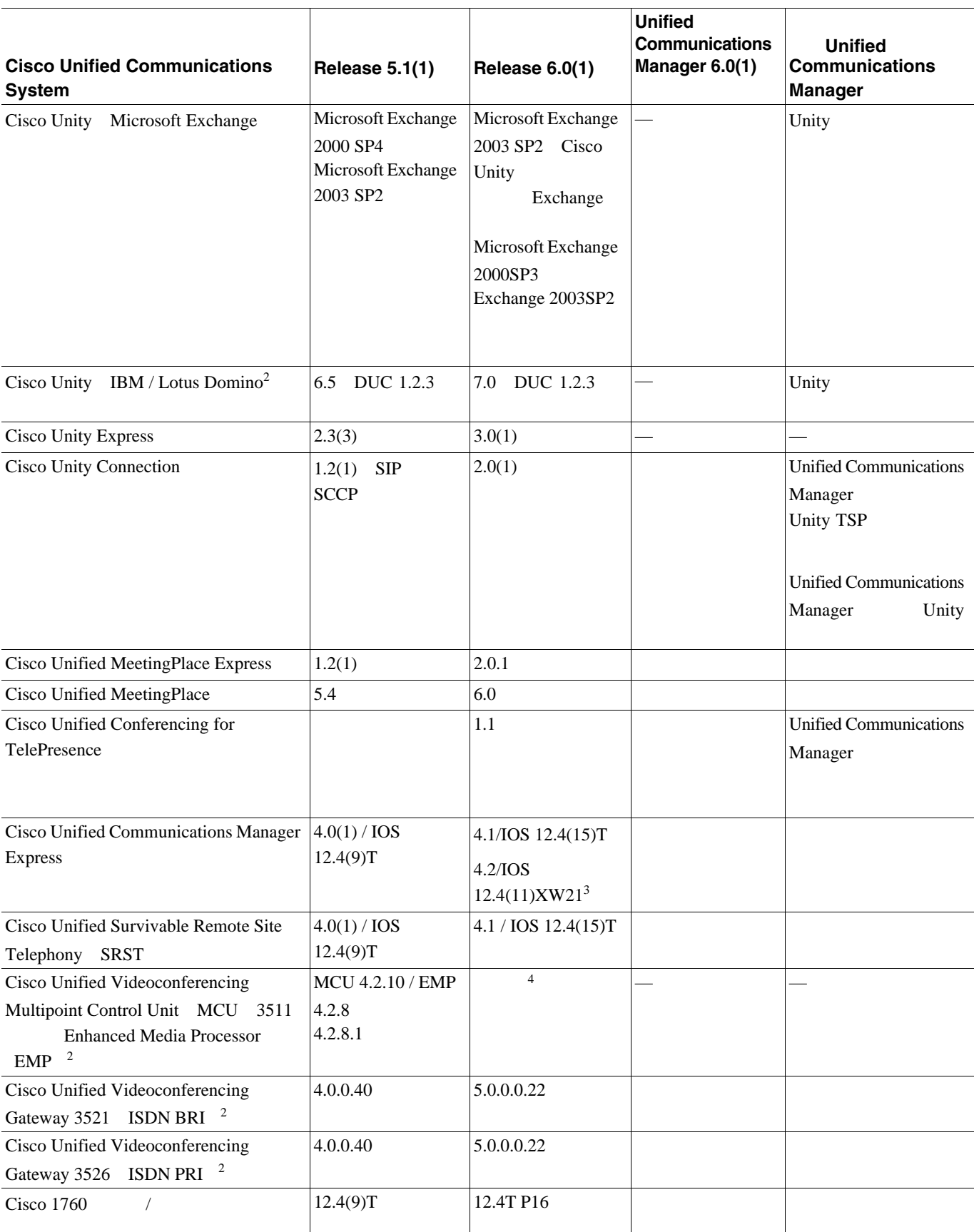

### $\mathsf{L}$ 第 **5** 章システム アップグレードの準備

### 5-3 Cisco Unified Communications System Release 5.1(1) **Release 6.0(1)** Release 6.0(1) の **IPT** コンポーネント(続き)

П

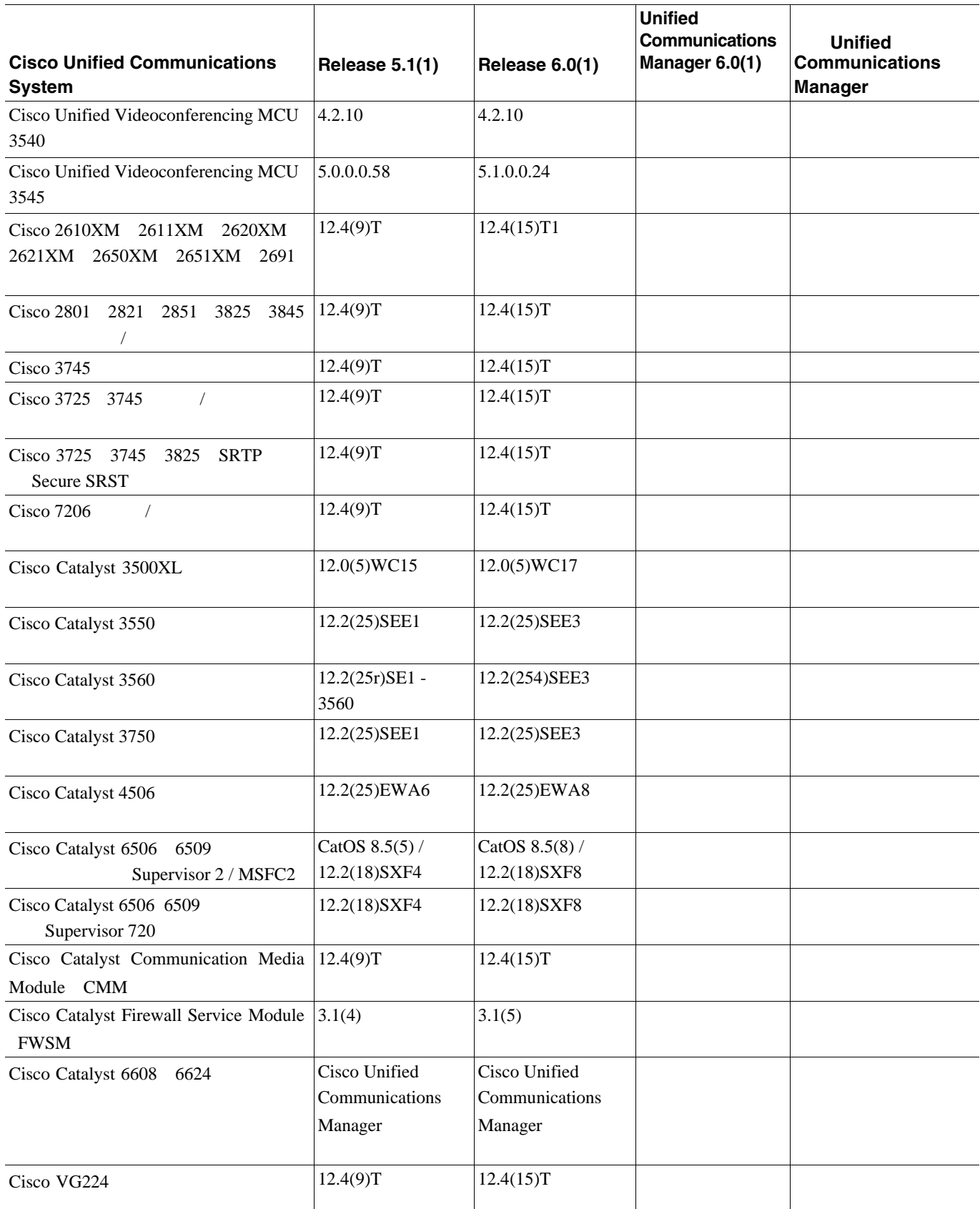

 $\overline{\phantom{a}}$ 

### 5-3 Cisco Unified Communications System Release 5.1(1) **Release 6.0(1)** Release 6.0(1) の **IPT** コンポーネント(続き)

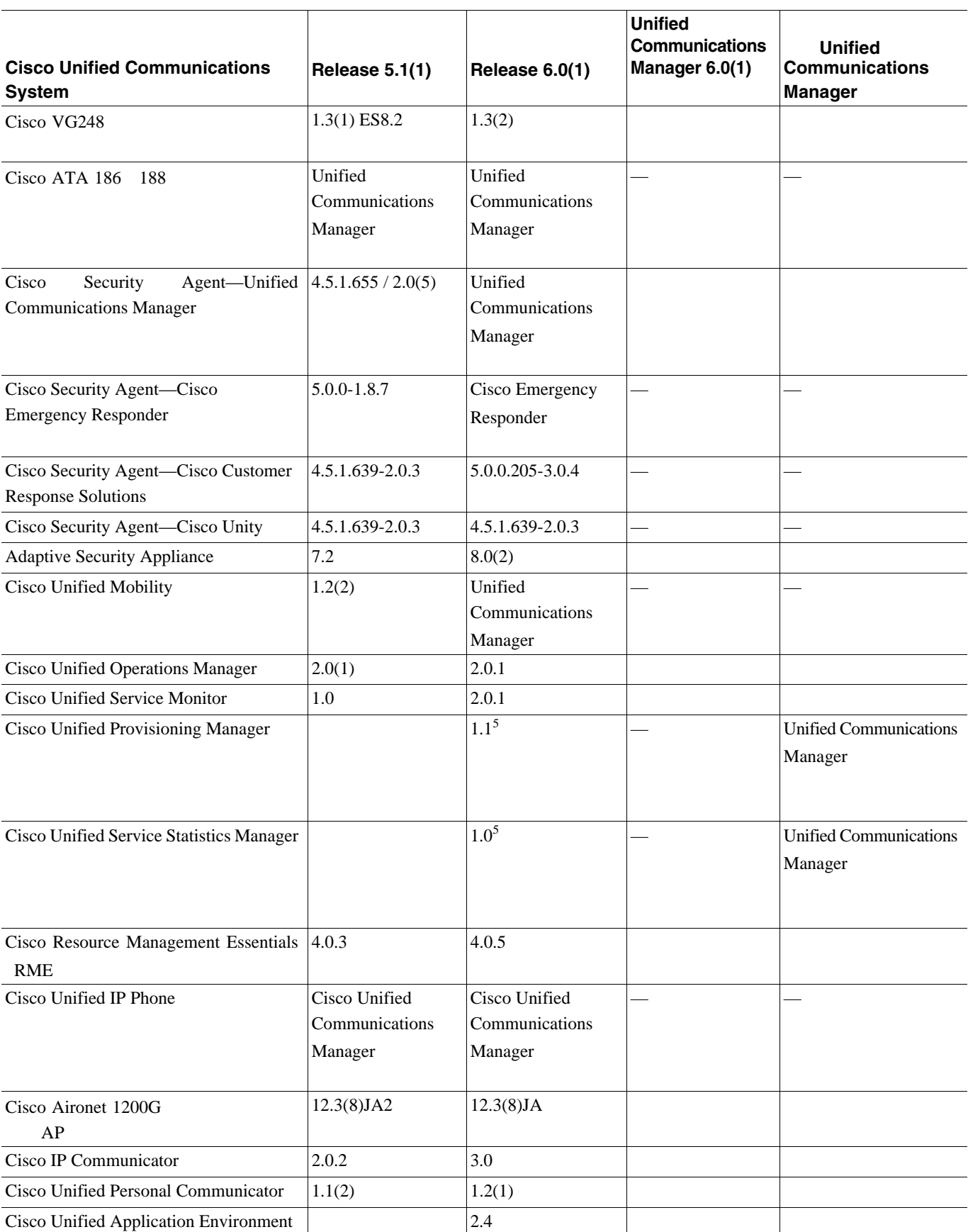

### $\mathsf{L}$ 第 **5** 章システム アップグレードの準備

### 5-3 Cisco Unified Communications System Release 5.1(1) **Release 6.0(1)** Release 6.0(1) の **IPT** コンポーネント(続き)

П

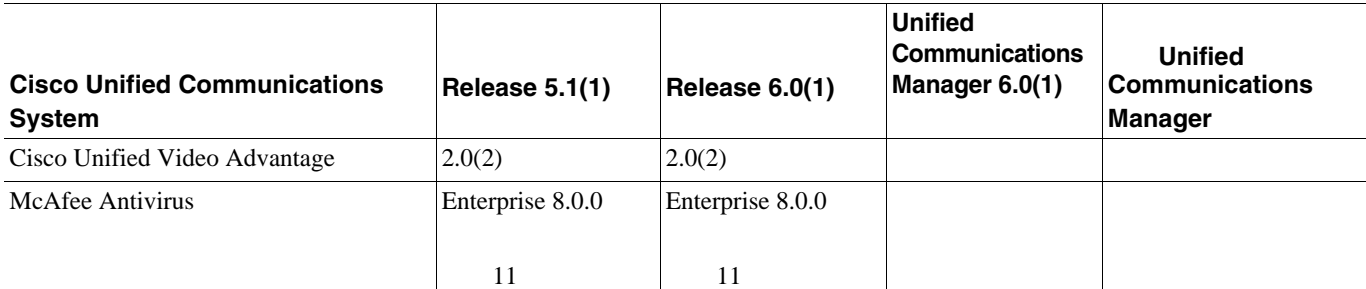

 $1.$ 

<span id="page-84-0"></span>2. EUEM

3. Unified Communications Manager Express Release 4.2 Cisco IOS Release 12.4(11)XW2 Unified Contact Center Express Release 5.0(1)

 $4.$ 

<span id="page-84-1"></span> $5.$ 

T

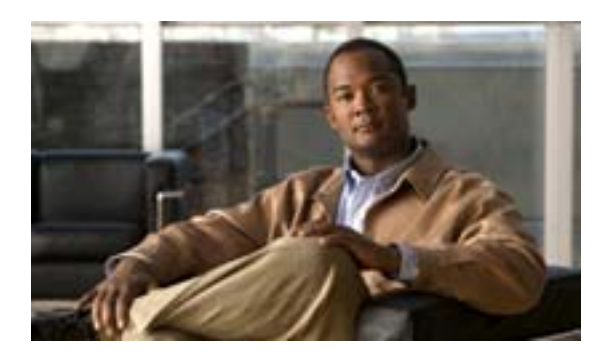

# **CHAPTER**

**6**

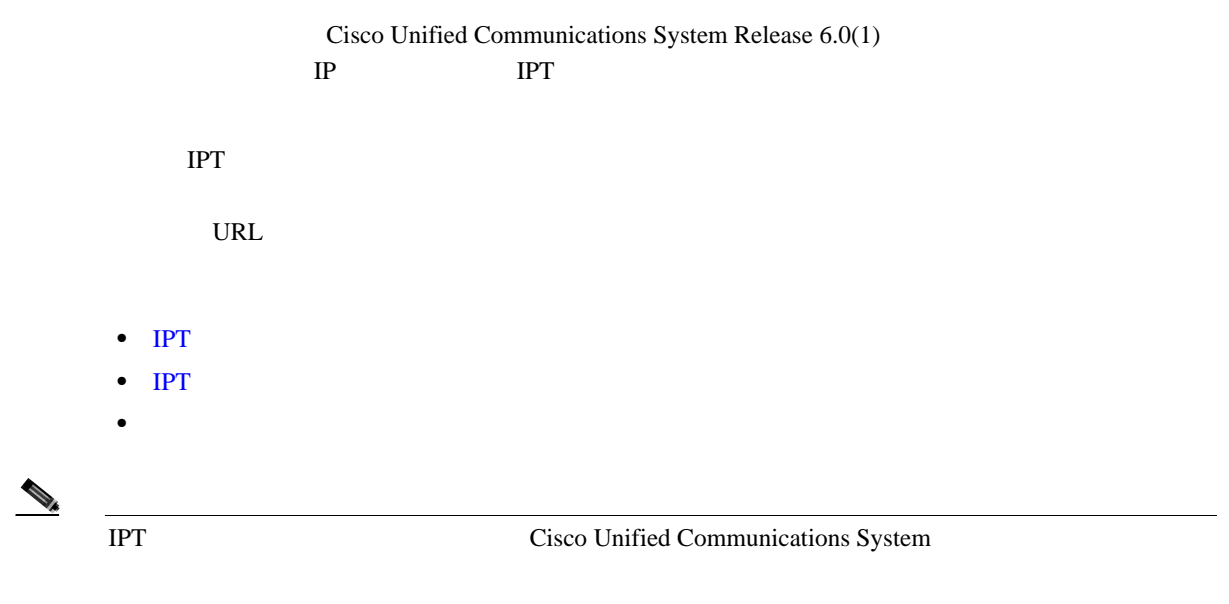

## <span id="page-87-0"></span>**IPT** 展開モデル

<span id="page-87-1"></span>このマニュアル内のアップグレード手順は、IPT テスト環境の展開モデルごとにカスタマイズされ ターゲット リリース用にテストされた IPT 展開およびサイト モデルの詳細には、次の URL からア [http://www.cisco.com/iam/unified/ipt601/Review\\_Tested\\_Site\\_Models.htm](http://www.cisco.com/iam/unified/ipt601/Review_Tested_Site_Models.htm) Cisco Unified Communications System IPT **•** [単一サイト](#page-87-1) モデル **SRST WAN WAN**  $\Gamma$ IPT  $\blacksquare$ **1.** Catalyst 6500/6000 Cisco Adaptive Security Appliance Cisco Catalyst Firewall Service Module FWSM **2.** Cisco Unified Operations Manager Cisco Unified Service Monitor IP Communications Systems Test Release 4.4 **3.** Cisco Unified Communications Manager Cisco Unified IP Phone Cisco IP Communicator **4.** CRS Unified Contact Center Express **5.** Cisco Unified Presence  $\mathcal{D}_k$ IP Communications Systems Test Release 4.4 **6.** Cisco Emergency Responder **7.**  $VG224 \tVG248$ **8.** PSTN IOS Communications Media Module **9.** ゲートキーパー

**10.** Cisco MeetingPlace Cisco Unified MeetingPlace Express

 $\blacksquare$ 

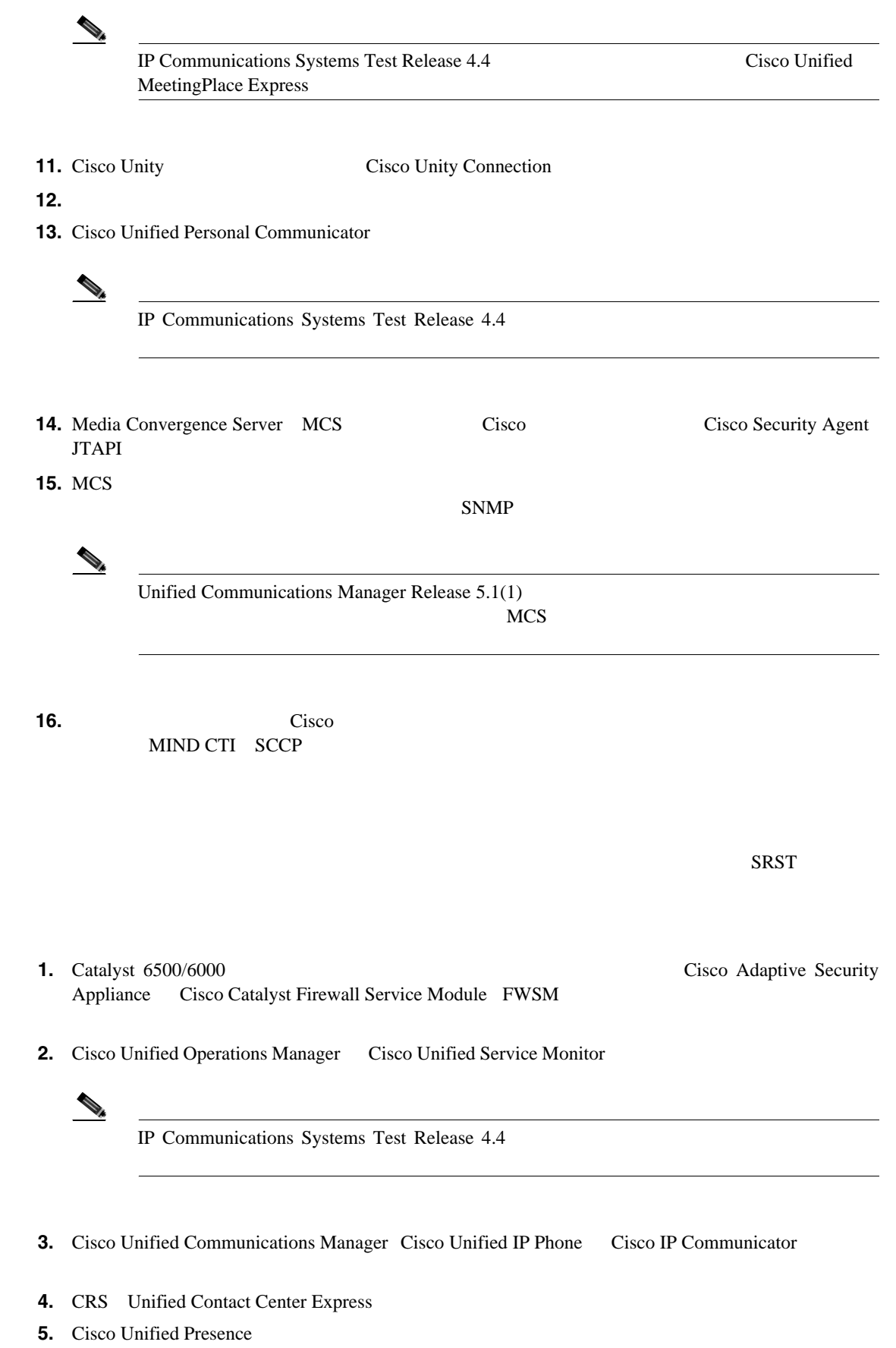

<span id="page-88-0"></span>**SRST** 

第 **6** 章システム アップグレードの実行

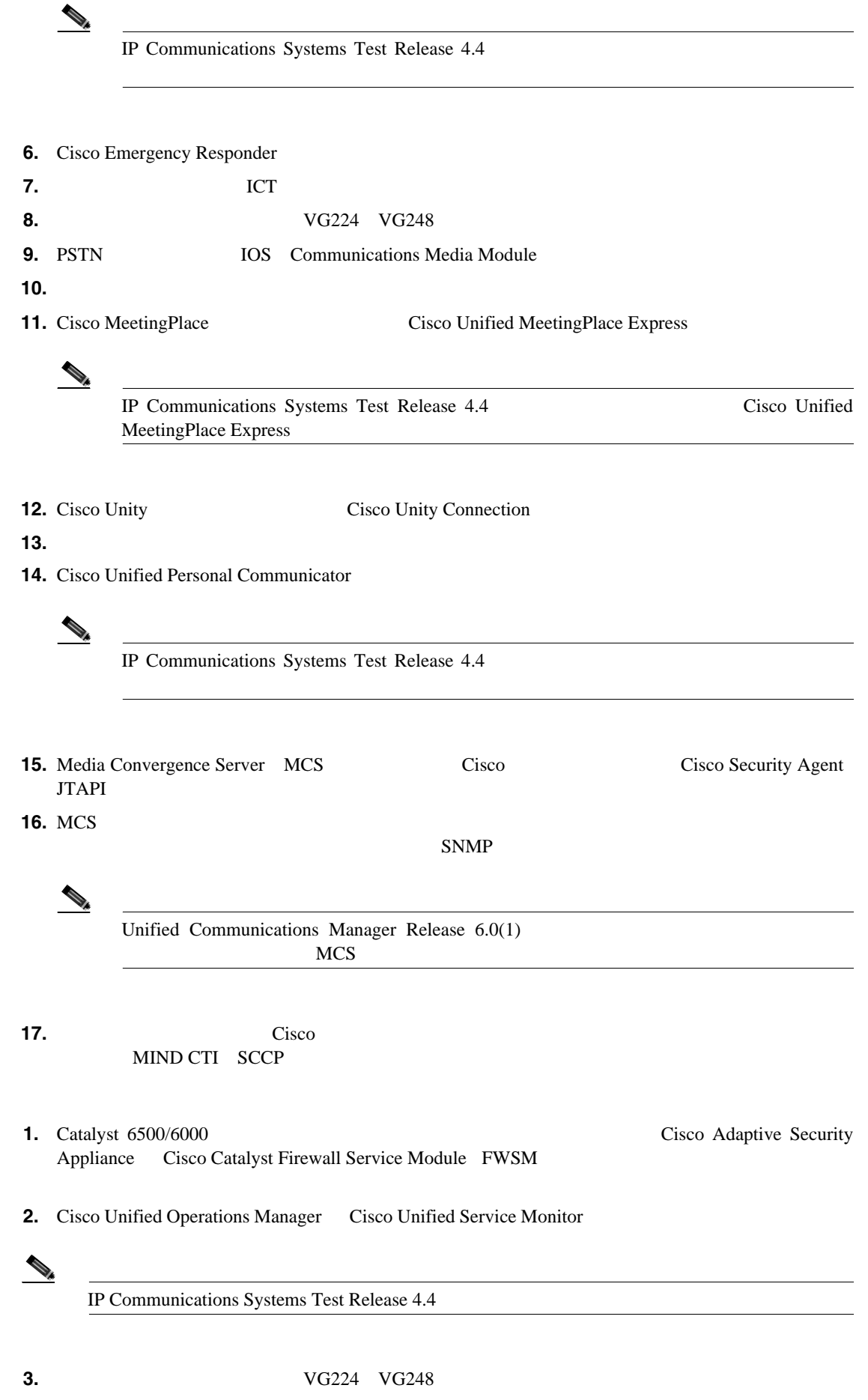

 $\blacksquare$ 

<span id="page-90-0"></span>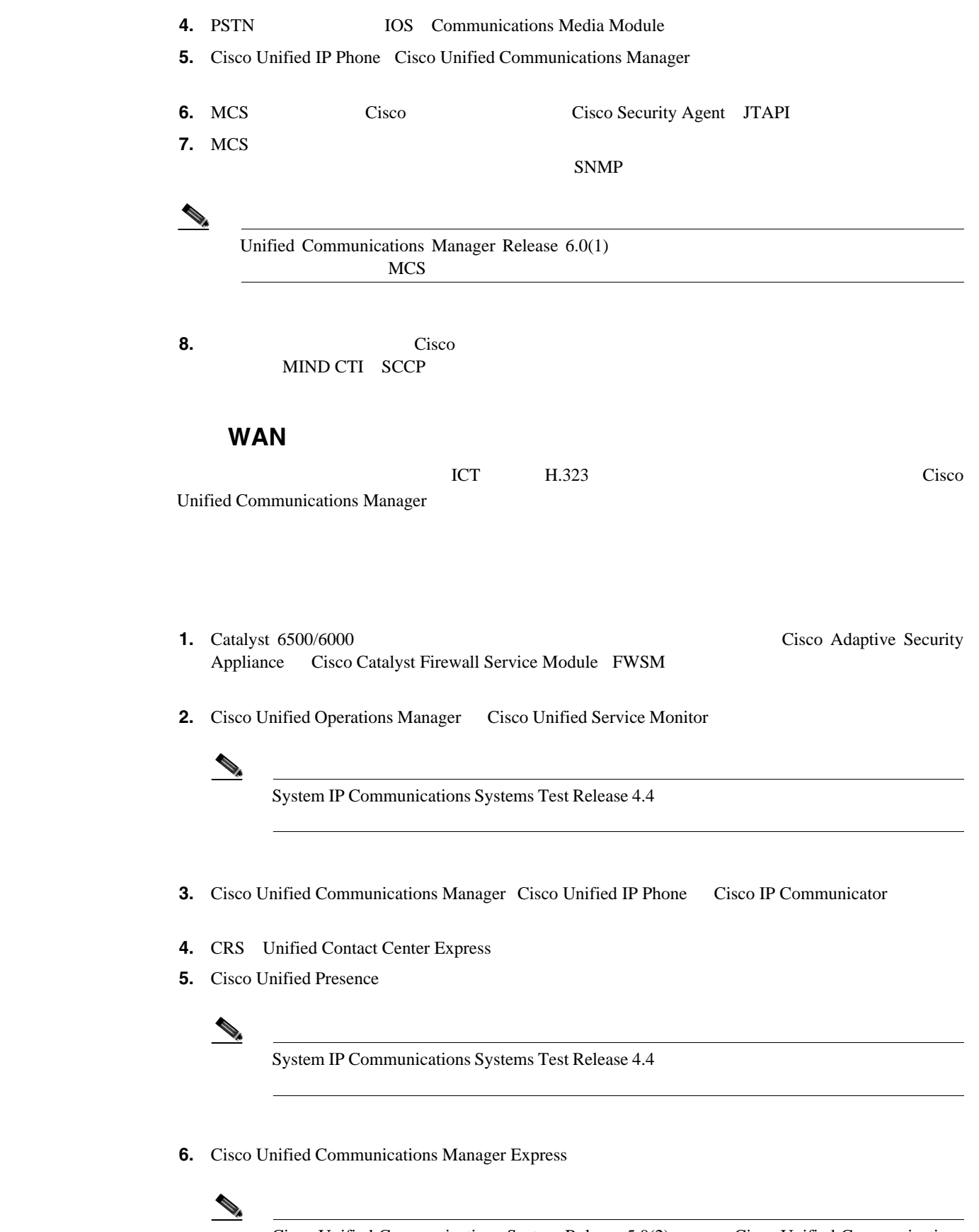

(Cisco Unified Communications System Release 5.0(2) Cisco Unified Communications System Release  $5.1(1)$ 

第 **6** 章システム アップグレードの実行

 $\mathsf{L}$ 

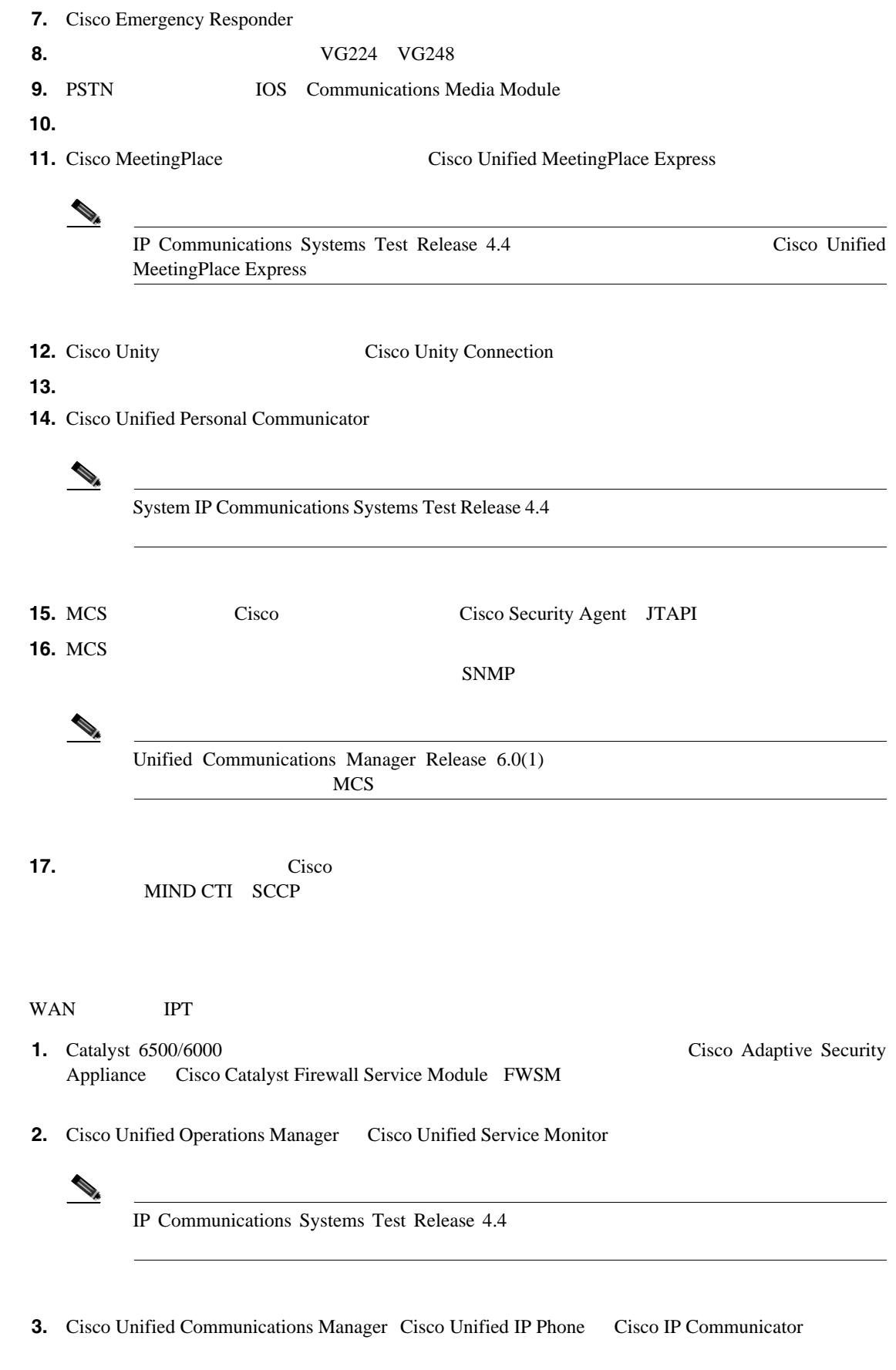

**4.** CRS Unified Contact Center Express

**IP** テレフォニー システムのインストールおよびアップグレード

**5.** Cisco Unified Presence

 $\blacksquare$ 

<span id="page-91-0"></span>**WAN** 

П

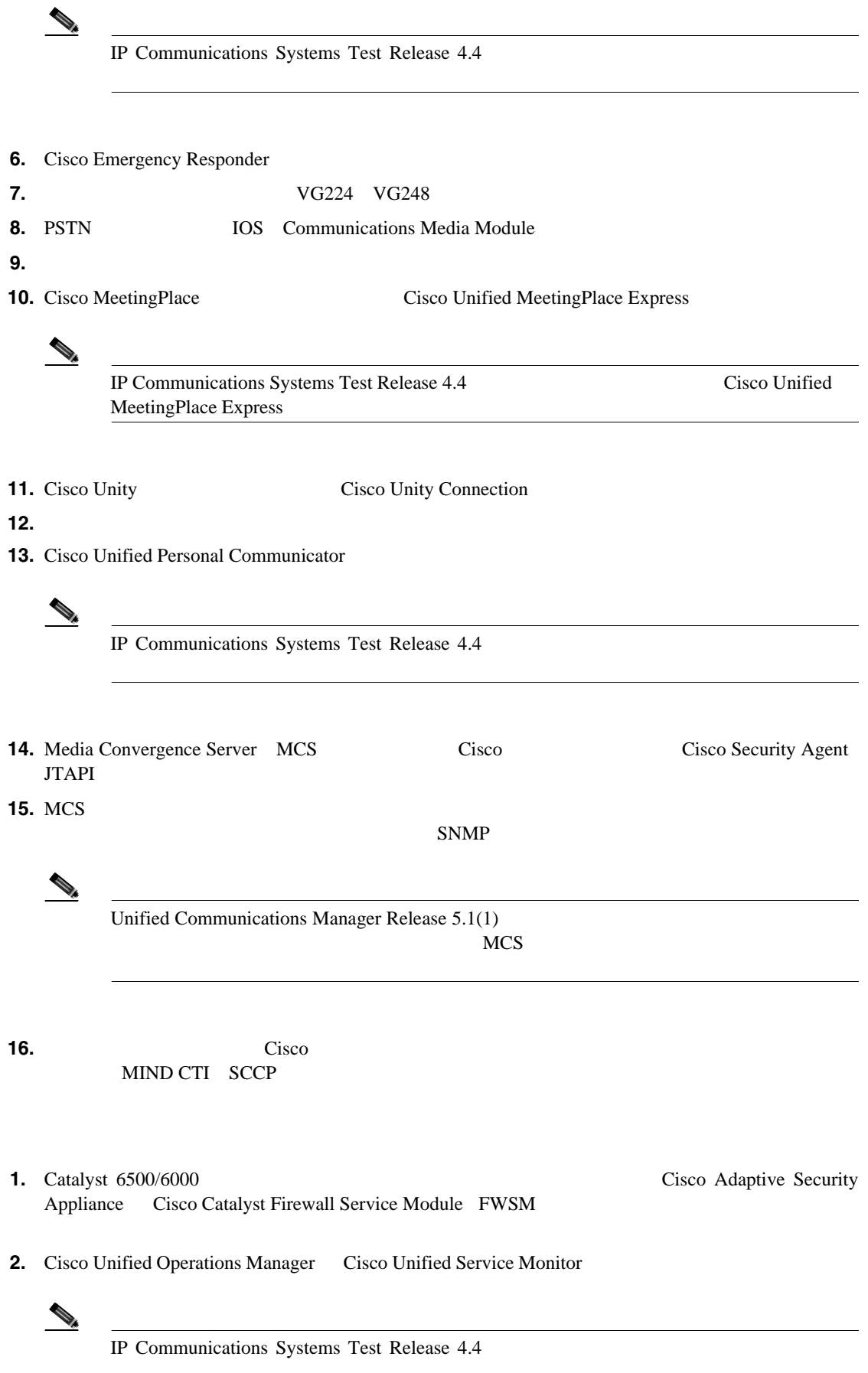

- **3.** Cisco Unified Communications Manager Cisco Unified IP Phone Cisco IP Communicator
- **4.** CRS Unified Contact Center Express

**IP** テレフォニー システムのインストールおよびアップグレード

**5.** Cisco Unified Presence

 $\begin{picture}(120,15) \put(0,0){\line(1,0){15}} \put(15,0){\line(1,0){15}} \put(15,0){\line(1,0){15}} \put(15,0){\line(1,0){15}} \put(15,0){\line(1,0){15}} \put(15,0){\line(1,0){15}} \put(15,0){\line(1,0){15}} \put(15,0){\line(1,0){15}} \put(15,0){\line(1,0){15}} \put(15,0){\line(1,0){15}} \put(15,0){\line(1,0){15}} \put(15,0){\line($ 

IP Communications Systems Test Release 4.4

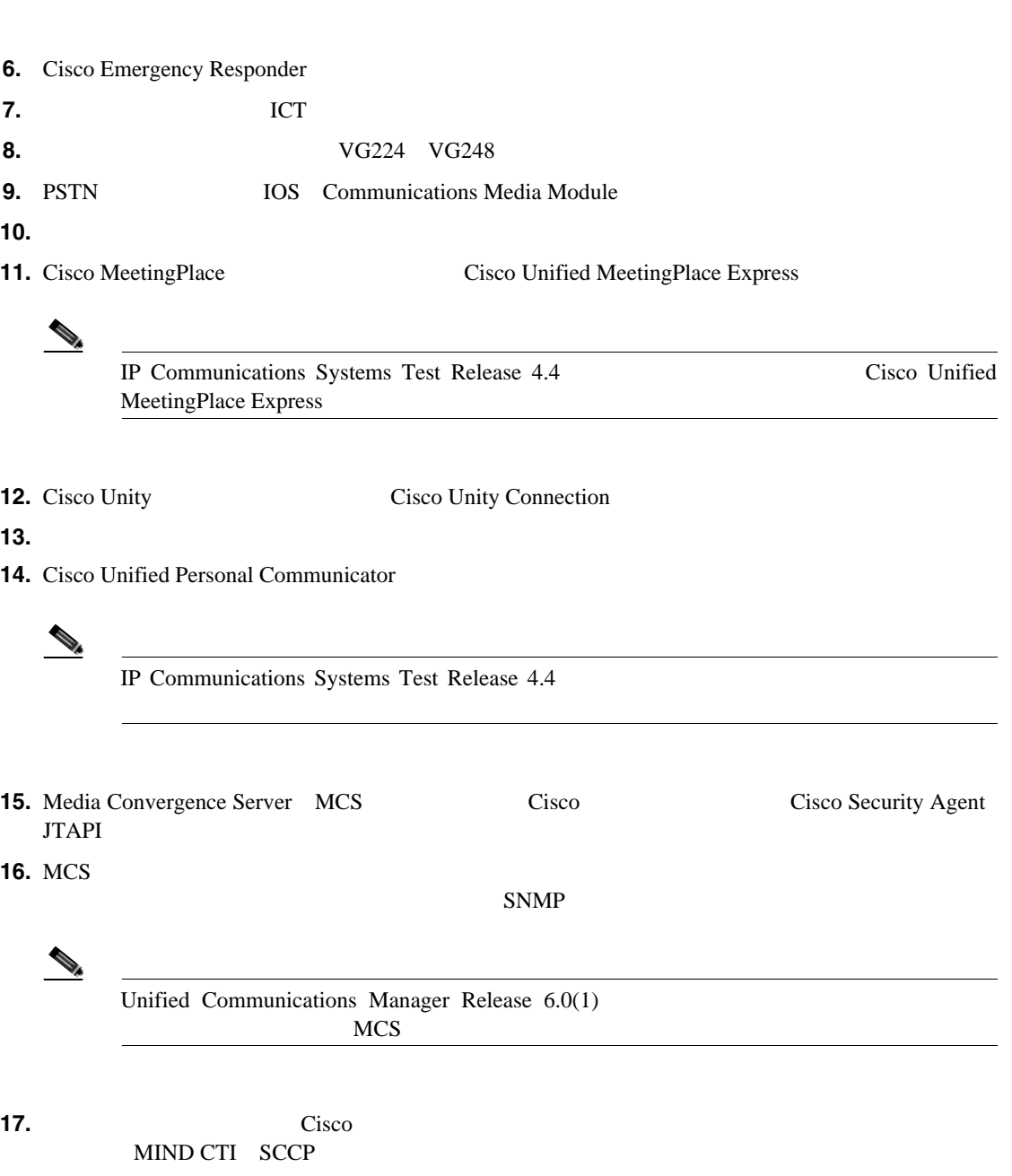

# <span id="page-94-0"></span>**IPT** コンポーネントのアップグレード

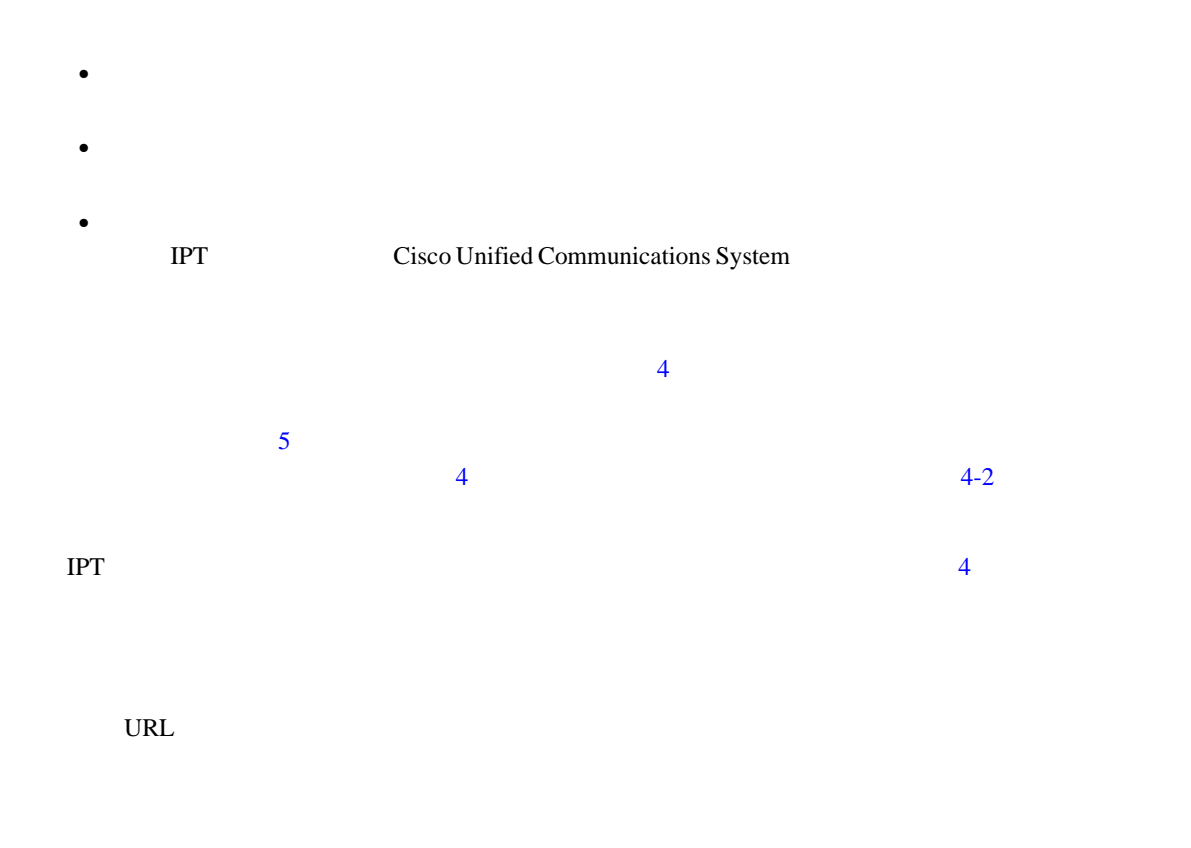

<span id="page-94-1"></span> $\sim$  75

 $\blacksquare$ 

### <span id="page-94-2"></span>表 **6-1 IPT** コンポーネントの単一ステージ アップグレードの順序

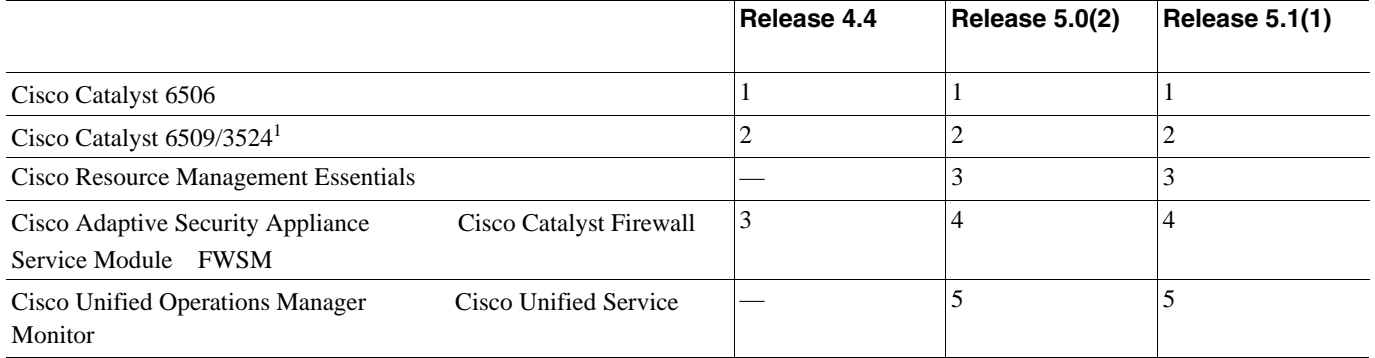

 $6-1$ 

 $\blacksquare$ 

第 **6** 章システム アップグレードの実行

### 表 **6-1 IPT** コンポーネントの単一ステージ アップグレードの順序(続き)

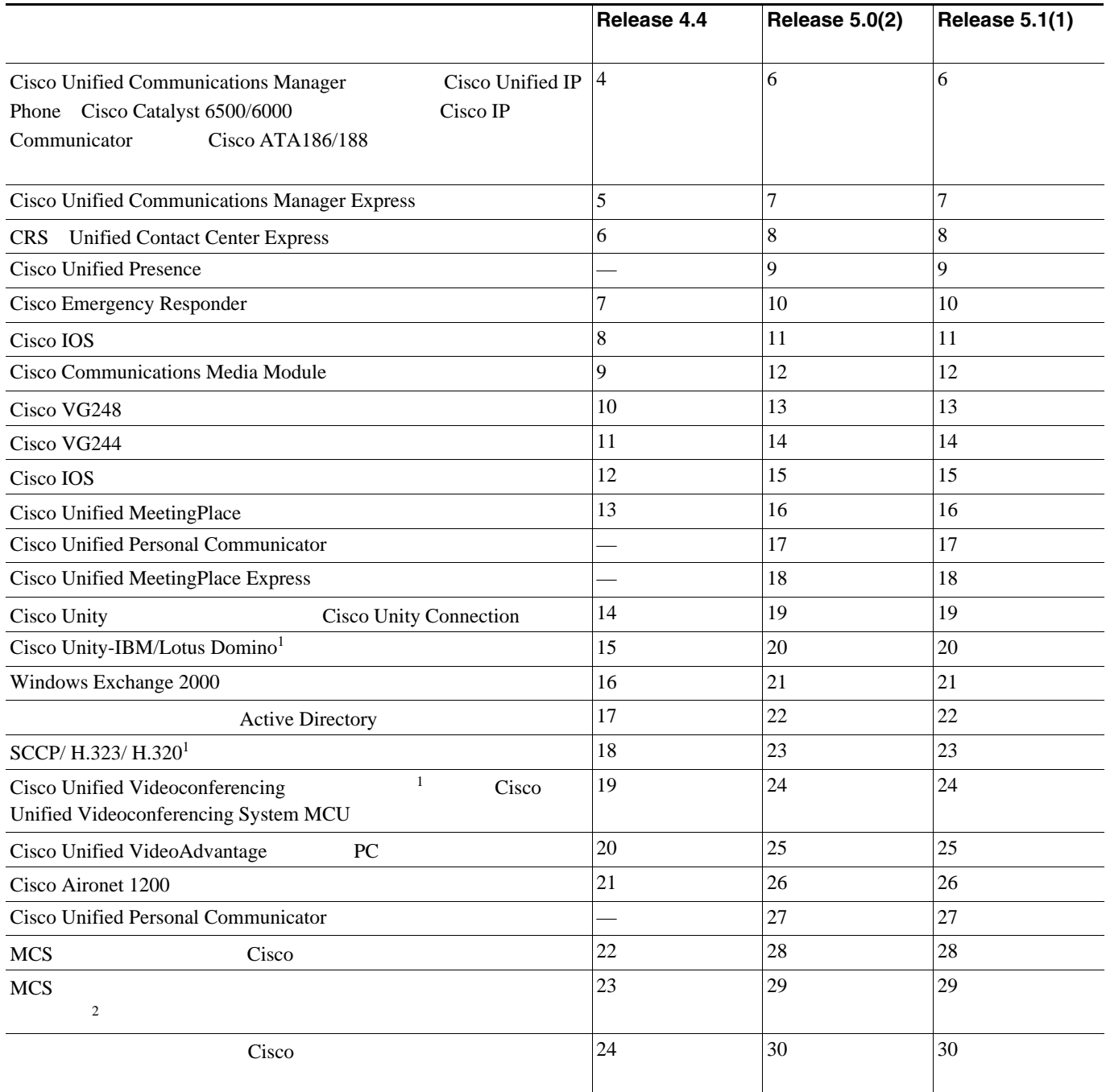

<span id="page-95-1"></span>1. Cisco Unified Communications System **EUEM** European & Emerging Markets

<span id="page-95-0"></span>2. Unified Communications Manager Release 6.0(1) MCS

<u>| 6</u>

 $6-2$ 

 $\sim$  75

 $\blacksquare$ 

### <span id="page-96-0"></span>表 **6-2 IPT** コンポーネントのマルチステージ システム アップグレードの順序

 $\overline{1}$ 

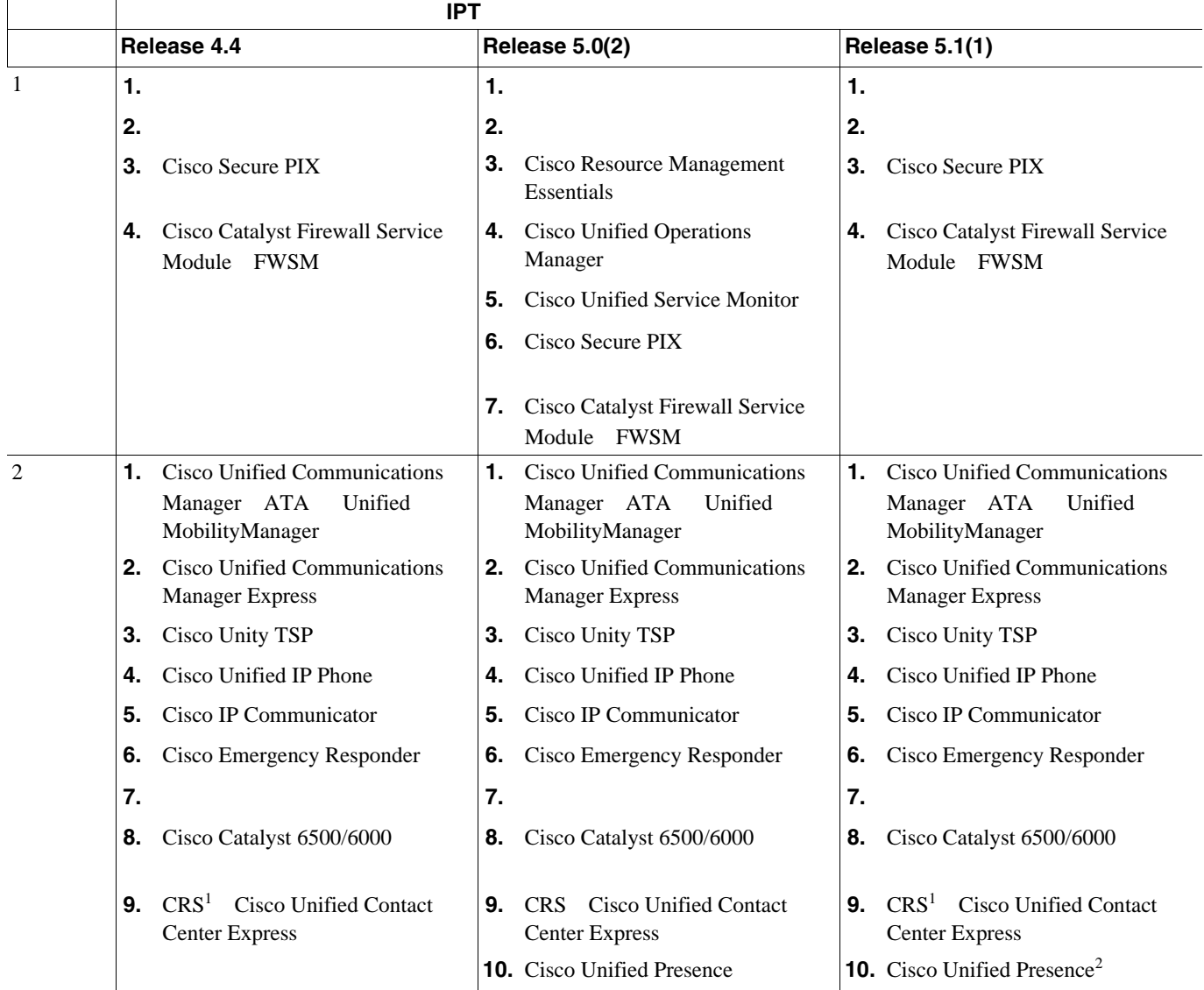

表 **6-2 IPT** コンポーネントのマルチステージ システム アップグレードの順序(続き)

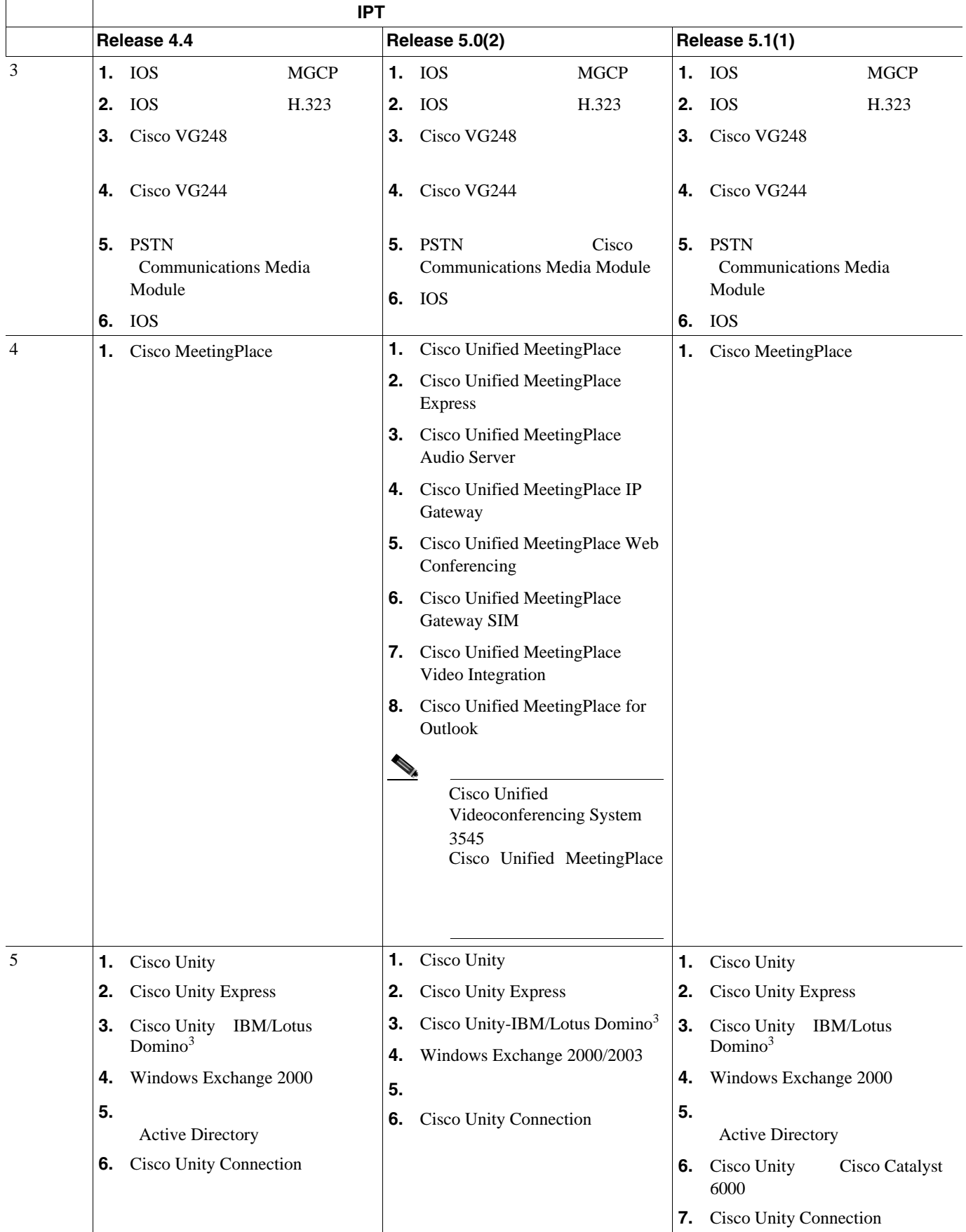

П

### 表 **6-2 IPT** コンポーネントのマルチステージ システム アップグレードの順序(続き)

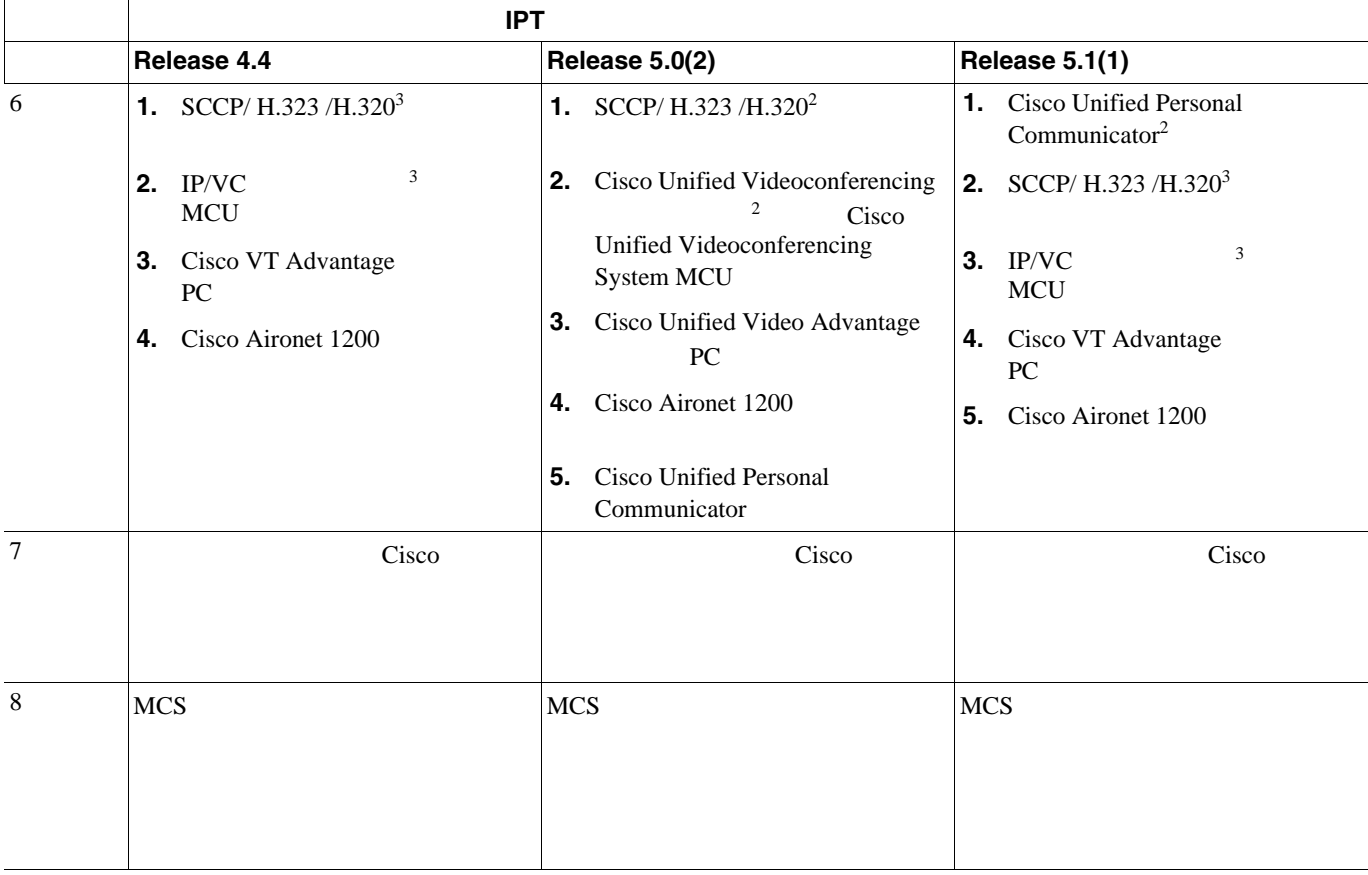

<span id="page-98-0"></span>1. CRS Cisco Unified Communications Manager

<span id="page-98-2"></span> $2.$ 

<span id="page-98-1"></span>3. Cisco Unified Communications System **EUEM** European & Emerging Markets

### Cisco Unified Communications System

<span id="page-99-1"></span>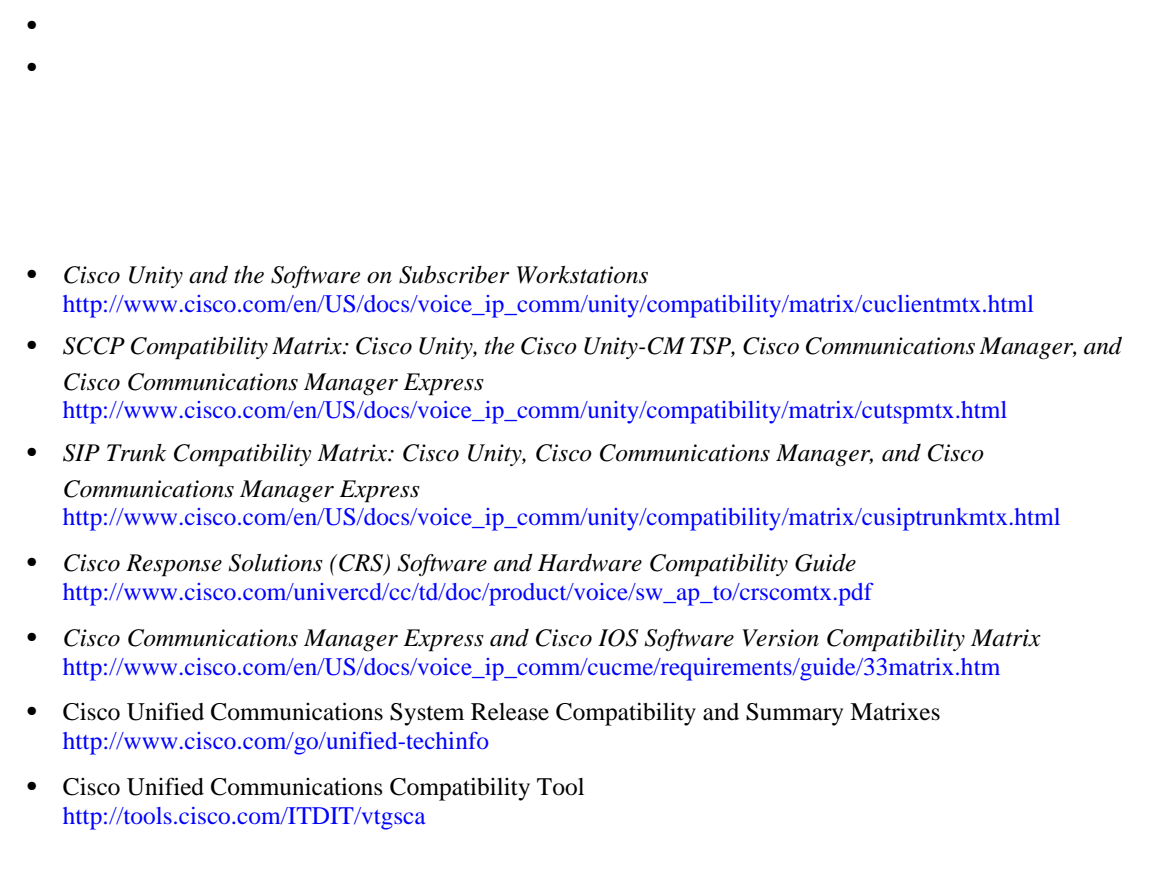

 $6-3$ 

**URL** URL はんちょうかん URL せいしんしゃ せいしんしゃ せいしんしゃ

第 **6** 章システム アップグレードの実行

<span id="page-99-3"></span><span id="page-99-2"></span>**6-3** コンポート

<span id="page-99-0"></span>**The Second** 

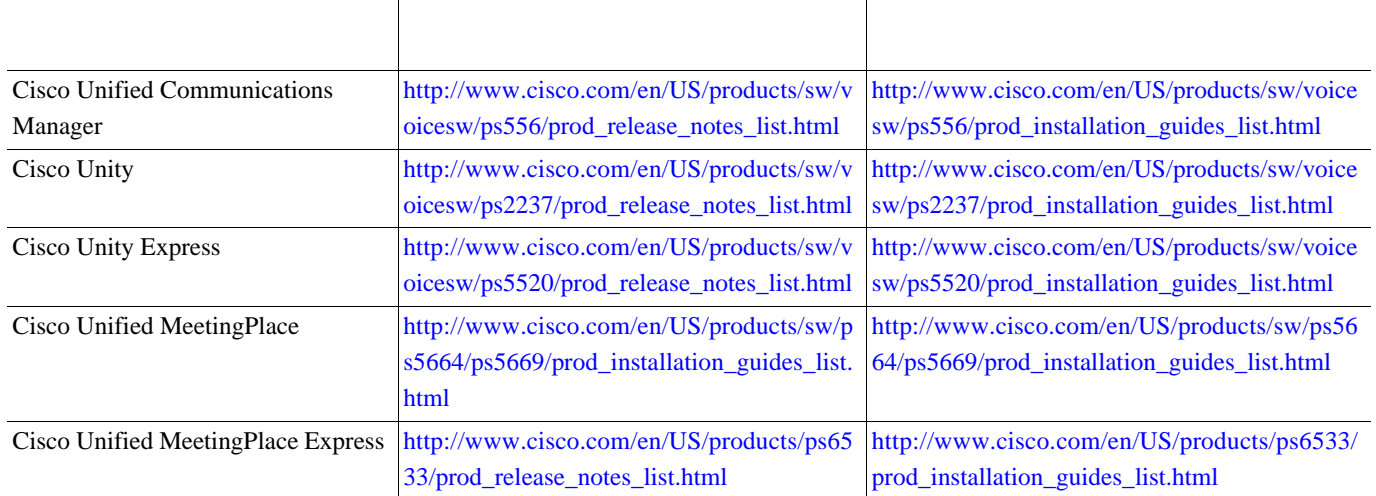

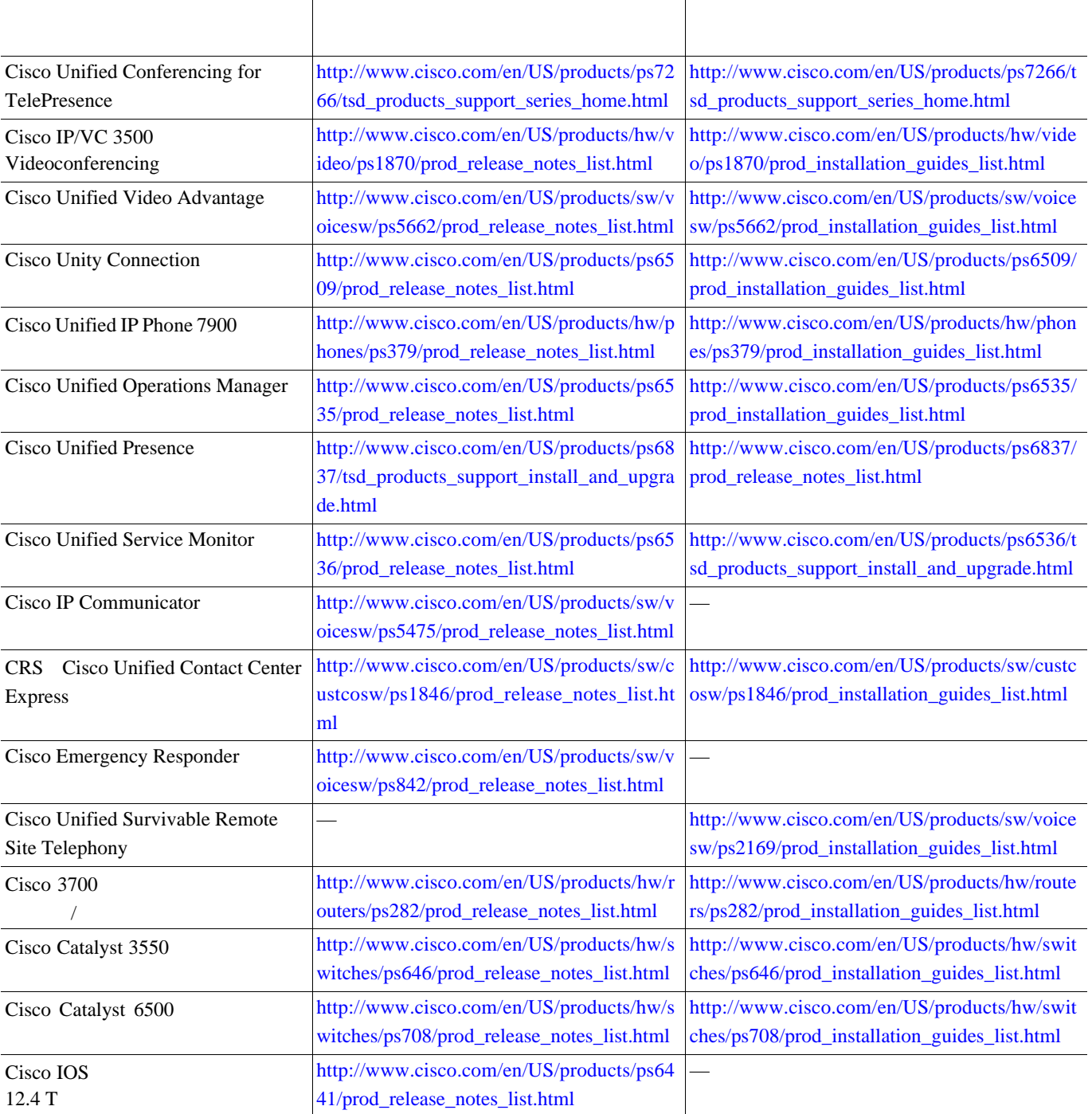

 $\blacksquare$ 

T

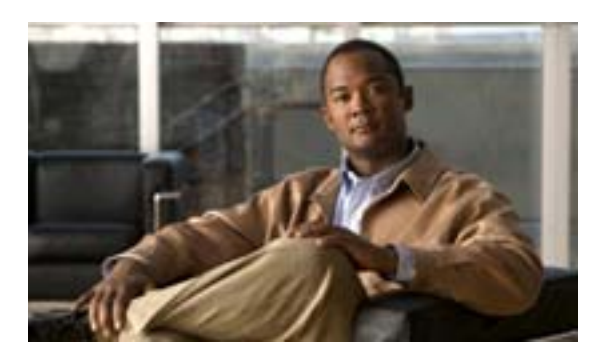

**INDEX**

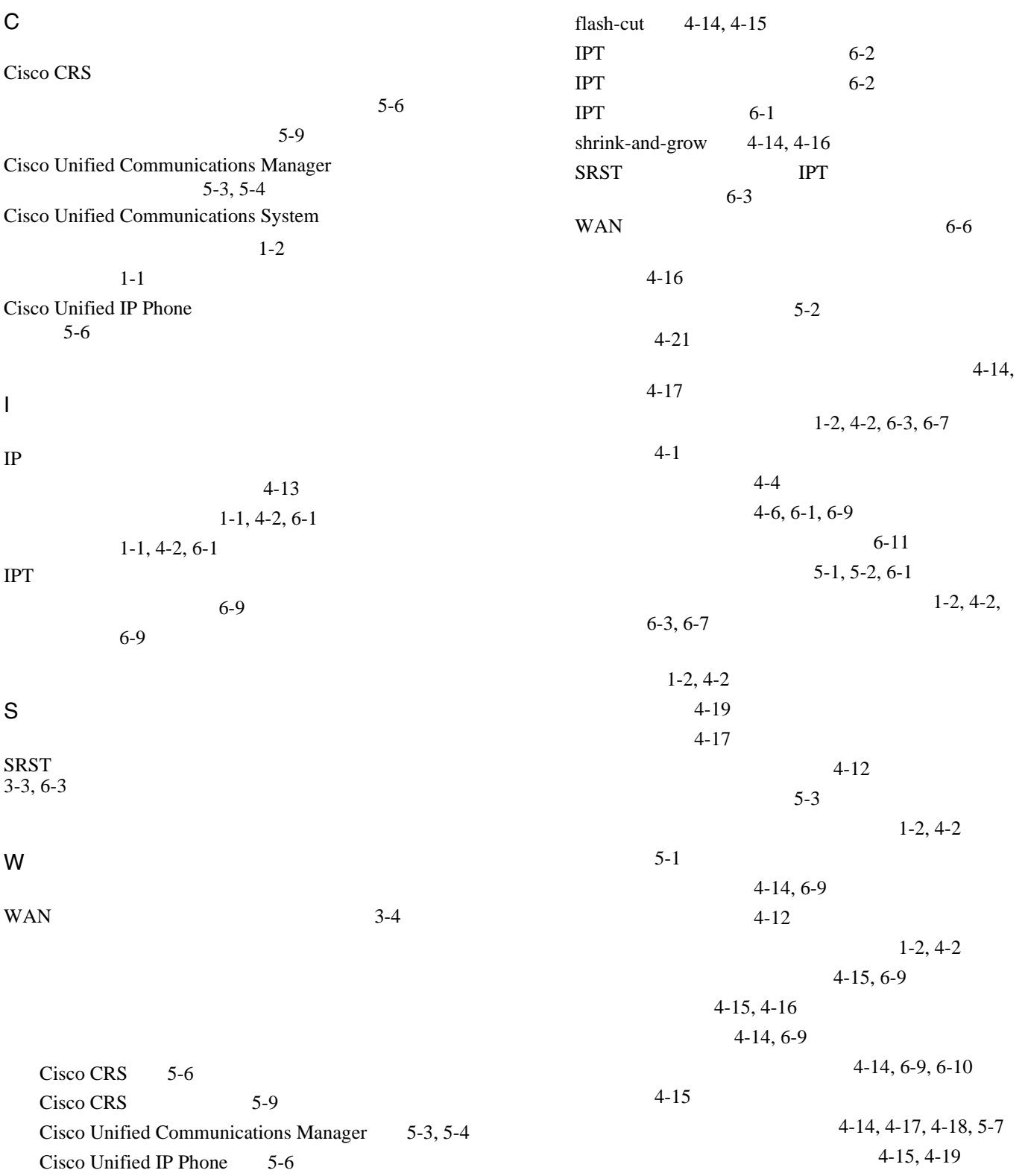

 $\blacksquare$ 

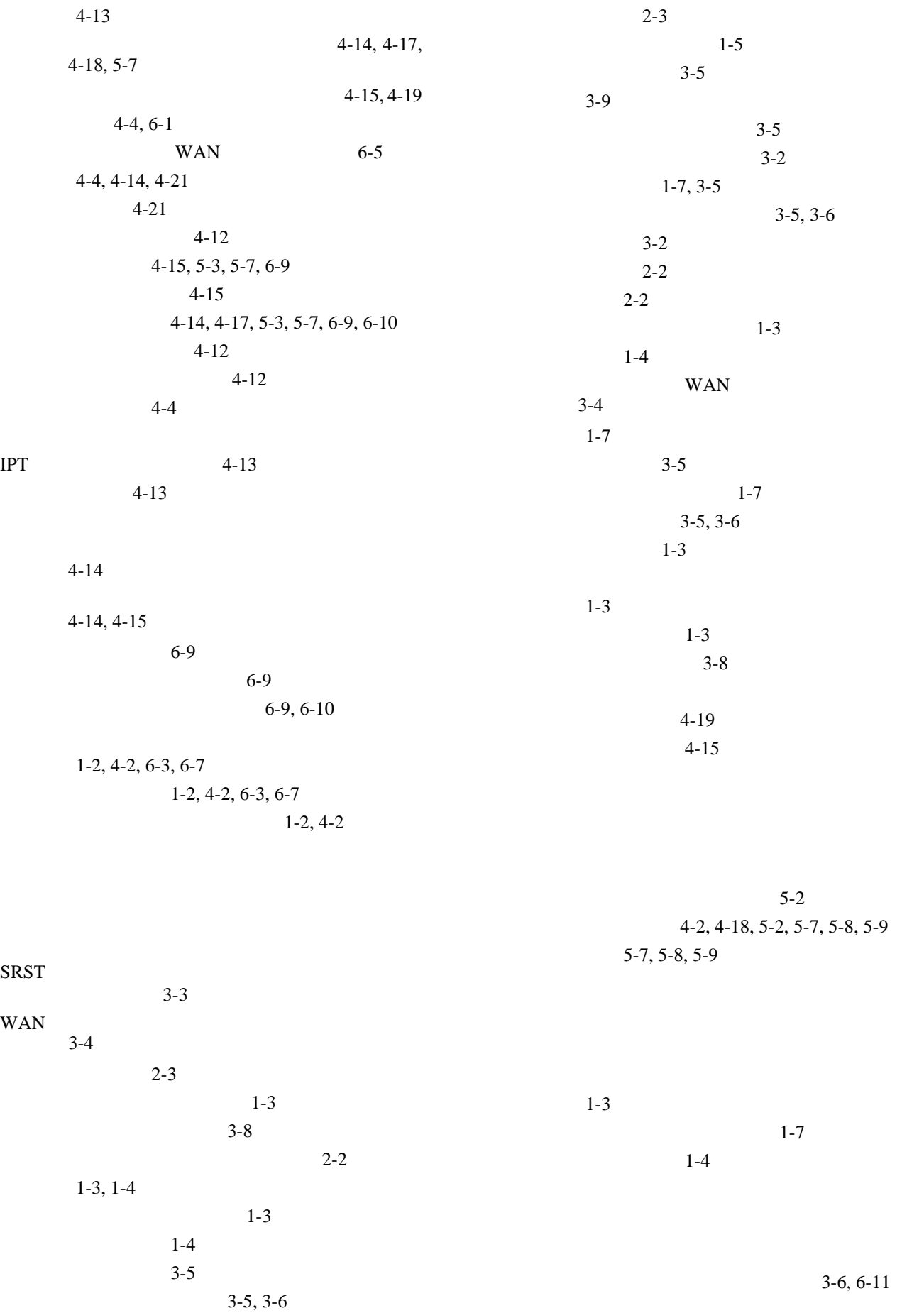

**IP** テレフォニー システムのインストールおよびアップグレード

**OL-13828-01-J**

 $\overline{\mathsf{I}}$ 

**2**

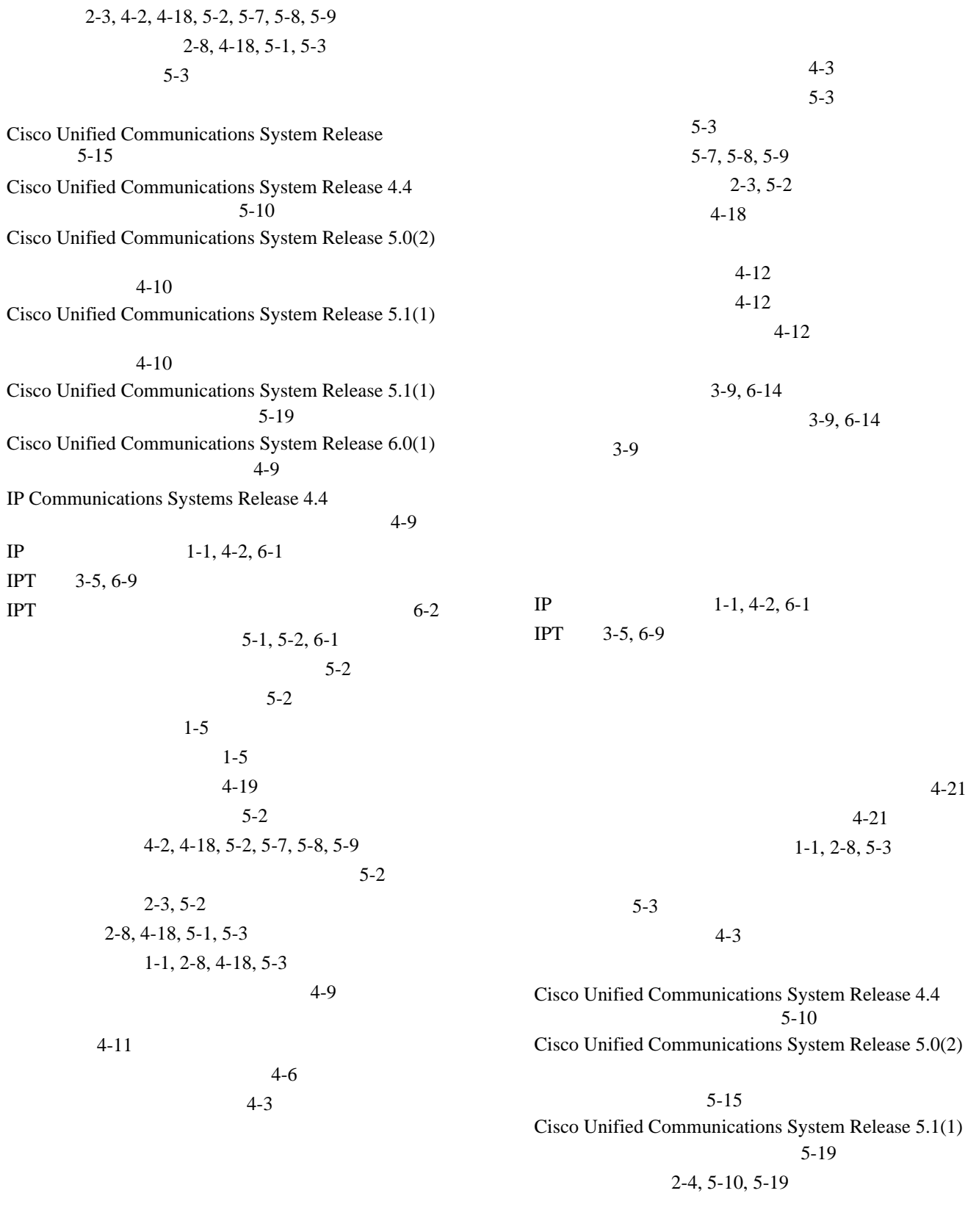

停止 5-7, 5-8

~に対する影響 4-18, 5-3, 5-8, 5-9

viii

 $\mathsf{L}$ 

**3**

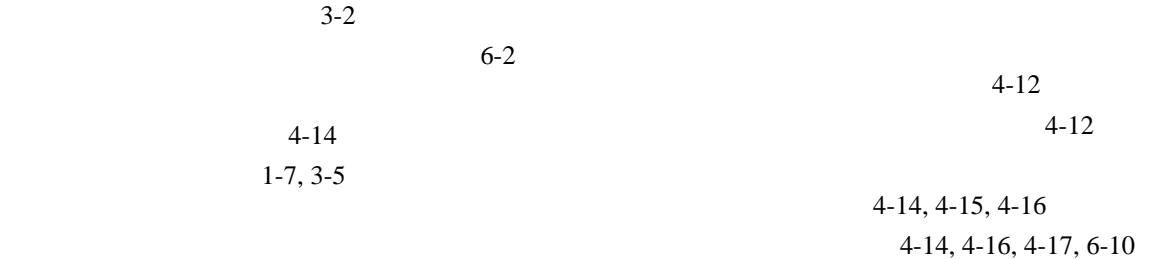

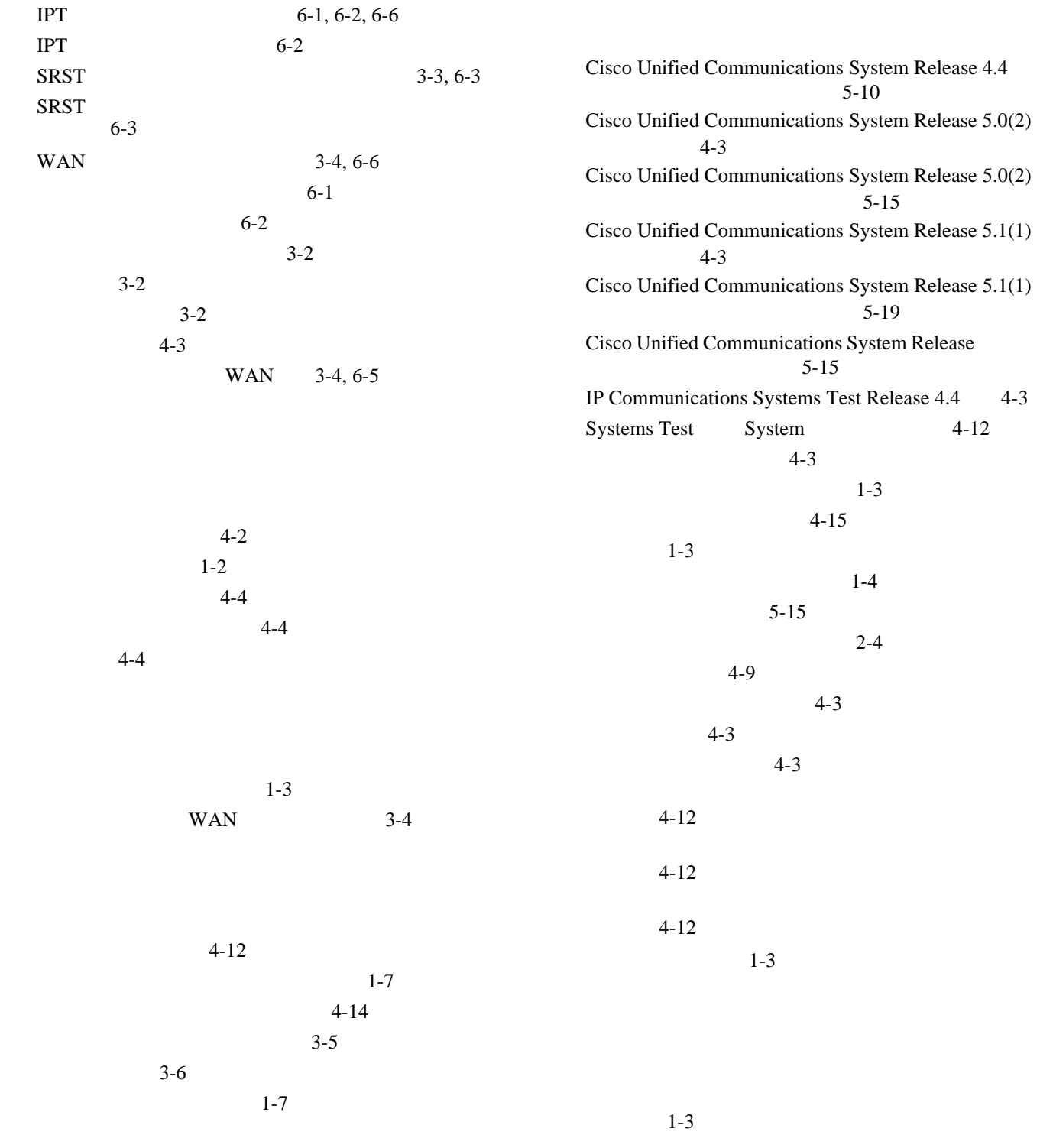

**IP** テレフォニー システムのインストールおよびアップグレード

**OL-13828-01-J**

 $\overline{\phantom{a}}$ 

単一ステージ展開 1-7  $1 - 7$  $1-3$ 

 $\mathsf{L}$